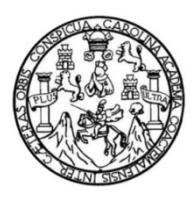

Universidad de San Carlos de Guatemala Facultad de Ingeniería Escuela de Ingeniería en Ciencias y Sistemas

# **ANÁLISIS COMPARATIVO PARA LA SELECCIÓN DE UNA DE LAS SOLUCIONES ERP: CALIPSO, SAP, EFLEXWARE Y JD EDWARDS ENTERPRISEONE PARA SER IMPLEMENTADO EN LAS PYMES DE GUATEMALA**

### **Sonia Abelina Guamuch Aceituno**

Asesorado por el Ing. Miguel Ángel Cancinos Rendón

Guatemala, noviembre de 2014

UNIVERSIDAD DE SAN CARLOS DE GUATEMALA

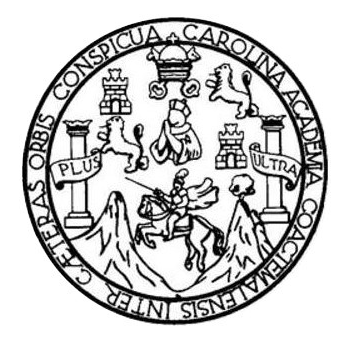

FACULTAD DE INGENIERÍA

# **ANÁLISIS COMPARATIVO PARA LA SELECCIÓN DE UNA DE LAS SOLUCIONES ERP: CALIPSO, SAP, EFLEXWARE Y JD EDWARDS ENTERPRISEONE PARA SER IMPLEMENTADO EN LAS PYMES DE GUATEMALA**

TRABAJO DE GRADUACIÓN

# PRESENTADO A LA JUNTA DIRECTIVA DE LA FACULTAD DE INGENIERÍA POR

### **SONIA ABELINA GUAMUCH ACEITUNO**

ASESORADO POR EL ING. MIGUEL ÁNGEL CANCINOS RENDÓN

AL CONFERÍRSELE EL TÍTULO DE

### **INGENIERA EN CIENCIAS Y SISTEMAS**

GUATEMALA, NOVIEMBRE DE 2014

# UNIVERSIDAD DE SAN CARLOS DE GUATEMALA FACULTAD DE INGENIERÍA

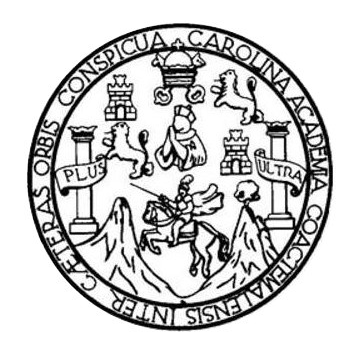

### **NÓMINA DE JUNTA DIRECTIVA**

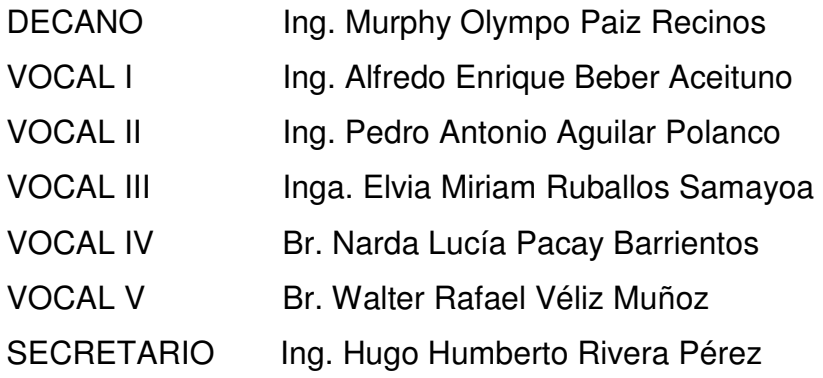

## **TRIBUNAL QUE PRACTICÓ EL EXAMEN GENERAL PRIVADO**

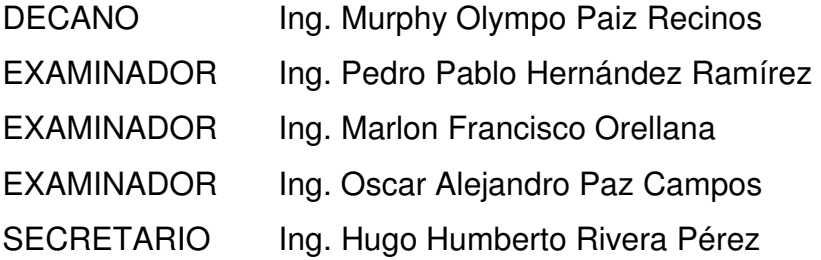

#### HONORABLE TRIBUNAL EXAMINADOR

En cumplimiento con los preceptos que establece la ley de la Universidad de San Carlos de Guatemala, presento a su consideración mi trabajo de graduación titulado:

## ANÁLISIS COMPARATIVO PARA LA SELECCIÓN DE UNA DE LAS SOLUCIONES ERP: CALIPSO, SAP, EFLEXWARE Y JD EDWARDS ENTERPRISEONE PARA SER IMPLEMENTADO EN LAS PYMES DE GUATEMALA

 $\sim$ 

Tema que me fuera asignado por la Dirección de la Escuela de Ingeniería en Ciencias y Sistemas, con fecha 15 de octubre de 2013.

Sonia Abelina Guamuch Aceituno

Guatemala, 05 de febrero de 2014

#### Señores

Comisión de Revisión de Trabajo de Graduación Carrera de Ingeniería en Ciencias y Sistemas Facultad de Ingeniería Universidad de San Carlos de Guatemala Guatemala, Ciudad

Respetable señores

He revisado el trabajo de graduación de la estudiante Sonia Abelina Guamuch Aceituno, carne 200611396 el cual se titula "Análisis comparativo para la selección de una de las soluciones ERP: Calipso, SAP, eFlexware y JD Edwards EnterpriseOne para ser implementado en las PYMEs de Guatemala" y como asesor del mismo verifiqué que los objetivos del mismo se han alcanzado, por ende lo estoy aprobando.

Sin otro particular atentamente me suscribo a ustedes.

Agradeciendo su atención a la presente,

Atentamente,

**EL CANCINOS RENDON RANEFIC SIM CHENCIAS Y SISTEMAS** COLEGIADO No. 11572

Ing. Miguel Angel Cancinos Rendón Asesor de trabajo de graduación Colegiado: 11572

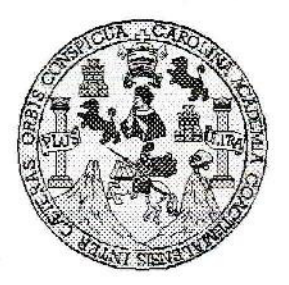

Universidad San Carlos de Guatemala Facultad de Ingeniería Escuela de Ingeniería en Ciencias y Sistemas

Guatemala, 11 de Marzo de 2014

Ingeniero **Marlon Antonio Pérez Turk** Director de la Escuela de Ingeniería En Ciencias y Sistemas

Respetable Ingeniero Pérez:

Por este medio hago de su conocimiento que he revisado el trabajo de graduación de la estudiante SONIA ABELINA GUAMUCH ACEITUNO con carné 2006-11396, titulado: "ANÁLISIS COMPARATIVO PARA LA SELECCIÓN DE UNA DE LAS SOLUCIONES ERP: CALIPSO, SAP, EFLEXWARE Y JD EDWARDS ENTERPRISEONE PARA SER IMPLEMENTADO EN LAS PYMES DE GUATEMALA", y a mi criterio el mismo cumple con los objetivos propuestos para su desarrollo, según el protocolo.

Al agradecer su atención a la presente, aprovecho la oportunidad para suscribirme,

Atentamente,

Ing, Carlos/Affredo Azurdia Coordinador de Privados Revisión de Trabajos de Graduación.

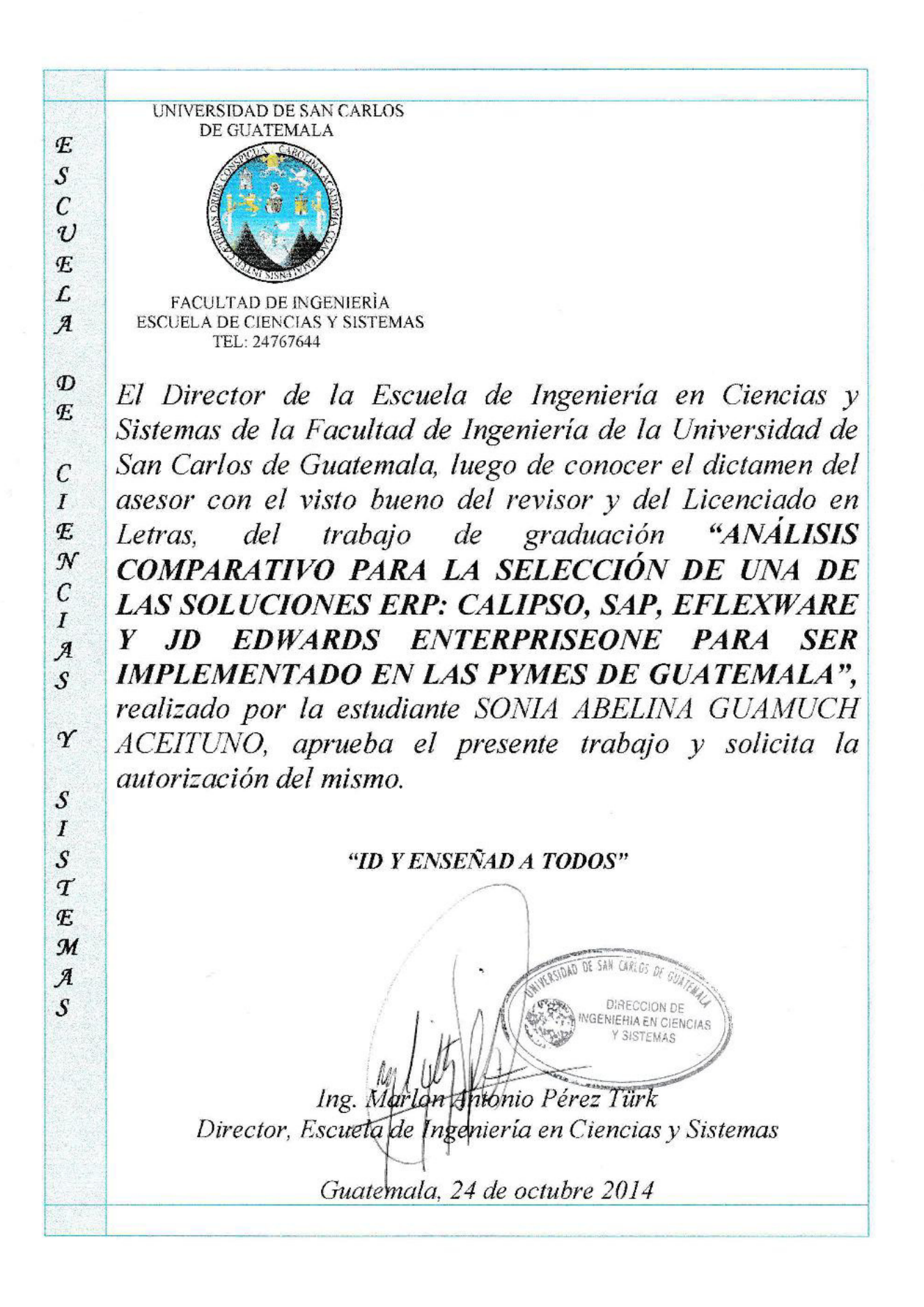

Universidad de San Carlos de Guatemala

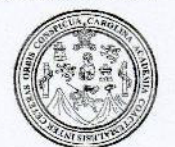

Facultad de Ingeniería Decanato

Ref.DTG.D.619-2014

El Decano de la Facultad de Ingeniería de la Universidad de San Carlos de Guatemala, luego de conocer la aprobación por parte del Director de la Escuela de Ingeniería en Ciencias y Sistemas.  $al$ trabajo de graduación titulado: ANÁLISIS COMPARATIVO PARA LA SELECCIÓN DE UNA DE LAS SOLUCIONES ERP: CALIPSO, SAP, EFLEXWARE Y JD EDWARDS ENTERPRISEONE PARA SER IMPLEMENTADO EN LAS PYMES DE GUATEMALA, presentado por la estudiante universitaria. Sonia Abelina Guamuch Aceituno, después de haber culminado las revisiones previas bajo la responsabilidad de las instancias correspondientes, se autoriza la impresión del mismo.

**IMPRÍMASE** 

MAGA Alfredo Enrique Beber Aceituno Ing. Decano a.i.

Guatemala, noviembre de 2014

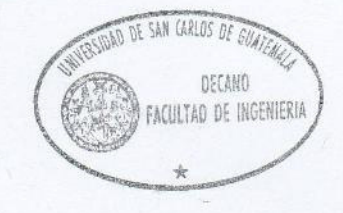

 $/CC$ 

# **ACTO QUE DEDICO A:**

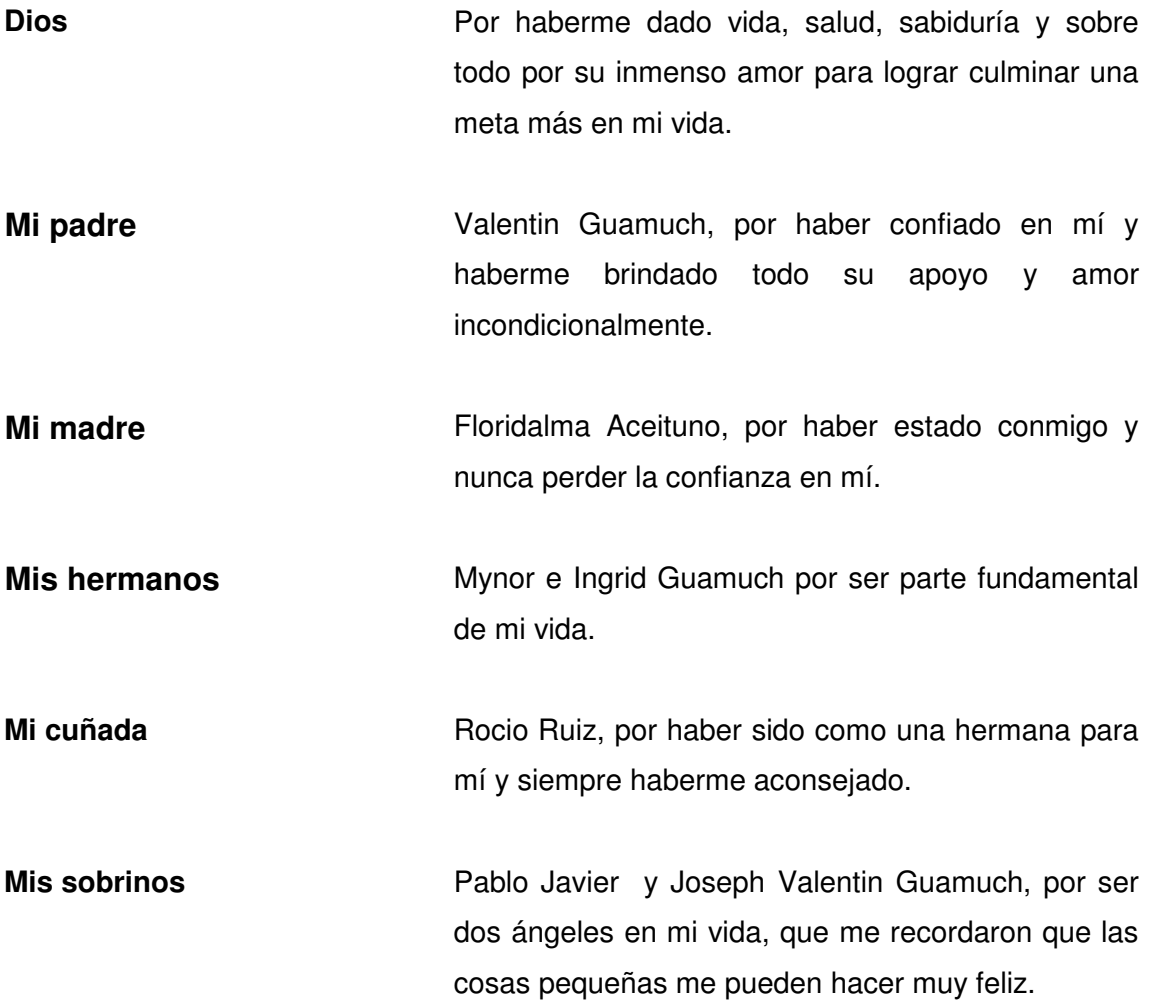

# **AGRADECIMIENTOS A:**

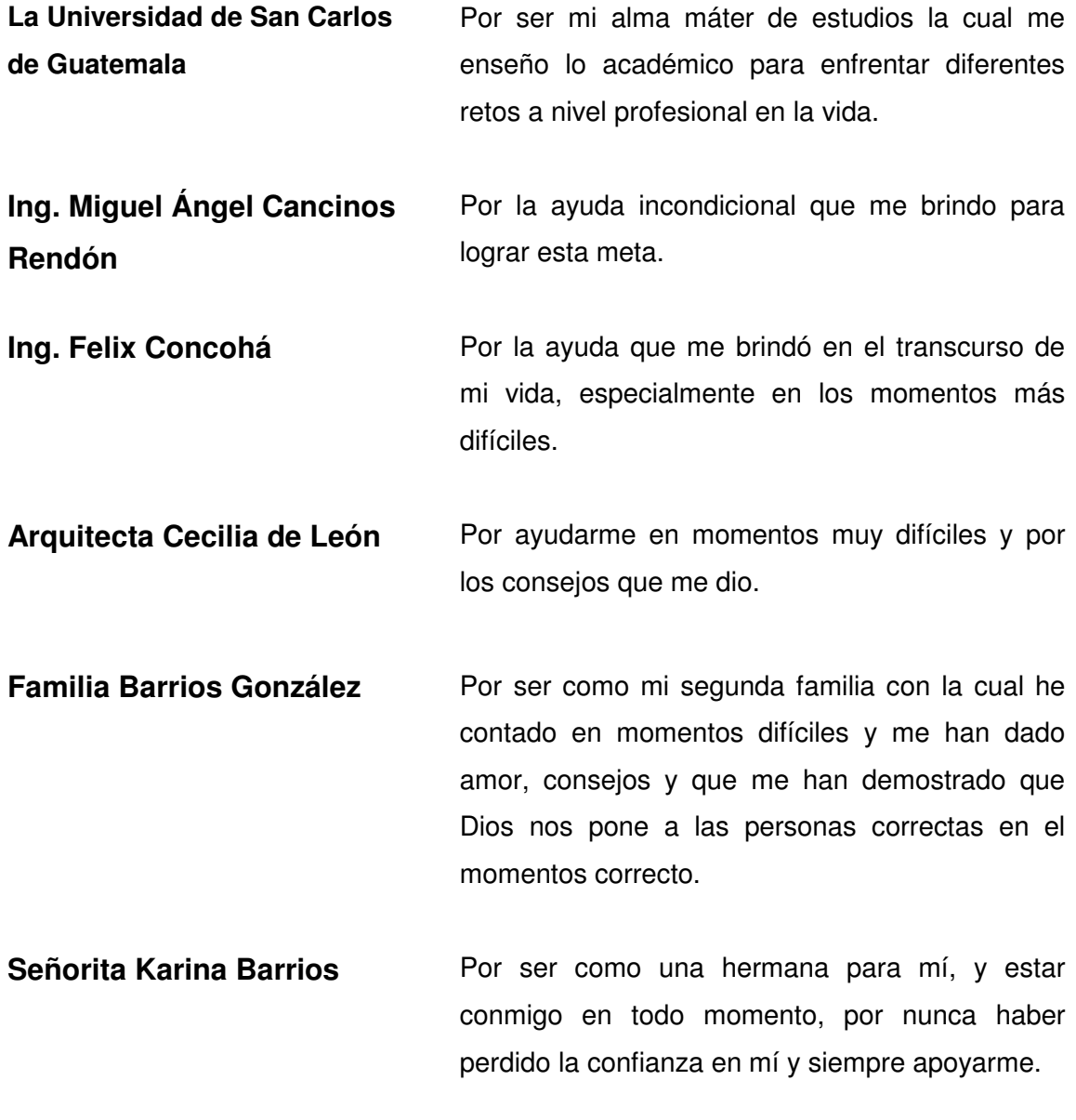

**Mis amigos** Victor Rosales, Augusto Santizo, Rafael Hernández, Cecilia de León, Doris de la Vega, Jonathan Morales, Silvia Cruz, Julia Dardón, Wendy Arrecis, Francisco Lemus, Sergio Mancilla, Marvin Tillit, Edwin Sabán, Marvin Hernández y Kelvin Mejia, por haberme apoyado en los momentos que más lo necesitaba y siempre haber confiado en mí, por cada vez que dije que no podía ustedes siempre me dijeron que sí podía, para mí son como mis hermanos. **Edulibre Edulibre Edulibre Porque las personas que se encuentran en esta** organización, me enseñaron que ayudar a las personas de escasos recursos deja una gran satisfacción y por haberse convertido en muy buenos amigos.

# **ÍNDICE GENERAL**

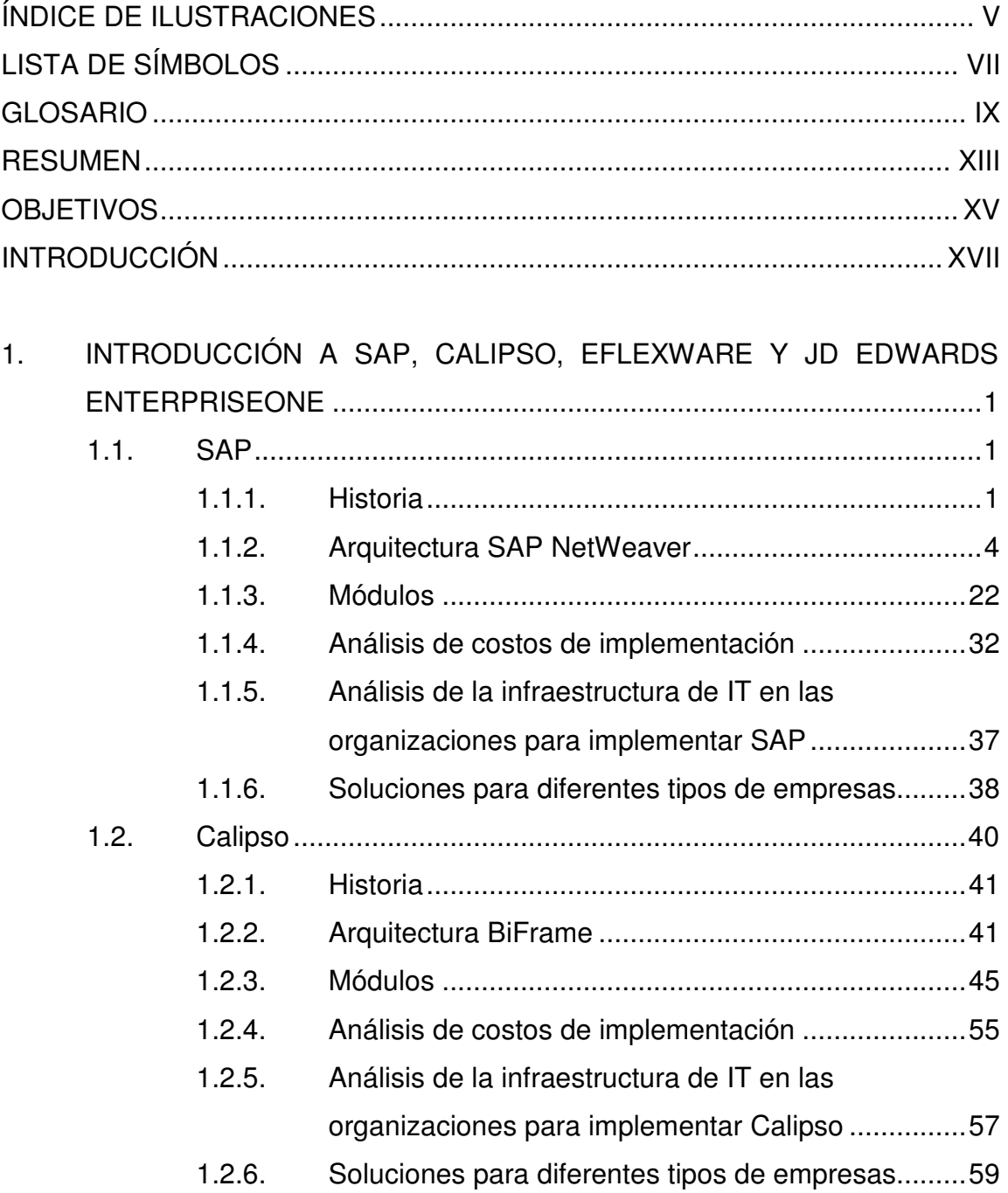

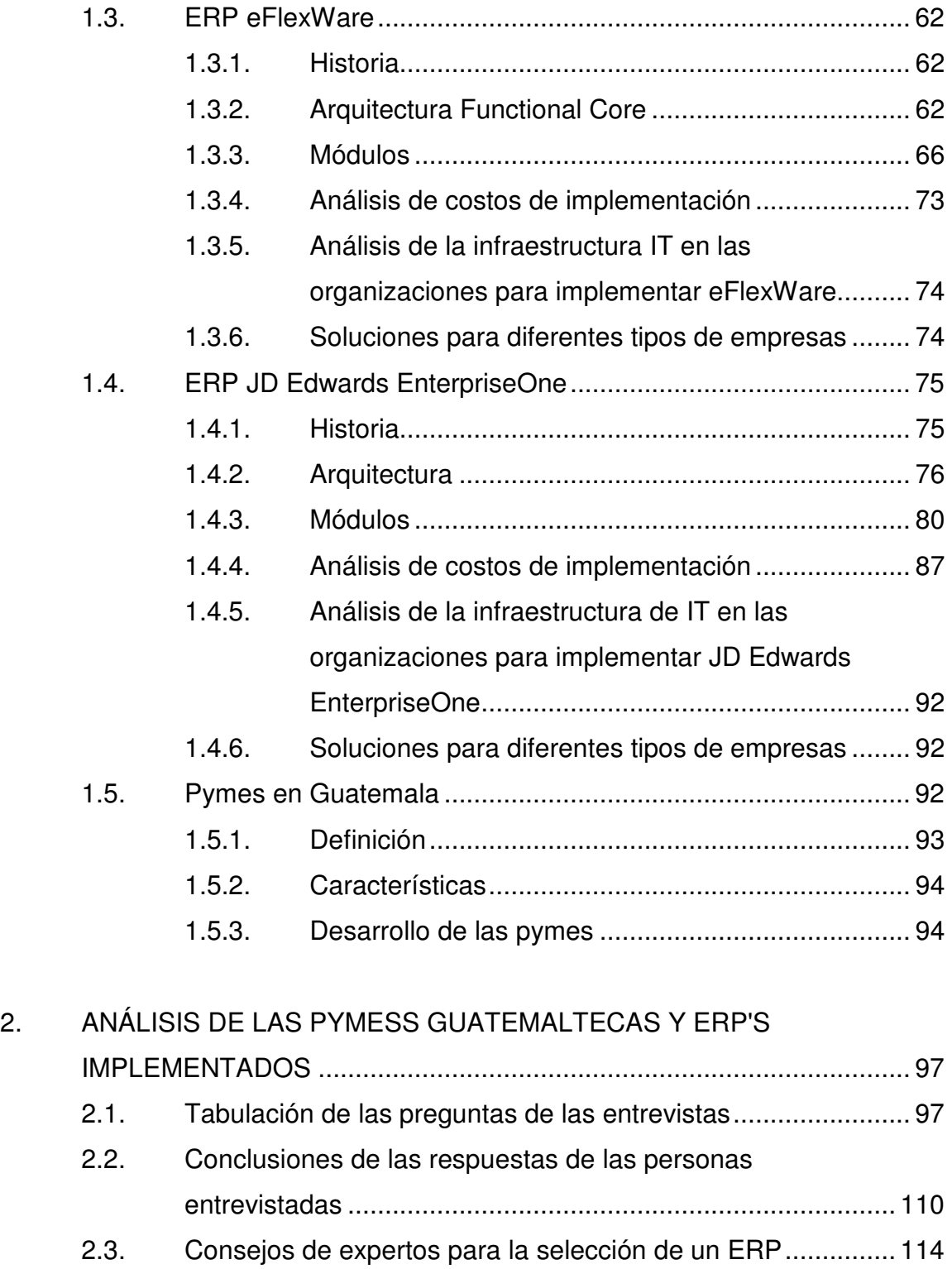

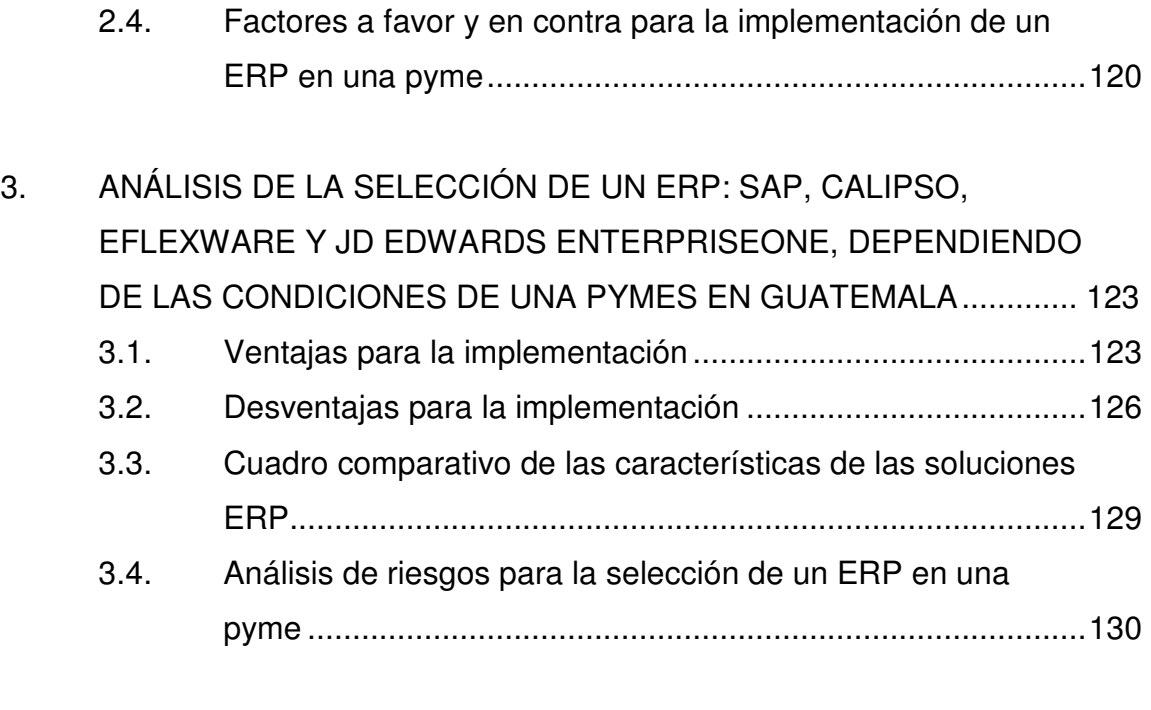

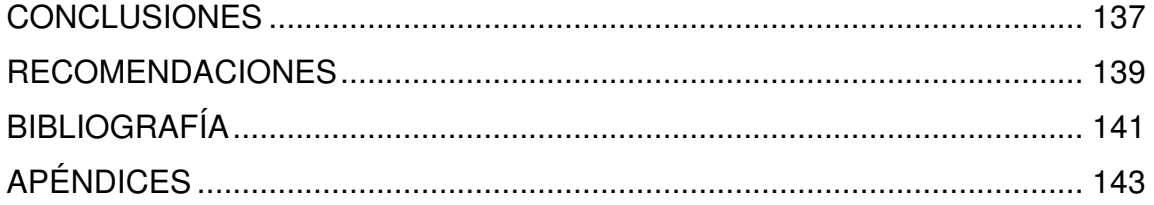

# **ÍNDICE DE ILUSTRACIONES**

### **FIGURAS**

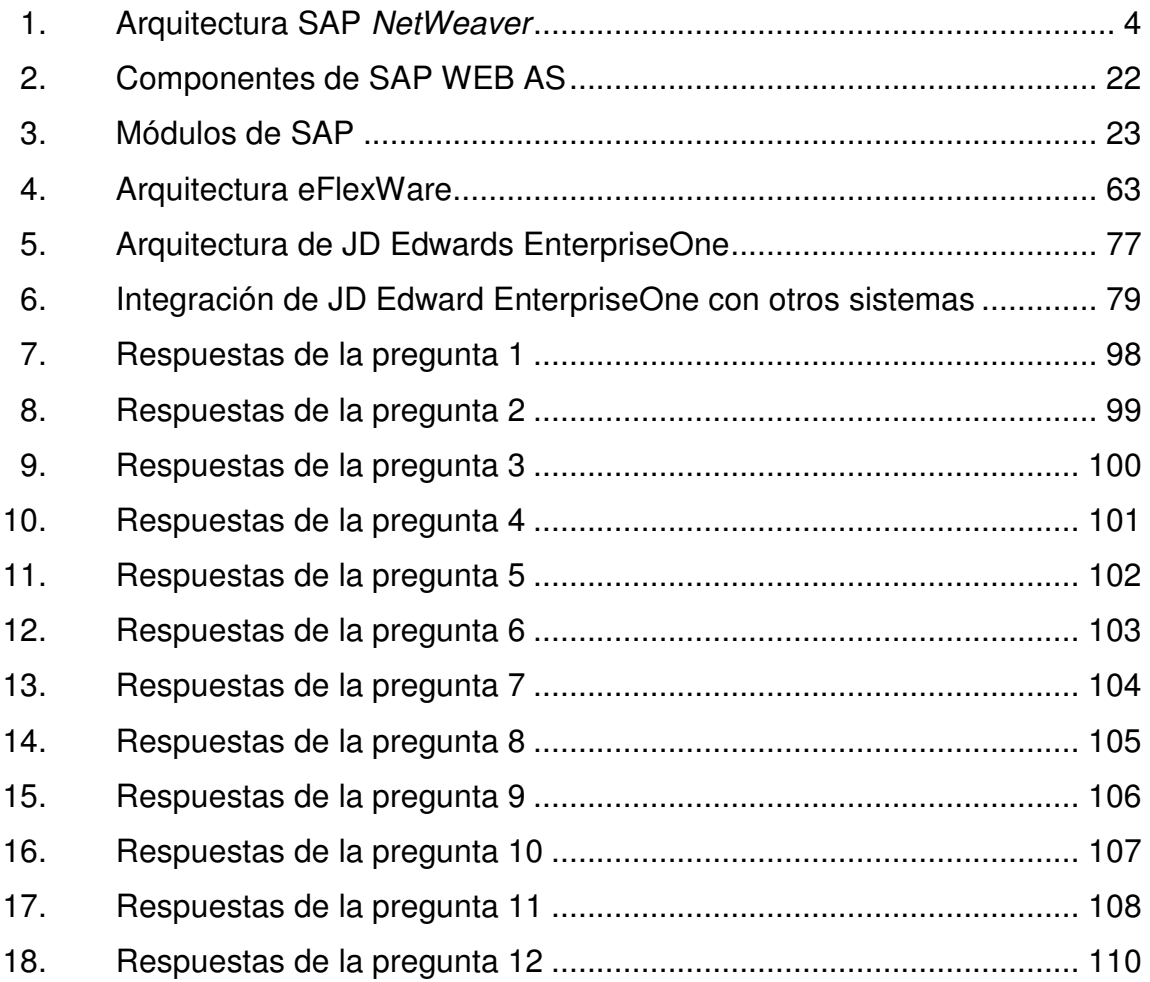

# **TABLAS**

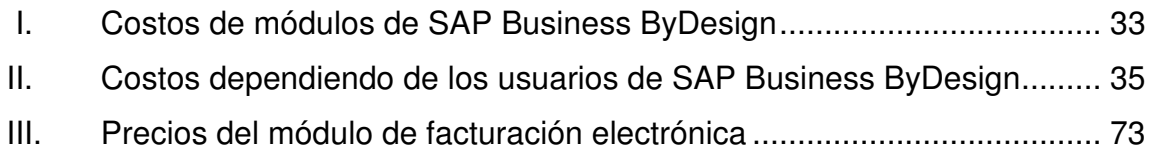

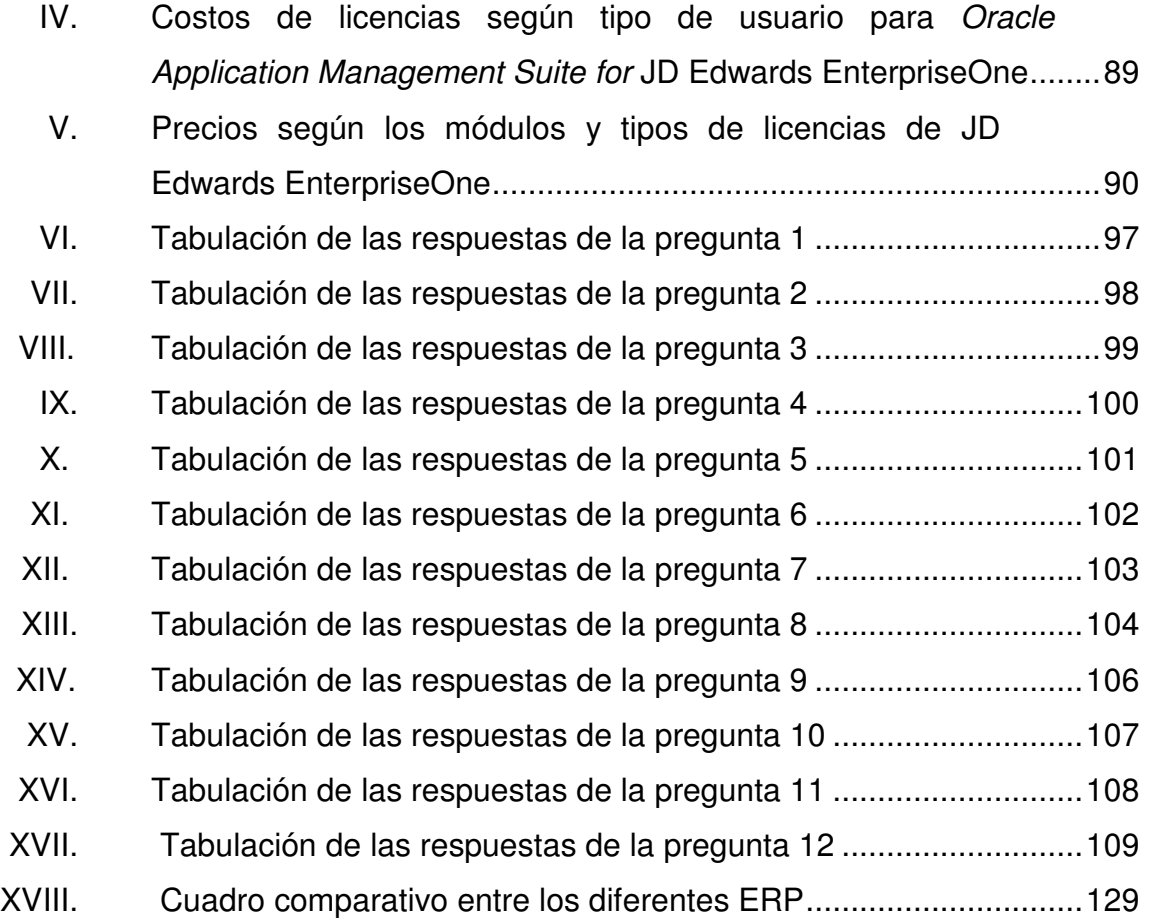

# **LISTA DE SÍMBOLOS**

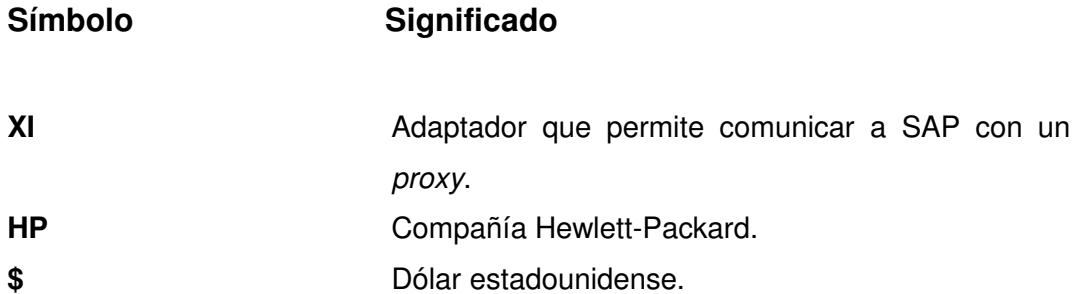

# **GLOSARIO**

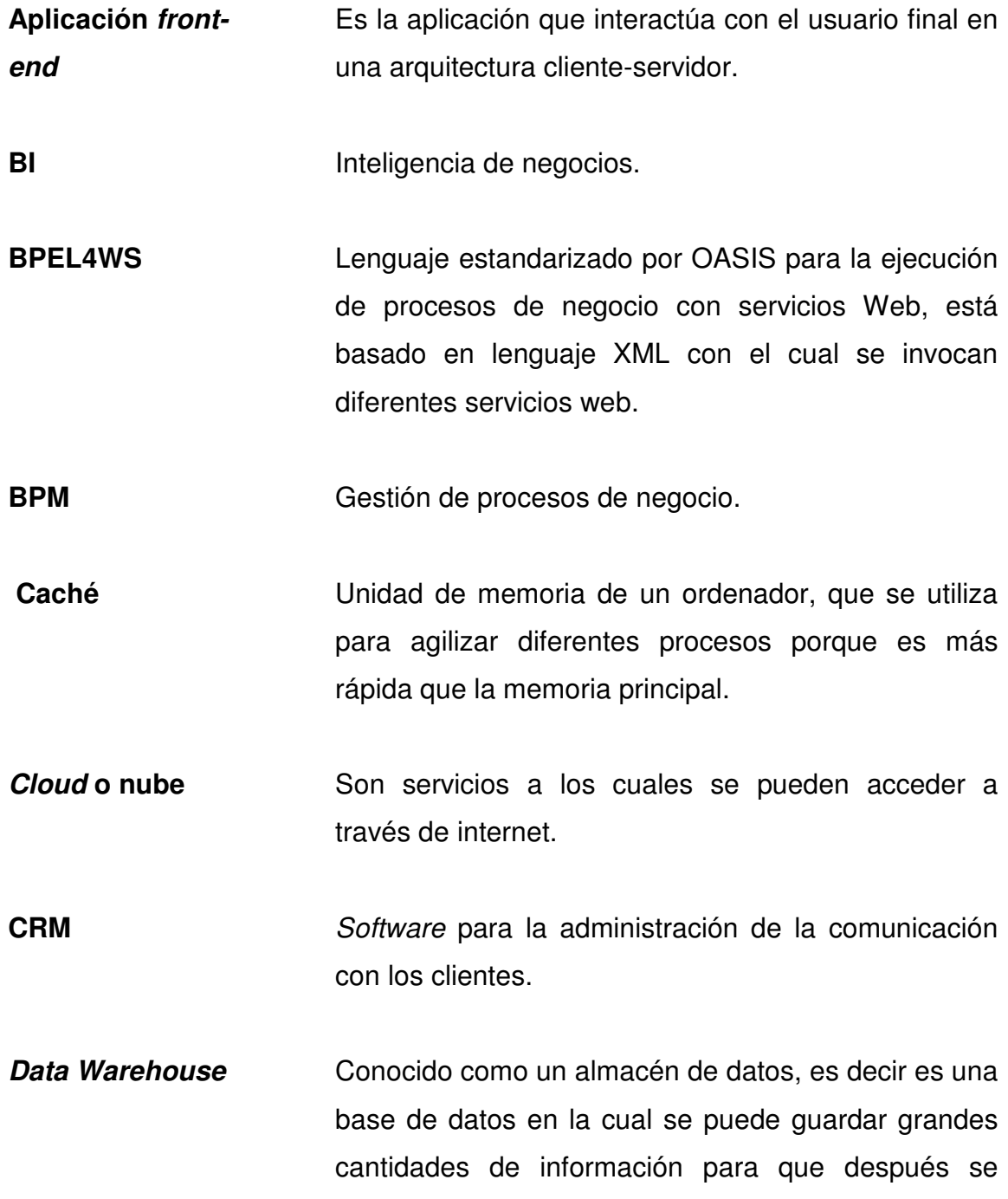

pueda acceder a la información y poder realizar proyecciones, entre otras.

**End-to-end** Comunicación entre protocolos por terminales de red.

**EPM Gestión del desempeño organizacional.** 

**GUI Interfaz gráfica de usuario.** 

**IBM Empresa International Business Machines.** 

- **JavaScript** Lenguaje de programación interpretado, implementado en un navegador web, permitiendo así mejoras en la interfaz de usuario y páginas web dinámicas.
- **OLAP Procesamiento** analítico en línea (On-Line AnalyticalProcessing), agiliza el tiempo que se tarda una consulta cuando es demasiada la información que se tiene que procesar.

**Oracle Empresa que se dedica a la venta de diferentes** productos de software y hardware.

**Open Source Código abierto es el término con el que se conoce al** software que se desarrolla y distribuye de forma libre.

**Partners** Son socios que tiene una empresa.

- **Proxy** Se utiliza para la seguridad de una red, para interceptar las peticiones que realiza un cliente hacia un servidor destino.
- **RNIF** Es el adaptador que se comunica con aplicaciones que cumplan los estándares de RosettaNet.
- **RosettaNet Realiza procesos estándar para el intercambio de** información de negocio (B2B).
- **SDK** Kit de desarrollo de software.
- **Servidor** Físicamente hablando es una computadora o CPU el cual forma parte de una red de computadoras con la finalidad de proveer de diversos servicios a las demás computadoras conocidas como clientes.
- **SOA Arquitectura orientada a servicios (Service Oriented** Architecture) este tipo de metodología define la utilización de servicios para realizar los procesos de un negocio.
- **W3C** World Wide Web Consortiumes un consorcio internacional que produce recomendaciones para la red de informática mundial.
- **Web Services** Es una tecnología que se utiliza para la comunicación entre aplicaciones web la cual realiza con protocolos y estándares definidos.

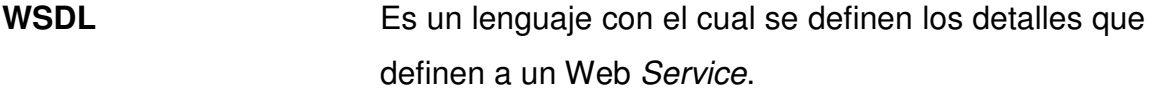

**XML** Lenguaje de marcas extensibles (eXtensible Markup Languaje) desarrollado por el W3C, desarrollado para permitir la compatibilidad entre sistemas para compartir información de una manera segura, fácil y fiable.

- **XSLT** Es un estándar de W3C para transformar documentos XML a otro tipo de documento, por ejemplo una página Web.
- **Net Es** el *framework* de Microsoft para desarrollar proyectos Web.

#### **RESUMEN**

El presente trabajo consiste en la investigación de las soluciones ERP: SAP, Calipso, eFlexWare y JD Edwards EnterpriseOne para realizar una comparación entre cada una y así poder determinar si se pueden implementar en las diferentes pymes de Guatemala.

En el primer capítulo tiene la historia, módulos, la arquitectura, análisis de costos y de infraestructura y los tipos de soluciones de cada uno de estos ERP's, para entender cómo es que funciona cada uno de ellos. También se define que es una pyme en Guatemala.

En el segundo capítulo tiene el análisis de las respuestas que se realizó a diversos especialistas en el área para determinar, según su criterio, si es viable la implementación de un ERP en las pymes de Guatemala. Y se determinó por qué es importante la selección de un ERP.

En el tercer capítulo se realizó el análisis comparativo entre cada uno de los ERP´s, con las ventajas y desventajas que se tienen a la hora de la implementación y un análisis de riesgos para la implementación en una pyme.

# **OBJETIVOS**

#### **General**

Hacer un análisis de cada una de las soluciones ERP: Calipso Corporate, eFlexWare, SAP y JD EdwadEnterpriseOne y determinar cuál de estas soluciones es la más efectiva para implementar en una empresa.

#### **Específicos**

- 1. Analizar la arquitectura, módulos, licencias, costos, personal y el estado de una pyme en Guatemala para implementar las soluciones ERP: SAP, Calipso Corporate, eFlexWare y JD Edwards EnterpriseOne.
- 2. Determinar el nivel de madurez tecnológico de una pyme para que pueda implementar un ERP.
- 3. Definir ventajas y desventajas de las soluciones ERP: SAP, Calipso Corporate, eFlexWare y JD Edwards EnterpriseOne.
- 4. Determinar riesgos que pueden tener las empresas para la selección de un ERP.

### **INTRODUCCIÓN**

Un sistema de planeación de recursos empresariales (ERP, por sus siglas en inglés enterprise resoruce planning) es un sistema back office, es decir que es utilizado internamente por la empresa los clientes no tienen acceso; este sistema lo pueden utilizar las empresas para centralizar toda la información; procesos de producción, personal, contabilidad, ventas, compras, tesorería, cuentas por pagar, cuentas por cobrar; debido a que todo se encuentra en una misma base de datos.

Entre las principales funciones de un ERP se encuentran: optimizar todos los procesos de la empresa, aumentar el retorno de inversión (ROI), automatizar varios de los procesos, mantener la seguridad en la empresa es decir que los empleados solo puedan ejercer las funciones que su rol les permite y no tengan acceso a las demás funcionalidades que implementa el ERP.

Es muy importante la selección de un ERP ya que esto define el éxito de la implementación y que no existan pérdidas monetarias y de tiempo, ya que para implementar un ERP se necesita personal altamente capacitado, tiempo y diferentes recursos.

Las soluciones Calipso Corporate, SAP, eFlexware y JD Edwards EnterpriseOne son las más vendidas a nivel mundial, lo cual hacen que sean las mejores opciones para las pymes de Guatemala, es muy importante tomar en cuenta a la hora de que una empresa escoja un ERP tiene que estar seguro de que sea la mejor opción y que tenga todos los módulos que necesite, no

XVII

pagar por módulos que no necesita, que se adapte a las leyes tributarias del país, por ende en este trabajo se presentará un análisis de cada uno de estos ERP y de esta forma cada empresa podrá analizar si es lo más conveniente para ella, o si necesitaría otra opción.

# **1. INTRODUCCIÓN A SAP, CALIPSO, EFLEXWARE Y JD EDWARDS ENTERPRISEONE**

#### **1.1. SAP**

SAP es una empresa que fue fundada en 1972, en la ciudad Mannheid, Alemania, por ingenieros que trabajaron en IBM; Claus Wellenreuther, Hans-Werner Hector, Klaus Tschira, DietmarHopp y HassoPlattner. El nombre SAP viene de las siglas en alemán: Systemanalyse, Anwendungenund Programmentwicklung (Sistemas, Aplicaciones y Productos para Procesamientos de Datos), este era el nombre de la división en la cual trabajaban en IBM.

#### **1.1.1. Historia**

SAP desde sus inicios se dedicó a la creación de software para la administración de empresas y desde entonces ha integrado diferentes productos.

En 1973 se lanza la primera versión de SAP R/1 también conocido como RF debido a que solo incluía aplicaciones financieras, con esta arquitectura la capa de presentación, aplicaciones y bases de datos estaban incluidas en el mismo servidor.

En 1976 se funda SAP GmbH y la sede principal se trasladó a Walldorf, Alemania. En 1979 se lanza la versión SAP R/2, la característica de esta versión fue la arquitectura Cliente-servidor, esto quiere decir que en un servidor

contaban con la capa de presentación y en el segundo servidor tenían la capa de aplicaciones y base de datos.

En 1988 SAP GmBH se convierte en la corporación SAP AG.

En 1992 se libera la primera versión R/3, la cual tiene 3 capas, la de presentación, aplicación y bases de datos, y cada capa está instalada en un servidor diferente. SAP es una empresa de capital abierto, con acciones en las bolsas de valores de Alemania y Suiza.

En 1995 fue incluida en el índice DAX, el cual está compuesto por las 30 principales empresas de la Bolsa de Fráncoft. En los Estados Unidos empieza a cotizarse en la bola gracias al título del American Depositaryreceipt (ADR), y para realizar las negociaciones de las acciones no tenían restricciones de SAP y son negociados con el símbolo SAPHY.

En 1998, en las ventas con la facturación tuvo un crecimiento de US\$ 5 billones que equivale al 41 por ciento, gracias a esto se consolidó aún más en su posición como líder en el mercado de software corporativo, también contrató más de 6,500 profesionales para su equipo mundial y con estas inversiones a largo plazo le permitieron a SAP doblar su facturación en los siguientes 3 años.

En 2003 SAP empieza a cotizar en el Dow Jones STOXX 50, el cual es un índice de referencia de la bolsa de la eurozona que consiste en 8 países: Francia, Alemania, España, Italia, Países Bajos, Bélgica, Luxemburgo e Irlanda.

En 2004 SAP cambia su enfoque de negocio al crear su plataforma que desarrolla y utiliza el software NetWeaver. SAP y sus principales competidores; IBM y Microsoft; se encuentran en medio de la guerra de las plataformas debido

2

a que Microsoft creo la plataforma web .NET e IBM desarrolló otra WebSphere. A principios de ese año Microsoft sostuvo conversaciones con SAP para una posible fusión, pero no llegaron a ningún acuerdo, pero de haberse llevado a cabo hubiera sido uno de los acuerdos más grandes en la industria de software, ya que el acuerdo era de más de 55,000 millones de euros.

En 2006 fue anunciada una alianza entre SAP y Microsoft para integrar las aplicaciones ERP de SAP con las de Microsoft Office el nombre del proyecto fue Duet.

En 2007 SAP compra Business Objects, con los cuales se pueden utilizar las soluciones de business intelligence (BI) que permite que los usuarios tomen decisiones efectivas basadas en el análisis de los datos.

En el 2010 SAP compra Sybase Inc era una compañía que se dedicaba al desarrollo de tecnologías de la información, SAP la compró por 4 567 millones de euros y gracias a esto SAP pudo contar con su propia base de datos de alto rendimiento y escalabilidad, bases de datos móviles y bases de datos para business intelligence y data warehouse. También en este año se presenta la primera versión de SAP HANA, es un software que utiliza la memoria para el almacenamiento de datos y hardware de partners SAP, se utiliza para consultas a varios tipos de fuentes de datos en tiempo real, a velocidades y en volúmenes muy grandes.

En el 2011 se anuncia la fusión con Success Factors, para acelerar su estrategia *cloud*, SAP compró todas las acciones de Success Factors con un valor de 3 400 millones de dólares, gracias a esta adquisición se impulsó a SAP como proveedor de infraestructura, plataformas y aplicaciones en la nube.

3

En el 2012 se anuncia la fusión con Ariba Inc por 4,300 millones de dólares, gracias a esta adquisición SAP aumenta su presencia en los sistemas en la nube, ya que Ariba es el líder del sector de las aplicaciones de comercio colaborativo en la nube y es el segundo proveedor mundial de aplicaciones en la nube en términos de ingresos generados.

#### **1.1.2. Arquitectura SAP NetWeaver**

SAP NetWeaver es una plataforma basada en una arquitectura orientada a servicios (SOA) gracias a esto es que se pueden integrar todos los sistemas de una empresa.

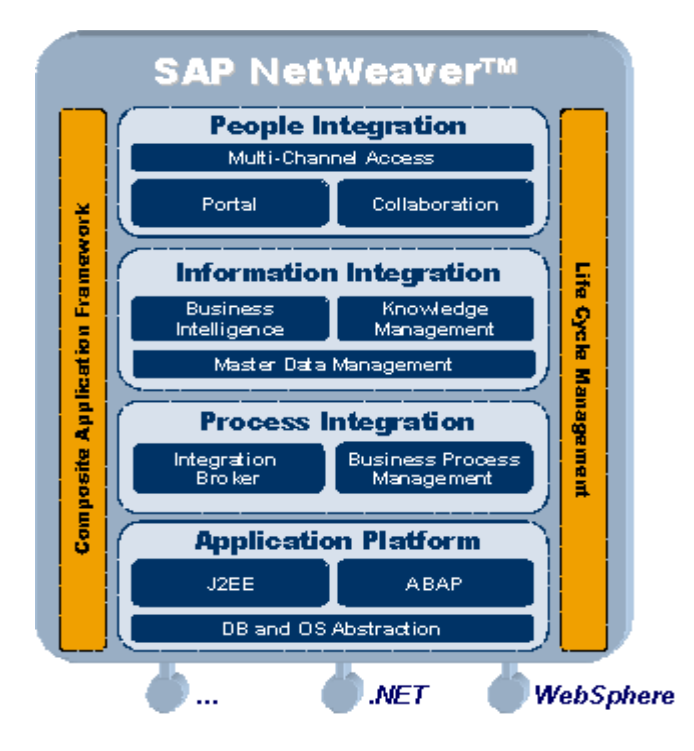

Figura 1. **Arquitectura SAP NetWeaver**

Fuente: http://www.sapinfoasap.com/wp-content/uploads/2013/04/. Consulta: 10 de octubre de 2013.

SAP NetWeaver es la base técnica de la arquitectura de servicios empresariales, es una plantilla que ofrece SAP para los negocios que se pueden integrar con servicios web y otros estándares abiertos. Utilizando esta arquitectura se pueden integrar fácilmente todos los procesos de negocio ya que separa la interfaz y el proceso y eso hace que la manipulación de los mismos sea más fácil, y las actualizaciones más rentables, ya que no es necesario detener todo un proceso por una actualización.

Lo importante de esta arquitectura es que no solamente se puede conectar con aplicaciones de SAP o con los partners que tiene SAP, también se puede conectar con partners externos y no tiene problemas a la hora de conectar todos los sistemas.

- Productividad del equipo (*people integration*): debido a que en una empresa existen diferentes puestos y cada persona solo puede acceder a cierta información, es necesaria la administración de cada uno de los puestos, y gracias a esto se puede hacer que las funcionalidades correctas y la información correcta lleguen a las personas correctas.
- Multi-channel access (infraestructura móvil): se puede conectar al sistema desde internet con dispositivos móviles para acceder a los diferentes módulos debido a que cuenta con una infraestructura móvil universal que se puede conectar de manera segura a todas las aplicaciones empresariales móviles. Está basado en los estándares Java y XML. Los componentes con los que cuenta son: Java client, sincronización de datos, soporte por bases de datos móviles, monitoreo de dispositivos con CCMS (computing center management system), sirve para controlar, administrar y configurar el sistema SAP), paquetes para desarrollo móvil y administración de dispositivos móviles centralizada.
- Portal (portabilidad): es el front-end para SAP NetWeaver. Se utiliza para acceder a sistemas SAP y que no sean de SAP, aplicaciones empresariales, bases de datos, repositorios y servicios, que no sean de la empresa. A través de roles, características personalizadas, habilita usuarios para centrarse en la información relevante para tomar decisiones sobre los procesos. Entre las capacidades que tiene el Portal son:
	- o Independencia de la plataforma: puede correr en sistemas operativos Windows y Unix.
	- o Seguridad: permite que toda la información se administre de forma segura entre los diferentes *partners*, proveedores y clientes porque mantiene una rigurosa confiabilidad para la información del negocio. Las características que incluye son: autentificación, autorización, integración y administración y comunicación segura.
	- o Administración de contenidos: provee un ambiente de administración central para el desarrollo y administración de código.
	- o Definición de roles: está basada en las tareas que tiene que realizar cada usuario en la organización y esto facilita, que cada usuario pueda acceder solo a la información que necesita para realizar sus tareas.
	- o Personalización: provee plantillas de diseño para que los usuarios las puedan elegir. Los administradores del Portal determinan el nivel de personalización que le está permitido a cada usuario, incluyendo temas, lenguajes, contraseñas y las propiedades.
- $\circ$  Administración de usuarios: se administra tanto a los usuarios como a los datos almacenados. Una interface basada en web el Portal que está habilitada para los administradores para administrar los usuarios, la información y el acceso de los diferentes usuarios a la información se maneja en paralelo.
- Collaboration (colaboración): permite la comunicación y colaboración entre diferentes miembros de grupos de proyectos que estén en la misma o distintas ubicaciones geográficas. Entre las funciones que incluye collaboration son:
	- o Cuartos virtuales: están basados en plantillas predefinidas, también se pueden crear y permite que los miembros tengan acceso para compartir información independientemente de la ubicación.
	- o Integración de software colaborativo: integra el correo electrónico y servicios de programación (Microsoft Exchange, Lotus Dominio) que ya estén usando en la empresa.
	- o Colaboración asíncrona: tiene funciones como: discusiones online, administración de tareas, sesiones y documentos online y retroalimentación de comentarios, calificaciones y entradas online.
	- o Colaboración en tiempo real: tiene funciones como: acceso interactivo a las aplicaciones e intercambio de información interactiva.
- o Servicios de terceros: adicionalmente a los servicios que provee SAP para colaboración en tiempo real también se pueden utilizar los servicios de terceros como por ejemplo WebEx.
- Information integration: el manejo de la información actualmente es muy importante ya que tomar una decisión en el momento oportuno puede tener grandes beneficios para una empresa, por esta razón SAP NetWeaver entiende esté punto es por eso que puede controlar toda la información sin importar donde está almacenada.
	- $\circ$  Business intelligence (BI): se puede integrar, transformar y consolidar toda la información de las aplicaciones SAP y otras externas para la toma de decisiones bien fundamentadas basadas en objetivos orientados en las actividades según el análisis de los datos.

Para la integración de BI con el Portal se utilizan las herramientas: BExBroadcaster, BEX web ApplicationDesigner, KM Content, SAP Role Uploads y Portal Content Studio.

Las áreas que maneja BI son:

- Almacenamiento de datos (data warehousing): representa la integración, transformación, consolidación y almacenamiento de datos, pero también tiene herramientas de extracción, análisis e interpretación de datos.
- Plataforma BI: es la arquitectura que ofrece diferentes tecnologías para el análisis de datos y el funcionamiento, entre estás están: *analytics engine*, el repositorio para metadatos,

planificación y simulación, herramientas especiales para el procesamiento de los datos, como minería de datos.

- BI Suite Business Explorer (BEx): contiene herramientas para realizar reportes, análisis de datos para estrategias y toma de decisiones dentro de un negocio. Un empleado con autorización puede analizar datos a diferentes niveles de detalle y de diferentes perspectivas y tiene conexión con Microsoft Excel.
- Tecnologías:
	- $\checkmark$  BI Java SDK: se utiliza para crear aplicaciones analíticas con las que se puede acceder y mostrar los datos de una manera multidimensional (online analytical processing, OLAP) y/o tabular (relacional).
	- $\checkmark$  Open analysis interfaces: con esta tecnología se pueden conectar diferentes interfaces que sean de proveedores distintos a SAP.
	- $\checkmark$ Web design API: permite implementar escenarios individuales y aplicaciones exigentes donde el cliente puede definir todos los elementos de la interfaz.
- o Knowlegde management (KM): permite el acceso a información que no está estructurada y documentos de un sistema distribuido. Las funciones que tiene son:
	- Integración de repositorios: debido a que una empresa puede tener en diferentes sistemas toda la información, utilizando

diferentes tecnologías, con esta herramienta se puede integrar todo y centraliza la información en el Portal.

- Navegación entre carpetas: los usuarios pueden navegar por todas las carpetas de los diferentes repositorios, siempre que tengan permisos, también se puede personalizar la navegación para que el usuario se sienta más cómodo.
- Búsquedas: estas funciones pueden encontrar cualquier documento que esté ubicado en los repositorios que están integrados. Pero el sistema solo le muestra al usuario los documentos que tiene permiso de ver.
- Taxonomía: es una estructura jerárquica de categorías las que están clasificadas de acuerdo al contenido de los documentos, organizacional o cualquier otro criterio que defina el usuario. Las categorías pueden incluir documentos de diferentes repositorios.
- Servicios: habilita funciones en las cuales se puede utilizar el contenido de todos los repositorios conectados, siempre que tenga permisos el usuario que utilice el servicio. Entre los servicios se puede mencionar: suscripciones, retroalimentación y notas personales.
- Creación y publicación de documentos: los usuarios que tengan permisos podrán crear y publicar documentos.
- o Master data management: puede administrar información de sistemas tanto homogéneos como heterogéneos de una compañía.
- Process integration (SAP PI):es el software de integración de todas las aplicaciones que posee una empresa, sean de SAP o de partners externos.

En versiones anteriores, esta parte de la infraestructura se conocía como SAP Netweaver XI, usa estándares abiertos entre ellos XML y Java. Entre los servicios que ofrece son:

- o Modelado y diseño de mensajes, transformaciones e integración de procesos.
- o Configuración de opciones para la administración colaborativa de procesos y el flujo de mensajes.
- o Un motor para adaptar sistemas heterogéneos.

Entre las funciones que tiene SAP PI son:

- o Administración de los procesos del negocio usando diferentes sistemas.
- o Integración de aplicaciones SAP y que no sean SAP.
- o Soporte para A2A (comunicación entre 2 aplicaciones) y B2B (comunicación entre 2 compañías) para la empresa.
- o Compartir la colaboración y el conocimiento.
- o Para la mensajería usa servicios como XML y web services.

Las áreas que maneja SAP PI son:

- o Integration builder: se utiliza para definir todos los objetos que van a integrar el repositorio.
- o La logística del software para objetos XI: las funciones principales que tiene son dar soporte para el versionamiento del diseño de los objetos que integran los repositorios y manejar objetos de XI con diferentes repositorios o directorios.
- o Diseñar escenarios de integración: estos escenarios sirven para entender las relaciones entre objetos que están involucrados (interfaces, mapeos, procesos de integración).
- o Diseños para la integración de procesos (cross-component business process maganemet, ccBPM): gracias a esta herramienta se pueden recibir mensajes para poder unificarlos en un repositorio y ser distribuidos a los usuarios correspondientes. El ccBPM está basado en estándares BPEL4WS, definidos por Microsoft, IBM y SAP y por ende se pueden utilizar diferentes sistemas.
- o Diseño de interfaces: ayuda a que con estás interfaces se puedan intercambiar mensajes a través de los diferentes sistemas SAP y que no sean SAP.

- o Generación de proxy's: convierte un lenguaje que no está definido en SAP a WSDL para que puedan ser ejecutas como proxies ya sea en lenguaje ABAP o Java.
- o Diseño de mapeos: los mensajes que se mapean e importan usan formato XSLT (extensible style sheet language transformations) y Java para convertir un XML a otro tipo de documento.
- o Definición de perfiles para la colaboración: se utiliza para definir a los emisores, receptores y canales de comunicación para procesar los mensajes.
- o Definición del receptor: se define el nivel de lógica del servicio que se va a utilizar para enviar el mensaje. El servicio puede ser: un sistema de negocio, un proceso integrado o un servicio de comunicación B2B.
- o Definición de las determinaciones de las interfaces: define la interfaz que se va a utilizar en el en la entrada o salida del mensaje.
- o Acuerdos de colaboración: se definen los adaptadores y reglas para el envío de mensajes, y se pueden utilizar el XI, SOAP, RNIF o CIDX. Y la seguridad para recibir mensajes son: la firma y la garantía de la integridad de la información. Y la seguridad para enviar se basa en revisar la firma del mensaje, la integridad de la información y la autorización para enviar el mensaje.
- o Escenario de configuración: se puede configurar cada objeto que se utilice para que se utilizado en diferentes escenarios, pero también

puede usar los escenarios que vienen en los repositorios de integración.

- o Motor de integración: es el servidor para recibir, procesar y enviar mensajes en sistemas heterogéneos, esto lo hace a través de mensajes XML pero también puede procesar IDocs (intermediate documents), documentos que se utilizan para la transferencia de mensajes) y RFCs (remote runction calls, llamada de funciones remotas).
- o Motor para proxy: se utiliza para la comunicación entre el servidor de integración y aplicaciones basadas en SAP web, tiene 2 tipos de motores, Java y ABAP.
- o Motor de adaptadores: se utiliza para conectar el motor de integración con otros sismas SAP y otros externos. Este motor es un software separado del sistema, pero se encuentra instalado en el servidor de integración. Los tipos de adaptadores que posee SAP son:
	- Para la comunicación con sistemas SAP utiliza RFC.
	- El intercambio de datos lo realiza con SAP Business.
	- Para el intercambio de datos con sistemas externo utiliza servidores FTP.
	- Acceso a bases de datos usa JDBC.
	- Comunicación con mensajes en el sistema usa JMS API.
	- Para integrarse con clientes remotos o servicios web usa SOAP.

- Conexión para servidores de correo electrónico con el motor de integración usa mail adapter.
- Comunicación con sistemas que soportar RosettaNet utiliza RNIF.
- o Monitoreo: usa funciones para monitorear todos los componentes de SAP NetWeaver como, mensajes procesados por uno o más componentes. Los tipos de monitoreos que realiza son: componentes, mensajes, end-to-end, rendimiento, administración de índices, configuraciones de alertas y la Caché.
- Application platform: SAP web application server (SAP Web AS) posee una arquitectura pensada para poder desarrollar, distribuir y ejecutar programas que sean independientes de una plataforma.
	- o Java, entre las tecnologías que incluyen están :
		- **Java 2 platform enterprise edition (J2EE) 1.3**
		- **Java message service(JMS)**
		- **Enterprise Java beans (EJB) 2.0**

Todas las aplicaciones que se realizan con estás tecnologías funcionarán correctamente en el sistema SAP.

o ABAP: es el lenguaje de desarrollo que proporciona SAP, tiene una sintaxis muy parecida a la de Java puede realizar consultas tanto a los diccionarios de datos, estructuras, la base de datos, realizar diferentes reportes.

Existen clases ABAP que están definidas en el sistema y no se pueden modificar a menos que tengan permiso de las personas que vendieron la licencia y por ende perderían la garantía.

El editor ABAP permite crear programas nuevos, y el ambiente de desarrollo, está integrado en el servidor, el cual provee soporte para proyectos en la forma de:

- Versionamiento
- Estructurando y desarrollando objetos en diferentes paquetes
- Interfaces de edición para SAP GUI
- Herramientas para crear interfaces web
- Soporte multilenguaje para texto y mensajes
- Conexión con el transport organizer (transportador de mensajes)
- Acceso a todas las definiciones en el diccionario ABAP
- Debugger
- Herramientas para el análisis de la ejecución
- **Herramientas para pruebas**
- o Servicios de negocios, cuenta con los siguientes servicios:
	- Smart forms: son utilizados para el envío de mensajes a través de correo electrónico, fax e internet en sistemas SAP. La diferencia principal que SAP script y los smart forms es que al modificar el smart form se puede modificar toda la lógica de los programas que están incluidos en esté.
- PDF-Based forms: está basado en la tecnología adobe y está integrado para ambientes de desarrollo Java y ABAP.
- Archive link: es un sistema de documentos y aplicaciones que están relacionadas en SAP.
- Knowledge provider (KPro): es una arquitectura para el manejo de documentos y documentos tipo objeto, no tiene un tipo de documento definido, puede administrar los siempre que estén integrados en SAP web AS.
- Content server: es el estándar que utiliza SAP web AS para los documentos y los procesos de un negocio, utilizan una interfaz basada en HTTP.
- Business document navigator: es un documento que administra varias funciones de aplicaciones SAP.
- Business address services: incluye varias funciones para crear y modificar clientes específicos para la organización, personas, contactos y también modificar todos los datos almacenado incluyendo la comunicación.
- Business communication services: cubre todos los componentes para manejar correos, citas y objetos de servicio.
- SAP business workflow: es un flujo de trabajo para el manejo, automatización y visualización de los procesos de negocios de las aplicaciones SAP.
- Document relations ship browser (DRB): muestra diferentes documentos u objetos. Estos documentos son usualmente creados como resultado de un caso de negocio o un proceso.
- Organizational management: se utiliza para los procesos que realiza el departamento de recursos humanos, se necesita un organigrama de la organización de acuerdo a las tareas o funciones que realizan.
- Records management: se puede acceder de una manera segura y directa a los documentos guardados, también puede guardar documentos de Microsoft Office, usando plantillas. Además de documentos se puede guardar otros elementos electrónicos como business objects, transacciones reportes y flujos de trabajo. Estos elementos pueden estar en sistemas heterogéneos tanto fuera como dentro de la empresa.
- Case management: se procesan quejas de clientes o envíos que van retrasados. Con este sistema se puede mostrar toda la información sobre un caso y también se puede enviar a otros empleados.
- o Conectividad: SAP fue desarrollado bajo la arquitectura R/3 para tener un sistema que se pueda comunicar con diferentes aplicaciones que tiene diferentes sistemas y tecnologías. Se puede comunicar entre ambientes ABAP, aplicaciones Java/J2EE y las últimas tecnologías web.
- o SAP soporta las siguientes bases de datos y sistemas operativos:
	- **Cacle**
	- MS SQL Server
	- **IBM DB2 Para UNIX y Windows**
	- **SAP** liveCache
	- Mysql Max DB
	- **IBM DB2 para z/OS**
	- **IBM DB2 para iSeries**
	- **IBM** Informix
- Life cycle management: provee la tecnología necesaria para todo el ciclo de vida de una solución, desde la implementación, el desarrollo, modificaciones y actualizaciones.

Las áreas que tiene son:

- o Instalación y actualizaciones
- o Licencias SAP
- o Monitoreo de las aplicaciones
- o Soporte para la plataforma
- o Estadísticas del sistema
- o Un log que contiene toda la información de las aplicaciones, como errores, excepciones, mensajes
- o Administración del sistema1
- o Integración de redes
- o Alta disponibilidad
- o Administración de cambios
- o Pruebas
- o Personalización
- o Almacenamiento de datos
- Composite application framework: debido a que en una empresa existen varias personas que tienen diferentes roles, responsabilidades, pero tienen que interactuar entre ellas, es necesario administrar esta interacción es por ello que SAP Netweaver usa este framework.

Se compone de herramientas de diseño, metodologías, servicios y procesos, abstracción de objetos, interfaces de usuario.

o SAP composite application framework core (CAF Core): tiene una arquitectura orienta a servicios con un ambiente para correr packaged composite applications (PCAs) como una SAP collaborative cross applications (xApps).

Gracias a CAF core es posible que analistas de negocios y expertos podrán modelar las aplicaciones del framework sin tener ningún conocimiento previo de programación.

o Guided procedures(CAF GP): es un framework para modelar y administrar flujos de trabajo usando herramientas que son amistosas para los usuarios. Habilita el acceso a múltiples sistemas backend, combina diferentes tipos de servicios y aplicaciones a los procesos. CAF GP reutiliza aplicaciones y servicios como una transacción del sistema SAP, RFCs y aplicaciones de CAF core. Se puede implementar un web Dynpro, Java, Business Server Page (BSP) y aplicaciones que estén integras en el framework GP.

Dentro de las funciones que incluye son:

- **Procedures design time: provee varias herramientas para** modelar flujos de trabajo, se pueden crear: acciones, bloques y plantillas de procesos.
- **Procedures run time: inicializa procesos desde plantillas de** procesos que se crearon en el design time. Se puede asignar a personas para que ejecuten una parte del proceso, monitorear, ejecución y verificación de la salida.
- **Procedures administration:** los administrador GP, pueden ejecutar un número de configuraciones de tareas, como asignar un final, crear plantillas para correos electrónicos, también puede administrar instancias de procesos y monitorear el rendimiento del sistema.

• Componentes de SAP Web AS

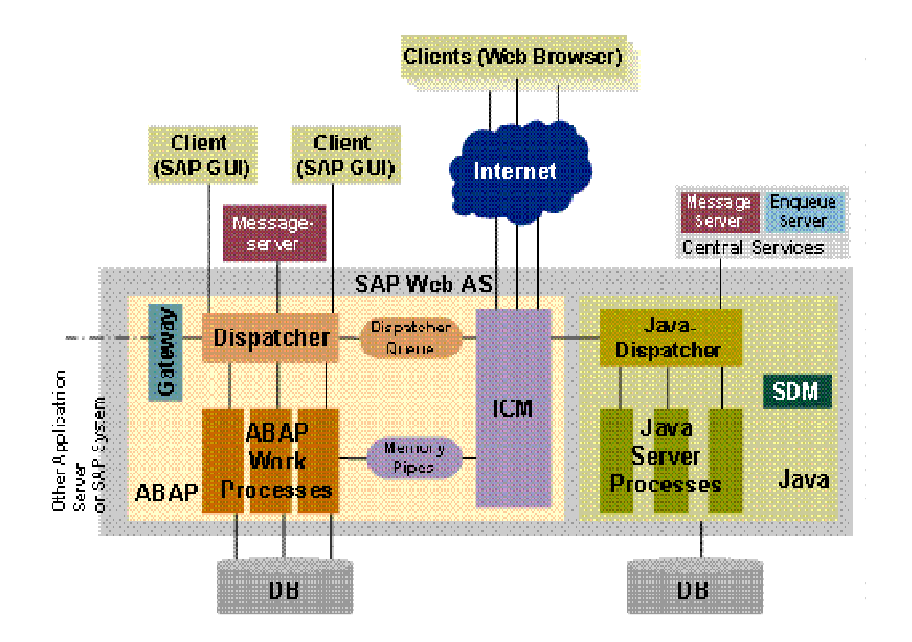

Figura 2. **Componentes de SAP WEB AS** 

Fuente: http://help.sap.com/. Consulta: 20 de octubre de 2013.

## **1.1.3. Módulos**

SAP cuenta con diferentes módulos para controlar todos los procesos de una empresa, pero cada empresa puede administrar cada uno como mejor le convenga, los módulos que tienen son:

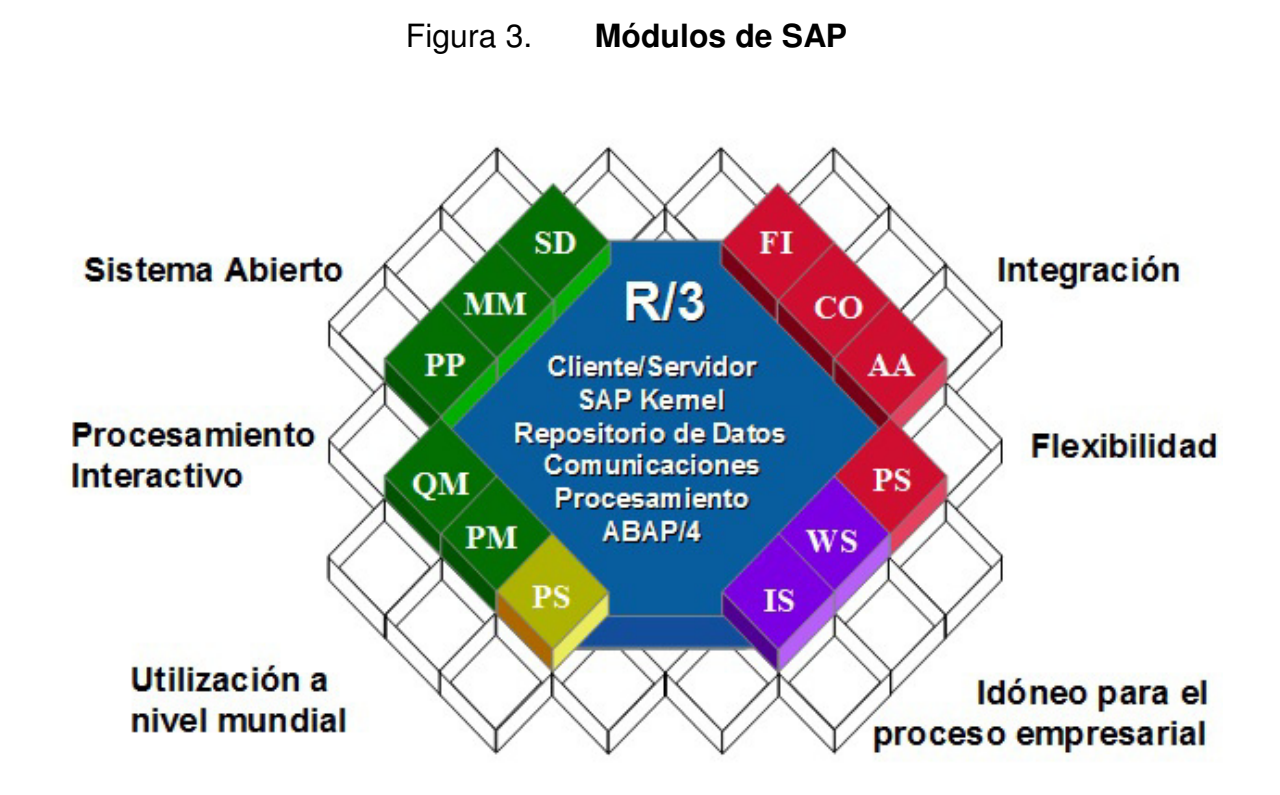

Fuente: http://backofficemag.wordpress.com/2011/02/03/arquitectura-entorno-y-modulos-sapr3/. Consulta: 25 de octubre de 2013.

- SAP FI: gestión financiera: se encarga de controlar toda el área financiera de una empresa, es decir la contabilidad, también se puede modificar con las diferentes monedas que usa la empresa. Algunos de los submódulos que contiene SAP FI son:
	- o Contabilidad general (GL, general legdger).
	- o Cuentas por pagar (AP, accounts payable)
	- o Cuentas por cobrar (AR, accounts recivable)
	- o Contabilidad bancaria (BL, bank accounting)
	- o Contabilidad de Activos (AA , assets accounting)
	- o Contabilidad de arrendamiento (LA, lease accounting)
- o Gestión de viajes (TV, travel management)
- o Consolidación de sociedades (LC)
- o Contabilidad especial (SL, special ledger)
- o Cierres
- o Gestión de activos fijos (AM, assets management)
- o Tesorería (TR, tresoury)
- o Administración de contratos (CA, contract agreement)
- o Control de presupuestos (FM, funds management)
- Costos y control SAP CO: con este módulo se lleva el control de los costos de una forma analítica, con base en reportes que la empresa puede modificar para que se adapte a los resultados que necesita. Una de las principales tareas de SAP CO es la planificación.

Algunos de los submódulos que tiene son:

- o Contabilidad por centros de coste (CCA, cost center accounting)
- o Contabilidad de elementos de coste (CEL, cost element accounting)
- o Control de costes del producto (PC, product cost controlling)
- o Análisis de rentabilidad (PA, profitability analysis)
- o Órdenes internas (OPA, internal orders)
- o Costes basados en actividades Logística (ABC, activity-based costing)
- o Contabilidad de centros de rentabilidad (PCA)
- o Contabilidad presupuestaria
- SAP PS: gestión de proyectos, son herramientas para administrar diferentes proyectos en la empresa. Algunos de los submódulos que utiliza son:
- o Datos básicos (PS-BD, basic data)
- o Estructuras operacionales (PS-OS,operational structures)
- o Planificación de proyectos (PS-PLN, project planning)
- o Aprobación (PS-APP, approval)
- o Ejecución / integración de proyectos (PS-EXE, project execution)
- o Sistemas de información (PS-IS, information system)
- o Proceso de aprobación (PS-APM)
- SAP HR: Recursos Humanos, administra todos los procesos desde reclutamiento, contratación, capacitaciones, horarios de trabajo, sueldos y otros. Entre los submódulos que utiliza están:
	- o Administración de personal (HR-PA, personnel administration)
	- o Desarrollo de personal (HR-PD, personnel development
	- o Nomina (HR-PY, *payroll*)
	- o Gestión de tiempos (HR-PT)
	- o Datos maestros de personal (HR-PA-EMP)
	- o Gastos de viaje (HR-PA-TRV)
	- o Organización y planificación (HR-PD-OM)
	- o Gestión de la formación (HR-PD-SCM)
	- o Selección de personal (HR-PA-APP)
- SAP PM: gestión del mantenimiento, administra todas las funciones necesarias para llevar el control, mantenimiento, planificación entre otras, que tiene una organización. Entre los submódulos que tiene están:
	- o Identificación descripción (PM-EQM)
	- o Mantenimiento preventivo (PM-RPM)
	- o Órdenes de mantenimiento (PM-WOC)
- o Proyectos de mantenimiento (PM-PRO)
- o Gestión del servicio (PM-SM)
- o Manejo de objetos de datos técnicos.
- o Gestión de órdenes
- o Planificación
- o Sistemas de información
- SAP LO: logística general, se encarga de la logística del negocio. Algunos de los submódulos que posee son:
	- o Sistema de información logística (LO-LIS, logistic information system)
	- o Datos maestros (LO-MD, master data)
	- o Modelos de previsión y comportamientos (LO-PR, forecast)
	- o Variante de configuración (LO-VC, variant configuration)
	- o Administración de cambios de ingeniería (LO-ECH, engineering change management)
	- o Gestión de lotes (LO-BM, batch management)
	- o Gestión de unidades de manipulación (LO-HU, handling unit management)
	- o Gestión de configuraciones (CM, configuration management)
	- o Sistemas de información logística (LIS, gogistics information system)
- SAP LE: ejecución de la logística, controla que la logística sea coherente para el negocio durante todos los procesos. Entre los submódulos que administra están:
	- o Gestión de expediciones (LE-SHP, shipping)
	- o Logística y ejecución de transportes (LE-TRA, logistic execution transport)
- o Gestión de almacenes (LE-WMS, warehouse managment system)
- o Gestión de recursos y trabajo (LE-TRM, task and resource management)
- o Gestión descentralizada de almacenes (LE-IDW, decentralized warehouse management)
- SAP IM: gestión de inversión, administra diferentes funciones que ayudan para la planificación de diferentes inversiones y lleva el control del capital, intereses y otros. Algunos de los submódulos que tiene son:
	- o Activos fijos tangibles (IM-FA, tangible fixed assets)
	- o Inversiones financieras (IM- FI, financial investments)
	- o Gestión de inversiones
	- o Inversiones de capital
	- o Inversiones por investigación y desarrollo
	- o Proyectos
	- o Programas de mantenimiento
- SAP MM: gestión de materiales, lleva el control de los materiales, almacenados y los de inventario. Y gracias a esto es que se puede llevar las entradas (compras, devoluciones de productos) como salidas (ventas, promociones). Entre los submódulos que tiene están:
	- o Gestión de almacenes (MM-WM, warehouse management)
	- o Gestión de inventarios (MM-IM, inventory management)
	- o Planificación de las necesidades sobre consumo (MM-CBP, consumption based planning)
	- $\circ$  Gestión de compras (MM-PUR, *purchasing*)
	- o Gestión de servicios (MM-SRV, external services management)
- o Planificación de necesidades de materiales (MM-MRP)
- o Verificación de facturas (MM-IV, invoice verification)
- o Sistema de información (MM-IS, information system)
- o Intercambio electrónico de datos (MM-EDI, electronic data interchange)
- o Sistema de clasificación
- o Gestión de lotes
- SAP QM: gestión de calidad, trabaja con la norma ISO 9000, por ende soporta todos los procesos de la gestión de calidad. Entre los submódulos que administra están:
	- o Herramientas de planificación (QM-PT)
	- o Proceso de inspección (QM-IM)
	- o Control de calidad (QM-QC)
	- o Certificados de calidad (QM-CA)
	- o Notificaciones de calidad (QM-QN)
- SAP CS: servicio al cliente, lleva el control de todos los servicios que se les proporcionan a los clientes. Entre los submódulos que soporta están:
	- o Gestión de objetos técnicos
	- o Manejo de garantías
	- o Órdenes de servicio
	- o Planificación
	- o Control de costos
	- o Facturación de actividades de servicio.
- SAP IS-R: solución para pequeñas industrias, este módulo está pensando para controlar las operaciones de una pequeña empresa, entre los submódulos que controla están:
	- o Planificación de surtidos (IS-R)
	- o Reaprovisionamiento (IS-R)
	- o Formatos de presentación (IS-R)
	- o Ventas al por menor (IS-R)
	- o Inventario de proveedores (CP)
	- o Compras al por menor (MM)
	- o Transporte (SD)
	- o Sistemas de información (RIS)
- SAP PA: administración de personal, se encarga de la administración del personal en la empresa, entre los submódulos que tiene están:
	- o Administración de personal (PA-EMP, employee management)
	- o Beneficios (PA-BEN, benefits)
	- o Administración de compensaciones (PA-COM, compensation administration)
	- o Administración de candidatos (PA-APP, applicant management)
	- o Administración de tiempos (PA-TIM, time management)
	- o Incentivos salariales (PA-INW, incentive wages)
	- o Gastos de viaje (PA-TRV, travel expenses)
	- o Nómina (PA-PAY, payroll)
- SAP EC: control de la empresa, administra las funciones relacionadas al control y planificación estratégica. Algunos de los submódulos que usa son:
- o Sistemas de información a la alta dirección (EC-EIS, executive information system)
- o Planificación empresarial (EC-BP, busines planning)
- o Consolidación de la empresa (EC-CS, consolidation system)
- o Contabilidad centros de beneficio (EC-PCA, profit center accounting)
- o Consolidación a nivel directivo (EC-MC)
- SAP PP: planificación de la producción, se encarga de la planificación de la producción, sin importar el tipo de empresa se puede acoplar ya que tiene diferentes modelos de producción. Algunos de los submódulos que tiene son:
	- o Control de piso (PP-PM, plant maintenance)
	- o Gestión de fórmulas (PP-PI, product information)
	- o Aseguramiento de calidad (PP-QM, quality management)
	- o Gestión del medio ambiente (E&HS, enviroment and healt security)
	- o Datos básicos (PP-BD)
	- o Gestión de la demanda (PP-SOP)
	- o Plan maestro (PP-MP)
	- o Plan de capacidades (PP-CRP)
	- o Plan de materiales (PP-MRP)
	- o Órdenes de fabricación (PP-SCF)
	- o Costos de producto (PP-PC)
	- o Sistema de información (PP-IS, information system)
	- o Configuración de producto (PP-CFG)
	- o Lista técnica de materiales (BOM)
	- o Planificación estratégica de negocios (BW-BPS)
	- o Planificador avanzado y optimizador (APO)
- SAP SD: ventas y distribución, se encarga de todo el proceso de ventas y distribución acoplándose a las reglas de negocio de las empresas. Entre los submódulos que tiene están:
	- o Logística y ejecución de transportes (LET, logistic execution transport)
	- o Sistema de información de logística (LIS, logistic information system)
	- o Datos maestros (SD MD, master data)
	- o Gestión de ventas (SD SLS, sales)
	- $\circ$  Gestión de tarifas y condiciones de precios (SD GF)
	- o Gestión de Expediciones (SD SHP, shipping)
	- $\circ$  Facturación (SD BIL, *billing*)
	- o Intercambio electrónico de Datos (SD EDI, electronic data interchange)
	- o Funciones básicas, gestión de tarifas y condiciones de precio, gestión de créditos (BF, basic functions)
	- o Soporte de ventas (CAS, computer-aided selling)
	- o Comercio exterior (FT, foreing trade)
- SAP BC: componentes básicos, se utiliza para la tecnología y la conexión para la utilización de todos los módulos. Algunos submódulos que tiene son:
	- o Sistema de corrección y transporte (STMS)
	- o ABAP
- SAP CA: aplicación cruzada, estás aplicaciones se pueden utilizar en todos los módulos SAP. Algunas de estas son:
- o Tecnología de procesos de negocio (CA-BPT, business process technology)
- o Administración de documentos (CA-DM, document management)
- o Clasificación (CA-CL, classification)
- o Integración (CA-CAD, integration)

## **1.1.4. Análisis de costos de implementación**

Es importante destacar que los costos de implementación varían dependiendo del tipo de empresa, debido a los módulos que se utilicen, el número de usuarios, el tipo de solución entre otros factores. A continuación se describen algunos de los factores que se tienen que tomar en cuenta para estimar costos.

• Costos previos a la implementación

Se tiene que realizar una evaluación previa a la empresa para ver si es apta para la implementación de SAP, para determinar que módulos utilizar, que tipo de licencia, solución, tipos de cambios que se tendrán que realizar, capacitaciones a empleados, contratar nuevo personal.

Este tipo de análisis es muy importante que lo hagan consultores externos que no tengan que realizar la implementación para determinar si es viable para la empresa implementar SAP.

Después de esta evaluación se tiene que determinar:

- o La empresa consultora, puede ser la que venda la licencia o la que ayude a la implementación, en Guatemala algunas empresas que se dedican a esto son: SofOS, Inforum, Integra SAP.
- o Metodología de implementación.
- o Costos de la licencia.
- o Costos de capacitación a los empleados.
- o Contratación de nuevos empleados.
- o Metodología para la integración de todos los trabajadores que utilizaran los módulos, para que se adapten al cambio.
- o Costos para la modificación de la infraestructura del departamento IT.
- o Los beneficios a corto, mediano y largo plazo que la empresa obtendrá y el tiempo en que se recuperara la inversión.
- Costos durante la implementación

Es importante recalcar que para las licencias SAP su costo dependerá del número de usuarios, tipo de solución que deseen implementar y los módulos. Unos costos aproximados para la solución SAP Business ByDesign (Diseñado para pequeñas y medianas empresas en crecimiento) son:

## Tabla I. **Costos de módulos de SAP Business ByDesign**

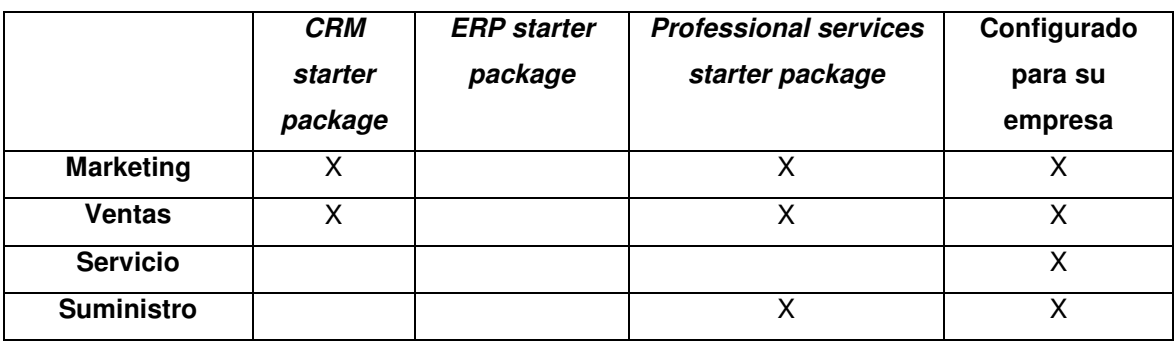

Continuación de la tabla I.

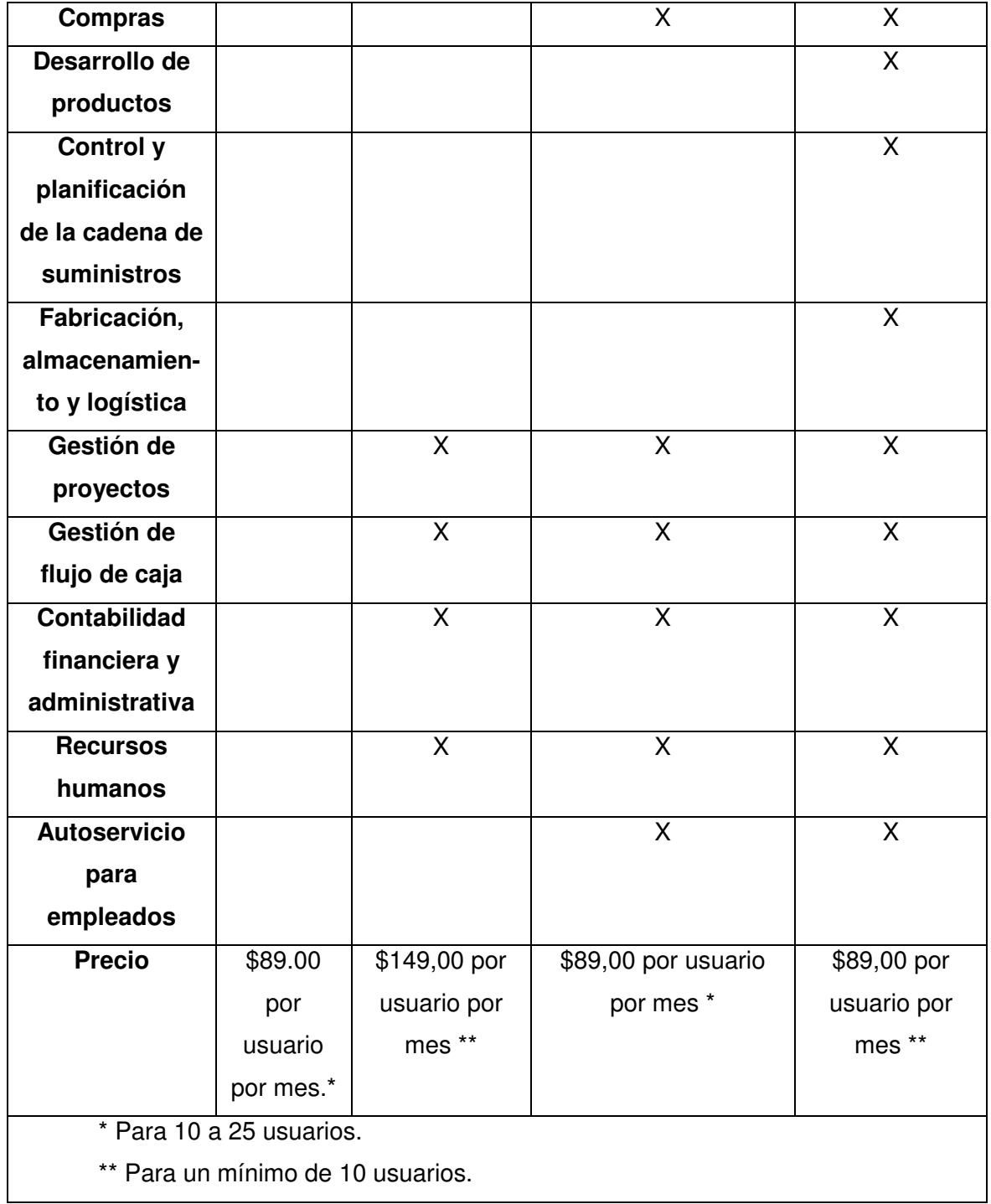

Fuente: SAP. http://www.sap.com. Consulta: 27 de octubre 2013.

También se ofrecen precios por tipos de usuarios:

- o Usuario empresarial: interactúan en todas las áreas del negocio. Debe contar con un mínimo de 10 usuarios de este tipo para optar por estos precios.
- o Usuario de equipo: son los que acceden solo a un área del negocio.
- o Usuario de autoservicio: son empleados que no usan las funcionalidades principales, pero sí acceden a funciones de autoservicio relacionadas con su trabajo.

# Tabla II. **Costos dependiendo de los usuarios de SAP Business ByDesign**

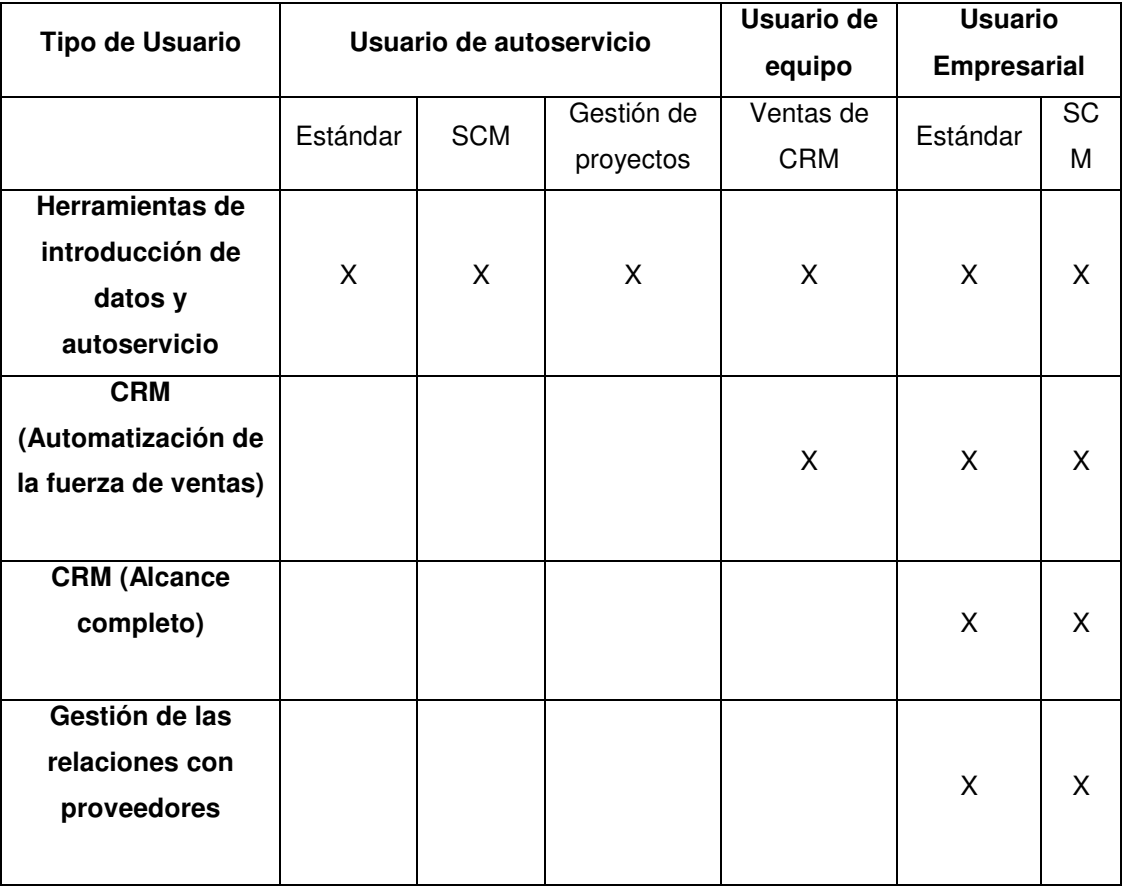

Continuación de la tabla II.

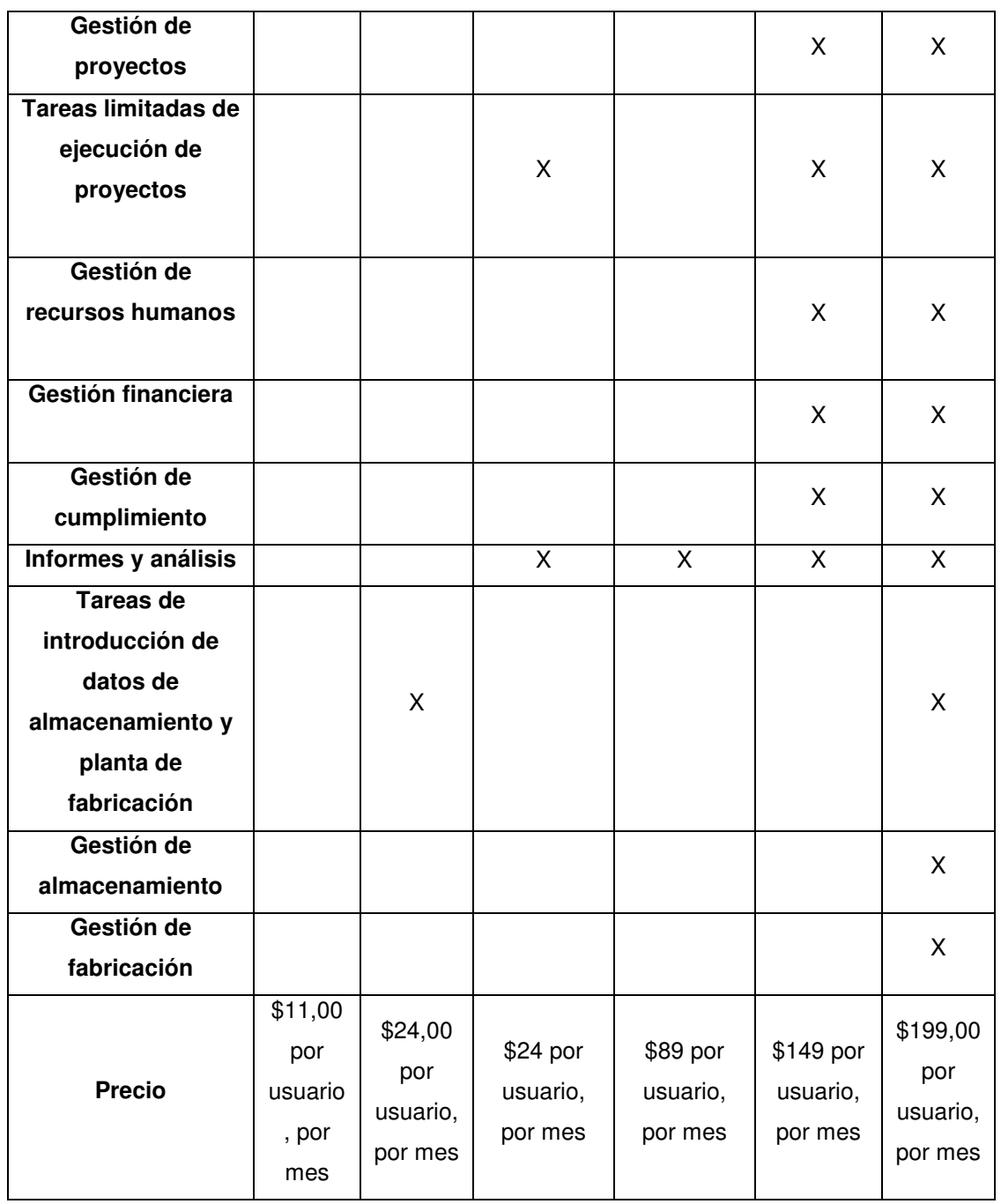

Fuente: SAP. http://www.sap.com. Consulta: 28 de octubre 2013.

 Durante esta etapa se consideran los costos que empleen los cambios necesarios para la infraestructura de IT de la empresa, la empresa de consultoría que está ayudando con la implementación, capacitaciones, contrataciones de nuevos empleados para que interactúen con el ERP.

Costos después de la implementación

En esta etapa se toman en cuenta los costos de los pagos de las licencias mensuales o anuales, capacitaciones para integrar a todos los empleados, costos para actualizaciones de los módulos o nuevos componentes que se deseen agregar.

Lo que es importante recalcar es que SAP proporciona la ventaja que se puede actualizar solo un módulo o una función específica.

## **1.1.5. Análisis de la infraestructura de IT en las organizaciones para implementar SAP**

SAP cuenta con una arquitectura SOA, por ende lo más recomendable es virtualizar todos los servicios, aunque se puede tener diferentes servidores para todas las aplicaciones, todo depende de la empresa en la cual se quiera implementar.

Se necesita determinar el sistema operativo en el que se va trabajar, SAP ofrece conexión con Windows y sistemas UNIX.

La base de datos con la que se va trabajar, SAP ofrece una que ellos desarrollaron, pero también se puede conectar a diferentes bases de datos, por los conectores que tiene.

Los servidores de recuperación y restauración son muy importantes debido a cualquier tipo de fallo que se pueda tener y poder recuperar la información.

Administrar la seguridad en cada uno de los servidores.

En SAP existen partners, que se dedican a la virtualización de cada uno de estos servicios y los cobros pueden ser mensuales, o por el tipo de servicio que se tiene y al estar relacionados con SAP la integración de los mismos puede ser más fácil y así se pueden evitar problemas de configuración.

## **1.1.6. Soluciones para diferentes tipos de empresas**

SAP ofrece soluciones para todo tipo de empresa para que se pueden adaptar sin importar el país, tipo de producción o cantidad de empleados. Entre las opciones que ofrece están:

• SAP Business One

Está orientada para pequeñas empresas debido a que es un software que administra las áreas de: contabilidad y finanzas, partners, oportunidades de ventas, producción, ventas y clientes, compras y operaciones, inventario y distribución e informes y administración. Aunque también se puede personalizar para que solo se utilice lo que necesite la empresa.

Al ser solo un software que integra todas estas áreas se pueden ahorrar costos y tiempo de administración, a diferencia que se tuvieran

varios sistemas autónomos en la empresa que se encarguen de cada una de estas áreas.

Debido a que es un software se puede solo tener en un solo servidor, aunque actualmente se encuentra SAP Business One en la nube y proporciona el servicio durante los 365 días del año, las 24 horas del día.

SAP Business ByDesign

Está orientada para pequeñas y medianas empresas, tiene integrado un CRM y business intelligence para la administración de los clientes y la gestión de la información para la toma de decisiones.

Es una solución de software como servicio (SaaS), entre los módulos que maneja están: finanzas, administración de proyectos, BI, publicidad, recursos humanos CRM, cadena de suministro y compras.

Se puede conectar desde cualquier dispositivo móvil como iPhones, Android, BlackBerry, sin costo adicional.

SAP Business All-in-One

Está orientado para medianas empresas, pero es completamente configurable para el tipo de actividad que realice la misma.

La configuración se realiza por la actividad que realice, por ejemplo: sector de la automoción, industria aeronáutica y defensa, sector bancario, química, productos de consumo, defensa y seguridad, ingeniería, construcción y operaciones, sanidad.

#### **SAP Business Suite**

Es para empresas que están a nivel mundial, ya sean multinacionales o transnacionales. Es la solución más completa con la que cuenta SAP y es configurable y se puede adaptar a cada uno de los procesos y áreas de la empresa.

Se puede configurar para que sin importar el país se pueda manejar los diferentes tipos de monedas, contabilidad y otros.

Entre los productos que ofrece SAP Business Suite están: CRM, ERP, administración del ciclo de vida de un producto, gestión de la cadena de valor, SRM.

Entre los módulos que maneja son: finanza, fabricación, aprovisionamiento, desarrollo de productos, publicidad, ventas, servicios, recursos humanos, gestión de la cadena de suministro, gestión de TI.

#### **1.2. Calipso**

Calipso es un ERP que se encuentra entre los más utilizados en América Latina, debido a que se ha ido adaptando para poder ser implementado en diferentes tipos de empresa y siempre teniendo en cuenta la adaptación a las nuevas tecnologías.

#### **1.2.1. Historia**

Pablo Lacuby Svetlana Czys iniciaron a desarrollar aplicaciones para la gestión empresarial, pero hasta en 1988 fue que lanzaron al mercado su primera aplicación bajo la marca Sc Sistemas.

Pero en 1993 nace la marca Calipso, y la sede principal la provincia de Lanús, Argentina.

En 1998, se trasladan a Barracas, Argentina y consiguió la certificación ISO 9001 para el diseño, desarrollo, implementación y servicio de sistemas ERP, gracias a esto el grupo Calipso se puedo introducir al mercado internacional y ya no solo trabajar con empresas argentinas.

Actualmente existen empresas con el Software Calipso en: Uruguay, Chile, Perú, Ecuador, Panamá, México, España, Estados Unidos y con planes de expansión a Centroamérica, Europa y Asia.

También cuenta con partners como: HP, Sunmicrosystems, Microsoft, IBM, SYBASE.

Calipso cuenta con un sistema parametrizable, lo cual hace que se pueda adaptar a cualquier empresa sin importar cuál sea el ámbito de la misma.

#### **1.2.2. Arquitectura BiFrame**

Es una plataforma orientada a objetos, y cada objeto representa entidades reales. El producto se adapta a los procesos de negocio de la empresa, tiene un

CRM incorporado en el ERP para la administración de las relaciones con los clientes.

- **Características** 
	- o Puede soportar múltiples motores de bases de datos como: SQL, ORACLE, Sybase.
	- o Tiene clientes web/HTML puro y Windows.
	- o Calipso Analyzer, que es una herramienta para el análisis de datos (OLAP).
	- o Motor de workflow (definición e interacción entre diferentes objetos) embebido.
	- o Integración con la suite de aplicaciones Calipso Mobile.
	- o Libre definición de reglas de negocio.
- Esquema de bus

Todos los elementos están conectados a un socket que maneja la interacción de los mismos. Gracias a esto cada vez que se quiere conectar un nuevo elemento, no afecta a los demás y el usuario solo se tiene que preocupar por el nuevo elemento.

**Capas** 

Tiene una arquitectura diseñada en 3 capas las cuales son: framework, funcionalidad y modelización.

o Primera capa o framework: los componentes y funciones que la integran son:

- Base del sistema y capa tecnológica.
- Brinda servicios a la capa funcional.
- Define los formularios que se usan para los reportes.
- Gestiona los datos que van desde y hacia la base de datos.
- Interactúa como intermediario entre el software y la base de datos.
- Administra la seguridad.
- Define la interfaz gráfica con los usuarios, que puede ser GUI o web.
- Se puede integrar a interfaces COM/DCOM, XML, Microsoft Word, Excel, Project, correo electrónico.
- Posee herramientas propias OLAP.
- o Segunda capa o funcional

En esta capa se definen las funcionalidades y objetos que va tener, dependiendo de la empresa a la que se desee implementar. Los tipos de objetos que administra son:

- Objetos estáticos: estos representan entidades del mundo real, como personas físicas, jurídicas, monedas.
- Objetos transaccionales puros o primitivas de negocio OTP: definen el comportamiento de las transacciones que se hacen en la empresa, como por ejemplo comprar, vender y otros.
- Objetos transaccionales especializados OTE: que son objetos heredados del OTP.
o Tercera capa o modelización

Aquí se definen las particularidades de cada uno de los objetos y sus relaciones que las empresas tienen en su sistema. Las funciones que maneja esta capa son:

- Personalización de los objetos estáticos.
- Creación de los OTE's, para validar controles, reglas de negocio e impuestos.
- Características funcionales
	- o Definición de unidades operativas: representa la forma en la que la empresa va a dividir sus operaciones, las cuales pueden ser por sector, grupo de trabajo, persona y otros.
	- o Multiempresa: puede trabajar con varias empresas a la vez.
	- o Multisucursales: puede trabajar con todas las sucursales que tenga una empresa, esto lo hace sin perder la integridad de los datos y en tiempo real.
	- o Multimonetario: puede trabajar con varios tipos de moneda a la vez.
	- o Seguridad e acceso a los usuarios: el acceso de los usuarios los maneja a través de roles, de esta manera cada usuario solo podrá acceder a las funciones que necesite.
- Protocolos de comunicación

Calipso para comunicarse entre los diferentes objetos utiliza CORBA y DCOM y también se puede comunicar con diferentes sistemas.

- o CORBA (common object request broker architecture): es un estándar que permite que diferentes componentes de software que están escritos en diferentes lenguajes de programación, gracias a esto se puede comunicar aplicaciones en sistemas distribuidos que sean heterogéneos.
- o DCOM (distributed component object model): modelo de objetos de componentes distribuidos, es una tecnología para comunicar componentes de sistemas distribuidos que fue creada por Microsoft.
- Beneficios de esta arquitectura
	- o Reusabilidad: gracias a la utilización de objetos y las diferentes capas que tiene BiFrame se pueden instanciar un mismo objeto con diferentes características.
	- o Estabilidad: los errores son fáciles de detectar y las correcciones se propagan gracias a la herencia.
	- o Productividad: se puede desarrollar nuevos objetos y si se cambia algún proceso de la empresa se pueden relacionar rápidamente con los objetos primitivos para que con la herencia afecte a los objetos necesarios.

## **1.2.3. Módulos**

Cada solución presenta diferentes módulos en Calipso, aunque cada uno de estos es configurable para que se adapte en la empresa.

Entre las soluciones que ofrece están:

- Calipso Corporate, entre los módulos que ofrece están:
	- o Gestión y administración: se encarga de gestionar las operaciones básicas de una empresa. Entre los procesos que administran están:
		- **v**entas
		- Cuentas a cobrar
		- Compras
		- **Cuentas por pagar**
		- **Inventarios**
		- Tesorería y finanzas
		- Comercio exterior, tanto importaciones como exportaciones
	- o Contabilidad: administra la contabilidad de una empresa, los procesos que contrala son:
		- **EXECONTERENAL CONTENTS**
		- **Control presupuestario**
		- Activos fijos
	- o Planeamiento y control de la producción: gestiona procesos relacionados en la producción, entre los cuales se puede mencionar:
		- **Manufactura discreta o continua**
		- **Make to order**
		- **Nake to stock**
		- Costo estándar y costo reales
		- **Tiempo estándar y tiempos reales**
		- **Análisis de desvíos**
- Soporte de coproductos y subproductos
- **Trazabilidad**
- Control de calidad de materia prima, semielaborados y productos terminados
- Planificación de los materiales (MRP, por sus siglas en inglés material requirements planning) I y II.
- **■** Mantenimiento
- Control de planta
- **Laboratorio**
- o Recursos Humanos: gestiona todos los procesos relacionados con recursos humanos, tales como:
	- **Example 21** Liquidación de nomina
	- **Proceso de búsqueda**
	- **Seguimiento de capacitaciones**
	- **Exámenes preocupacionales**
	- **Sequimiento de historia laboral**
	- **Formas de contratación**
	- **Reglas y reglamentos**
	- Documentación
	- **Reporte de proyectos**
	- Administración de tiempos
	- **Definición de perfiles y requisitos**
	- **Definición de procedimientos**
	- Búsquedas de reemplazos, habilidades y condiciones
- o Seguridad: gestiona todos los procesos relacionados a la seguridad de las actividades que se realizan en la empresa, como:
- **Trazabilidad de operaciones**
- Auditoría de cambios
- Auditoría transaccional
- Control de acceso con políticas de administración de contraseñas.
- o Otros: puede agregar otros módulos dependiendo de las operaciones que realiza la empresa, tales como:
	- **Administración de servicios**
	- **Proyectos**
	- **HelpDesk**
	- **Pos venta**
	- **EXECONDUCT FIGURE 1**
	- **Preventa**
	- **Logística**
	- **Facturación masiva**
	- **Administración de servicios**
	- **Administración educativa**
- FastWay, entre los módulos que ofrece está solución están:
	- o Gestión comercial: se encarga de gestionar los procesos relacionados a las ventas y deudas a favor de la empresa, tales como:
		- Cotizaciones
		- **v**entas
		- Cuentas a cobrar
- o Finanzas: gestiona los procesos relacionados a las finanzas de la empresa como:
	- **Tesorería**
	- **Contabilidad general**
	- **Cash flow**
	- **Liquidación de impuestos**
- o Gestión de abastecimiento: administra los procesos relacionados con los productos de la empresa, tales como:
	- **Inventario**
	- **Compras nacionales**
	- **Importaciones**
	- **Example 2** Cuentas a pagar
- o CRM: se encarga de gestionar los procesos de la relación entre los clientes y la empresa, tales como:
	- **Preventa**
	- **Contact management**
- o Producción: administra los procesos relacionados a la producción de la empresa, tales como:
	- **Programación y control de la producción**
	- Costos de producción
	- **Planificación de los materiales (MRP)**
- Wan: entre los módulos que administra están:
	- o Ventas: entre los procesos que gestiona para este módulo son:
		- Ventas
		- Cuentas a cobrar
		- Compras
		- **Cuentas por pagar**
		- **Inventarios**
		- **Tesorería y finanzas**
		- Comercio exterior, tanto importaciones como exportaciones.
	- o Contabilidad general: administra los procesos relacionados a la contabilidad de la empresa, tales como:
		- **EXECONTERENAL CONTENDIATE CONTECTS**
		- **Control presupuestario**
		- Activos fijos
		- **Sueldo y jornales**
	- o Administración de producción, proyectos y servicios: entre los procesos que gestiona este módulo están:
		- **Control de calidad**
		- **Planeamiento y control de la producción**
		- Costos
		- **Calidad proyectos**
- Billing, los módulos que administra son:
	- o CRM: los procesos que gestiona son:
		- **Clientes**
		- **Cuentas**
		- **Acuerdos**
		- **Grupos**
		- **Planes**
		- **•** Productos
		- **C**rdenes de trabajo
		- **Inventario**
		- **Reclamos**
		- **EXAMPLE BE**
	- o Consumos, entre los procesos que gestiona esté módulo están:
		- Medición
		- Valorización
		- Consolidación
		- **Servicios**
		- **Precios**
		- **Grupos tarifarios**
		- **Grupos de descuento**
		- **Bandas horarias**
		- **Planes**
		- **Grupos de pertenencia**
		- **Nacional e internacional**
		- **EXAMPLE BE**
- o Provisión, inventario e inventario de red, los procesos que gestiona son:
	- Control de técnicos
	- Asignación de responsables
	- **Instalación**
	- **Depósitos**
	- **Inventario**
	- **Inventario de red**
	- **Control de redes**
	- **Monitoreo de redes**
	- **Trouble tickets**
	- **EXAMPLE 1**
- o Prebilling, los procesos que administra son:
	- **Documentos**
	- **Cupones de deuda**
	- **Control de errores**
	- **Manejo de tasas e impuestos**
	- **Cargos**
- o Billing, entre los procesos que gestiona están:
	- **Facturación manual**
	- Facturación automática
	- Impresión batch
- o Cobranzas, los procesos que gestiona son:
- **Cobranzas manuales**
- Cobranzas automáticas
- **Seguimiento de valores**
- Recibos
- **Imputaciones**
- Gestión de mora
- **Cierre de caja**
- **Bancos (cuentas)**
- **Reportes**
- o Contabilidad, los procesos que puede gestionar son:
	- **Asientos contables**
	- **Cuentas**
- o Seguridad, los procesos que gestiona son:
	- **Perfiles**
	- **Sucursal**
	- **Unidad operativa**
- Mobile, entre los módulos que gestiona están:
	- o Preventa y venta, entre los procesos que administra están:
		- **Carga de pedidos**
		- Consulta de cuenta corriente
		- **Consulta de comisiones**
		- **Consulta de estado de pedidos**
- Autorizaciones
- Datos de cliente
- Agenda
- Capacidad de agendar nuevas citas y revisar el calendario
- Reporte de actividad
- o Gerencia, los procesos que administra son:
	- **Resúmenes de ventas, pedidos y cobranzas**
	- **Resúmenes de proyectos**
	- **Autorizaciones**
	- Consultas de cuenta corriente
- o Administración de órdenes de trabajo, los procesos que puede gestionar son:
	- Carga de órdenes (trabajo, tareas y/o autorizaciones)
	- Asignación y/o reasignación
	- **Seguimiento de cumplimiento**
	- Reporte de consumos
	- **Seguimiento y recuperación de activos**
	- **Indicadores de gestión**
	- Calificación de cumplimiento de órdenes
- o Seguimiento de transportes, la forma de dar el seguimiento a los transportes es:
	- Inicia en la central se cargan las entregas a realizar en un portal web.
- El transportista recibe y envía información por medio de teléfonos celulares o colectores de datos.
- Cada entrega le llega al celular con todos los datos necesarios.
- El transportista informa el estado de cada entrega, es decir si está iniciada, suspendida, entrega parcial, total o cancelación.
- Desde el mismo portan web la administración central monitorea y analiza el estado en línea de las entregas por medio de indicadores y reportes disponible.
- Este portal web también se puede acceder desde dispositivos móviles, como Palm, BlackBerry, para realizar el control desde cualquier lugar.
- La administración central puede cancelar y alterar las entregas en línea.
- Pueden configurarse notificaciones por correo electrónico
- El cliente configura los accesos para sus clientes finales pueden observar las entregas pendientes y sus detalles.
- Los clientes finales pueden configurar notificaciones automáticas, por correo electrónico o mensajes de texto, frente a las novedades, es decir el estado de la entrega.

## **1.2.4. Análisis de costos de implementación**

Hay diferentes tipos de costos para implementar Calipso, tanto directos como indirectos, es por eso que se tiene que realizar el análisis para no tener inconvenientes que no se pensaron en un futuro. Entre este tipo de costos se puede mencionar:

La consultoría que realiza la empresa para la implementación, en la cual ofrecen una metodología en 5 fases para implementar el proyecto. En estas fases se define el alcance de los objetivos y metas, los recursos necesarios, los procesos, el tipo de solución a implementar, módulos necesarios, números de usuarios que usaran el sistema.

- Las licencias que se van a usar como bases de datos, sistemas operativos, debido a que cada equipo que tenga implementado Calipso tiene que tener todas las licencias correspondientes.
- Hardware necesario para implementar el mismo, dependiendo el tipo de arquitectura, por ejemplo puede ser todo en la nube o una parte del sistema, entonces se tienen que evaluar costos para este tipo de arquitectura, aunque Calipso cuenta con partnes que prestan estos servicios.
- Las licencias de Calipso dependen del número de usuarios que van a utilizar el ERP. Lo que es importante recalcar que con la licencia viene incluido el soporte al mismo antes, durante y después de la implementación.

Calipso realizo un estudio en el cual realiza un análisis de costos para una empresa con 10 usuarios, con productos de Microsoft y open source el cual es el siguiente:

"En la empresa Calipso analizaron un proyecto de implementación de su propio ERP full web para 10 usuarios, sobre plataforma dé Microsoft y sobre plataforma open source. Se compararon los costos de licenciamiento de los sistemas operativos y paquetes de oficina de las computadoras de los usuarios, y la base de datos. Se omitió el costo de consultoría, ya que todos los proyectos lo requieren, y puede oscilar entre la mitad del costo total y el doble o el triple. Con la infraestructura de Microsoft, el costo total es \$ 78 928, que se distribuyen en \$ 40 000 de licenciamiento del ERP y \$ 38 928 por licenciamiento en instalación de SQL, Windows y Office. Es decir, 51 por ciento de licenciamiento y 49 por ciento de infraestructura. Con una infraestructura open source, el costo total es \$ 46 984, que se distribuyen así: nuevamente, \$ 40 000 de licenciamiento del ERP, y \$ 6 984 por la instalación de PostgreSQL, Linux y OpenOffice. Es decir, 85 por ciento de licenciamiento y 15 por ciento de infraestructura. Además, la implementación de un ERP basado en infraestructura de Microsoft es 64 por ciento más costosa que el mismo ERP implementado sobre infraestructuras open source. Y, a 10 años, considerando costos de mantenimiento y actualización, un proyecto con software libre es 70 por ciento más económico que uno con software del proveedor estadounidense."<sup>1</sup>

Como se puede observar el costo de las licencias de Calipso es de \$ 40 000,00 sin importar que tipo de software se utilice para la implementación, los otros costos los decide la empresa en la cual se quiera implementar el ERP.

# **1.2.5. Análisis de la infraestructura de IT en las organizaciones para implementar Calipso**

Existen diferentes tipos de infraestructuras en las que se pueden implementar Calipso, entre las cuales están: servicios en la nube, arquitecturas hibridas, sistemas distribuidos. Y para hacer estás implementaciones Calipso ofrece los siguientes servicios:

Calipso SaaS: utiliza el modelo ASP (por sus siglas en inglés application service provider, proveedor de servicio de aplicaciones), el cual consiste

l

<sup>&</sup>lt;sup>1</sup>http://www.calipso.com/noticias/costo\_erp.html. Consulta: 25 de septiembre 2013.

en que a partir de una cuota mensual los usuarios puedan utilizar cualquier producto de Calipso, a través de una conexión segura de internet.

Gracias a esto se reducen los costos, porque los usuarios pueden acceder desde cualquier lugar en el que se encuentren, no necesariamente en la empresa, los datos que utilizan en la empresa siempre están sincronizados, se reduce el costo de la inversión inicial porque la empresa ya no tiene que invertir en hardware.

Entre los servicios que ofrece con esta modalidad son:

- o Hosting en los servidores.
- o Backups diarios y mensuales automatizados.
- o Actualizaciones: el cliente determinar si quiere actualizaciones tecnológicas, funcionales, legislativas y tributarias en el producto que desee.
- o Helpdesk
- o Soporte para el funcionamiento de los sistemas
- o Capacitaciones
- o Servicios de monitoreo, detección y eliminación de virus de los archivos que se encuentren en el host
- Plataforma Linux, la empresa Calipso promueve al 100 por ciento el uso de soluciones open source debido a que según el estudio que ellos realizaron, una empresa podría ahorrarse el 70 por ciento en la implementación. Calipso se puede incorporar a cualquier infraestructura open source lo cual lo hace beneficioso para una pymes que trabaje con este tipo de software.

## **1.2.6. Soluciones para diferentes tipos de empresas**

Calipso cuenta con soluciones distintas para que se adapten a todas las empresas sin importar la actividad que realicen, las soluciones con las que cuenta son:

• Calipso Corporate, esta solución está pensada para empresas grandes, y tengan varias sucursales inclusive en otros países.

Los módulos que tienen pueden ayudar a automatizar todos los procesos de una empresa, y entre las características más importantes que tiene que Corporate está diseñado de tal manera que se adapta a los procesos de la empresa y no viceversa.

• Calipso FastWay es una solución pensada para pymes, aunque está diseñada para adaptase si la empresa sigue creciendo.

Está diseñado para integrar todos los procesos de una industria preconfigurada y gracias a esto el tiempo de implementación es bastante reducido.

El cliente si lo desea puede agregar módulos y funcionalidades de la solución Corporate.

Tiene la capacidad de integrase a cualquier plataforma y base de datos que se utilice.

• Calipso WAN es una solución pensada para empresas grandes basada en la tecnología de cliente-delgado, es decir se realiza todo a través de internet o intranet. Entre las ventajas de usar este diseño es que se cuenta con una sola aplicación y todos los usuarios acceden al sistema on-line.

WAN también puede utilizar módulos que tiene Corporate, incluyendo el análisis de datos.

 Tiene una arquitectura de 3 capas, las cuales son: base de datos (tiene que ser relacional), servidor de aplicaciones y aplicación cliente (a través de un navegador o un cliente Java).

• Calipso Billing está diseñado para empresas que generan facturación masiva, está diseñado para que se pueda incorporar con Corporate contiene una interfaz web, para que se conecten los usuario.

A diferencia de las otras soluciones, Billing, tiene una base de datos definida que es Oracle 10g, y fue desarrollado en lenguaje leguajes orientados a objetos (java, PHP y Borland Delphi), pero es compatible con sistemas operativos Windows y Linux.

- Calipso Mobile es una aplicación que está diseñada para dispositivos móviles como: teléfonos móviles, smart phones o PDA's. Y gracias a esto se puede acceder desde cualquier lugar para realizar cualquier operación en un ERP, es compatible con todas las soluciones de CALIPSO.
- Soluciones preconfiguradas, hay empresas que tiene procesos muy similares dependiendo al campo que se especialicen y con CALIPSO puede elegir una solución para un tipo de empresa en específico, y esto ahorra tiempo a la hora de implementación. Entre los tipos de empresas se pueden elegir:
- o Campo
- o Constructoras
- o Countries
- o Distribuidores
- o Educación
- o Financieras
- o Gobierno
- o Hotelería
- o Imprentas
- o Logística
- o Obras sociales
- o Producción audiovisual
- o Retail de materiales eléctricos (ventas al por menor)
- Herramientas BI, utiliza JAnalyzer, que es una tecnología basada en Java, la cual puede hacer análisis de datos de manera multidimensional (Cubos OLAP) y esto hacer que se puedan hacer diferentes tipos de búsquedas para la toma de decisiones en una empresa. Que es el objetivo principal de cualquier herramienta de BI.
- E-commerce está diseñado especialmente para la venta, compra, distribución y suministro de productos o servicios a través de internet. Ofrece disponibilidad las 24 horas del día y se puede acceder desde cualquier lugar. Con E-commerce se puede llevar un catálogo de productos, integración a los producto Calipso, registro de usuario y carrito de compras.

## **1.3. ERP eFlexWare**

Este ERP es relativamente joven en su desarrollo, pero a pesar de eso su desarrollo ha sido rápido y ha logrado establecerse en varios países en América Latina como Europa.

### **1.3.1. Historia**

Fue desarrollado por Sistemas Bejerman, que es una empresa que se fundó en 1982 en Argentina por Daniel Bejerman, está empresa desde sus inicios se dedicó al desarrollo de software para la gestión empresarial.

Actualmente Sistemas Bejerman cuenta con más de 21,000 clientes y más de 100 000 licencias en uso, tiene la certificación de calidad ISO 9001:2000. Da servicios a países en España y Latinoamérica como México, Costa Rica Panamá, Argentina y otros.

En el 2011 la empresa Thomson Reuters compró a Sistemas Bejerman, y gracias a esta compra se puede seguir expandiendo a los clientes que tiene Thomson Reuters.

## **1.3.2. Arquitectura Functional Core**

Es el núcleo funcional de las aplicaciones de eFlexWare y está diseñado para que se pueda implementar con facilidad en cualquier empresa, porque se adapta a las reglas de negocio y procesos que tiene cada una.

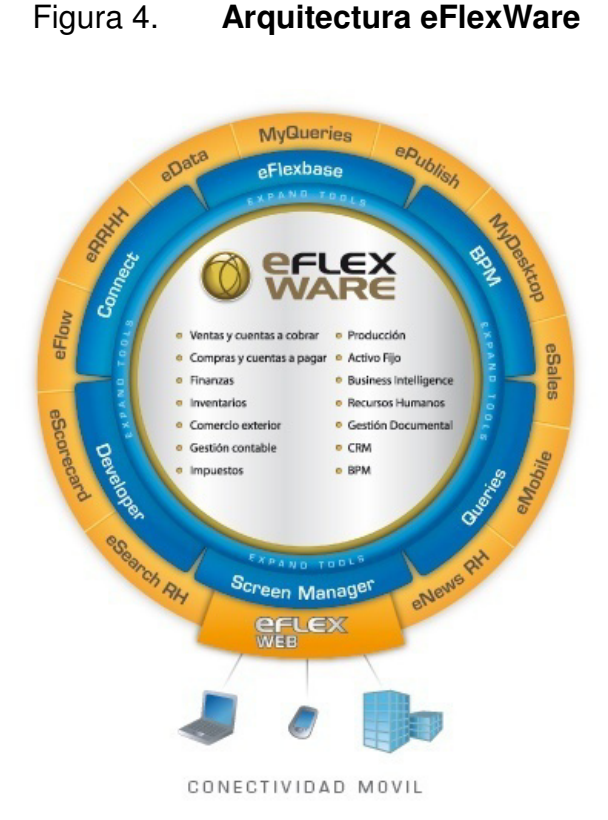

Fuente:http://www.bejerman.com.ar/Bejerman2008/software/eflexware/gestion\_ERP/software\_e -flexware\_erp\_presen.asp#ctec. Consulta: 8 de octubre de 2013.

Tiene dos divisiones para la administración de todos los procesos:

- Expand tools, es un conjunto de herramientas que se utilizan para controlar todos los procesos de la empresa y también gestionar requerimientos especiales, para adaptarse con facilidad a cualquier cambio que tenga la empresa. Las herramientas son:
	- o eFlexbase, eFlexWare proporciona una base de datos establecida, pero con esta herramienta se puede modificarla, desde agregar o modificar una tabla, un campo o el tipo de datos de los campos.
- o Queries, se utiliza para que el usuario pueda generar sus propios reportes realizando consultas a la base de datos, para manipular la información como mejor le parezca.
- o Connect, son varias herramientas con las cuales se puede conectar a otros sistemas, así se podrán comunicar aplicaciones de la empresa que no estén en eFlexWare, por ejemplo productos de Microsoft.
- o Developer: es una herramienta para desarrolladores que tengan conocimiento del lenguaje de eFlexWare y así puedan agregar o modificar funcionalidades para que se adapte a las reglas de negocio de la empresa.
- o EPM, gestión del desempeño organizacional, por sus siglas en inglés enterprise performance management, se en carga de todas las operaciones financiera de la empresa para dirigir el rumbo de la empresa. Con herramienta BI pueden controlar la toma de decisiones con respecto a la información de la empresa.
- o BPM, gestiona los procesos de la empresa, por sus siglas en inglés business process management, está integrado a eFlex ERP para estandarizar y automatizar todos los procesos de la empresa.
- o Screen manager, con esta herramienta se puede personalizar las interfaces de usuario, para que se ajuste a las necesidades del mismo.

eFlexWeb: es una plataforma de aplicaciones (SaaS), con la que los usuarios se pueden conectar y operar las aplicaciones a través de internet usando cualquier dispositivo móvil, como PC, notebook u otro.

- o MyDesktop, es una herramienta que permite configurar el escritorio de cada usuario, a través de la web 2.0, para que el usuario solo pueda acceder a las aplicaciones que necesite y sea más productivo su trabajo.
- o MyQueries, se utiliza para que personas que tengan suficientes permisos puedan acceder a la información de eFlex desde internet.
- o ePublish, se utiliza para la publicación e intercambio de diferentes documentos que se hayan creado en eFlex o sean de otras aplicaciones.
- o eMobile, con esta herramienta se garantiza que cualquier dispositivo móvil, que tenga acceso a internet, se pueda conectar con eFlex para realizar las operaciones necesarias en cada aplicación.
- o eSales, es una aplicación para realizar ventas por Internet, lo más importante de esta aplicación es que está integrada con eFlex ERP y no tiene ningún gasto en relación con la infraestructura.
- o eScorecard, se utiliza para poder definir indicadores y métricas de toda la información que está disponible en eFlex.
- o eData, se pueden crear o administrar planillas y formularios para la recolección de información.
- o eFlow, es una herramienta que está integrado con BPM para determinar el flujo que van a tener los procesos de la empresa.
- o eRRHH: es una aplicación para gestionar todos los procesos del departamento de recursos humanos a través de Internet.
- o eSearch RH: es una aplicación web para administrar la búsqueda y selección de personal.
- o eNews RH: es una aplicación web que permite llevar el control de las liquidaciones de tareas.

### **1.3.3. Módulos**

Estos módulos están desarrollados para que se puedan adaptar a diferentes tipos de empresas, sin importar su producción o tamaño. Entre los cuales se pueden mencionar:

• Ventas y cuentas a cobrar: permite modelar la gestión empresarial de la empresa, para que se adapte a los requerimientos que tiene, se puede adaptar para diferentes sucursales, tipos de moneda, tipos de clientes, tipos de productos, tiene incluida la facturación electrónica de acuerdo con el régimen de facturación del país en que se está implementando. Gestiona el stock para controlar las entradas y salidas de productos, tomando en cuenta las diferentes formas en que se pueden adquirir los mismos (compras, créditos).

- o Gestión de presupuestos y pedidos
- o Factura electrónica
- o Control de créditos e ilimitados niveles de autorización de pedidos
- o Logística de distribución
- o Múltiples modalidades de facturación y cobranzas
- o Gestión de cuentas corrientes documentadas y no documentadas
- Compras y cuentas a pagar: gestiona las operaciones de adquisiciones de bienes, productos o servicios. Puede llevar el control de devoluciones, el registro de las operaciones.

- o Planificación y control de entregas
- o Importaciones
- o Prorrateo de gastos proporcional, por alícuota, por volumen o peso
- o Compras y cuentas corrientes acreedoras
- o Unificación de cuentas corrientes deudoras y acreedoras
- o Generación de necesidades de materiales e insumos según los planes de ventas
- o Importación de órdenes de compras
- Finanzas: administrada toda la información financiera de la empresa como: ventas, cobranzas, compras, pagos, cajas, cuentas bancaras, obligaciones a pagar, aportes de socios, saldos iníciales, prestamos y otros.

- o Libre definición de carteras de valores y documentos
- o Conciliación bancaria manual y automática
- o Presupuesto financiero (cashflow)
- o Cobranza y pagos automáticos
- o Remesas
- Inventarios: administra el de forma automática el stock de la empresa de tal forma que integra los movimientos por ventas, compras, producción, transferencias, devoluciones y otros.

Entre las funcionalidades que tiene están:

- o Administración de inventarios
- o Diversos métodos de evaluación de stocks
- Producción: gestiona todos los procesos relacionados a la producción, es decir planificación, programación y control, abastecimientos. También controla el tipo de ingeniería que se utiliza para el desarrollo de la misma.

Entre las funcionalidades que tiene están:

- o Programación y control de producción a pedido o en serie
- o Trazabilidad e información para certificación de normas de calidad
- o Control de materiales, mano de obra y maquinarias
- o Generación automática de requisiciones de compras
- o Costeo real y estándar

68

- o Planificación por capacidad de planta
- Contabilidad: se adapta a la contabilidad formal, tiene la capacidad de manejar varias monedas a la vez y automatiza los cambios de moneda si se desea. Se pueden establecer reglas según en el país que se implemente.

- o Gestión contable multimoneda disponible en tiempo real.
- o Planes de cuenta alternativos para el análisis y la presentación de la información.
- o Contabilidad presupuestaria con control opcional de partidas.
- o Generación de Estados contables, anexos y notas.
- o Libre definición de formatos y contenidos.
- o Estados contables comparativos entre ejercicios y períodos.
- o Índices de cálculo para el análisis de balances definibles por el usuario.
- Impuestos: se pueden definir diferentes tipos de impuestos, para que se adapten al país que se esté implementando.

- o Libre definición de regímenes impositivos.
- o Emisión de declaraciones juradas de IVA y subdiarios.
- Comercio exterior: gestiona todos los procesos relacionados a la importación y exportación de productos, a cada una de estas

transacciones se le puede asignar un tipo de moneda, tipo de cambio, cotizaciones y realiza el cambio de moneda automáticamente.

Entre las funcionalidades que tiene están:

- o Libre definición de los circuitos y comprobantes para operaciones de importación y exportación.
- o Cálculo automático de gastos de nacionalización e inclusión en la planificación financiera.
- o Asignación y prorrateo automático de gastos de importación según diversos criterios como: tasa, cantidad o importe.
- o Preparación de datos para el control y seguimiento de recupero del IVA en exportaciones.
- Activo fijo: gestiona los bienes tangibles, intangibles e inversiones permanentes de la empresa y a cada uno de estos se le pueden asignar los atributos necesarios para llevar el control de los mismos.

- o Administración de bienes de uso, intangibles e inversiones permanentes.
- o Incorporación, amortización, revalúo, ajustes técnicos o de otro tipo y baja.
- o Criterios de amortización contable e impositiva.
- o Múltiples monedas y centros de costos.
- CRM: gestiona la relación de los clientes con la empresa llevando el control de actividades como: promociones, avisos, campañas y otros.

- o Seguimiento de contactos de ventas, promociones, cobranzas y mesas de ayuda.
- o Agenda de tareas individuales y grupales.
- o Administración de campañas.
- o Herramientas de análisis por fecha, asistente, período, producto.
- o Ágil acceso a la información a través de las tareas.
- Recursos Humanos: lleva el control de todas las actividades que se realizan en el departamento de recursos humanos. Cada empleado lo ve como una instancia con múltiples dimensiones (como un cubo) para llevar toda su información como por ejemplo: sanciones, préstamos, ausencias, accidentes, viáticos, embargos, y gracias a esto se puede obtener información detallada de cada empleado.

- o Liquidación de haberes para personal de todos los convenios
- o Administración de personal: vacaciones, embargos
- o Capacitaciones
- o Evaluación de desempeño y plan de carrera
- o Búsqueda y selección de personal
- o Interfaz Web de autogestión de la información
- E-Commerce, entre las funcionalidades que tiene están:
	- o Generación del sitio respetando la imagen institucional de la empresa
	- o Integración de los pedidos al circuito de ventas de forma automática
- o Acceso con clave para clientes frecuentes
- o Múltiples listas de precios
- Inbox: entre las funcionalidades que tiene están:
	- o Visualización de información mediante alertas
	- o Definición de diferentes alertas por usuarios
	- o Ejecución de consultas automáticas
	- o Acceso a los registros de antecedentes desde las consultas generadas por el inbox
- Gestión documental: digitaliza todos los documentos que tenga la empresa que estén en forma impresa y documentos electrónicos como: Word, Excel PDF, imágenes, archivos de audio. Esto ayuda a mantener en orden todos los documentos de la empresa sin tener que perderlos.

- o Proceso de captura y digitalización integrados.
- o Catalogación por carpetas lógicas y por datos definibles o perfiles.
- o Buscador inteligente: permite buscar combinando carpetas, perfiles, datos y palabras clave dentro del contenido de documentos.
- o Consultas por internet y generación de CD-ROM para distribución de información.
- EPM: utiliza herramientas de planificación financiara de business intelligence para automatizar todos los procesos y llevar el control de cada uno, sin tener que usar varias herramientas a la vez. Entre las funcionalidades que tiene están:
- o Definición integral de informes gerenciales
- o Creación de métricas, indicadores y tableros a partir de los resultados
- o Medición del rendimiento de las diferentes áreas del negocio

# **1.3.4. Análisis de costos de implementación**

En eFlexWare el costo de implementación depende de los productos que se necesiten, si necesitan licencia o interfaz web, los módulos pida y el número de usuarios que van a interactuar con la aplicación. Para la aplicación web no se pagan licencias, se pagan mensualidades dependiendo de la implementación del ERP y los módulos que se necesite.

Ejemplo de costos del módulo de Facturación electrónica:

# Tabla III. **Precios del módulo de facturación electrónica**

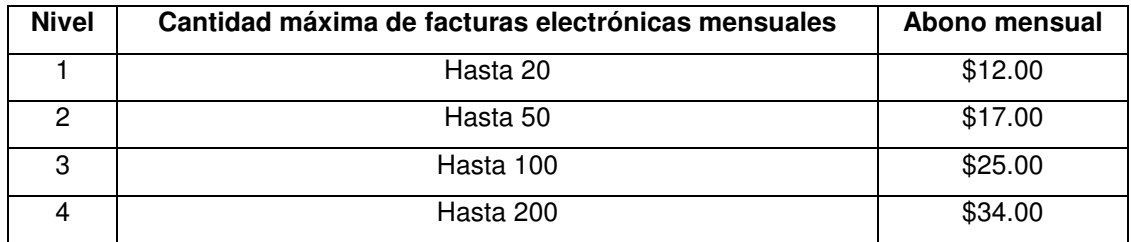

Fuente www.berjeman.com. Consulta: 21 de octubre de 2013.

Estimado aproximado en dólares, dependiendo del país que se desee implementar puede variar

# **1.3.5. Análisis de la infraestructura IT en las organizaciones para implementar eFlexWare**

Para la infraestructura eFlexWare ofrece 3 modalidades:

- Usando servicios en la nube: ofrece todas sus aplicaciones y módulos utilizando la metodología SaaS y con esto se puede conectar con cualquier computadora que soporte un navegador web y una conexión de internet para poder acceder a las diferentes aplicaciones que ofrece.
- Soluciones por tipo de licencia: pero al comprar la licencia las empresas tienen que contar con sus propios servidores, tanto para bases de datos y aplicaciones que soporten todas las aplicaciones y conexiones.
- Hibrida: pueden mezclar las dos formas anteriores para utilizar servicios en la nube y servicios que estén instalados en la empresa.

# **1.3.6. Soluciones para diferentes tipos de empresas**

Actualmente existen diferentes tipos de empresas, que pueden variar tanto en tamaño (número de trabajadores, tamaño de la producción) y tipos de producción, y por ende es que eFlex ofrece las siguientes soluciones para que se adapten a cada una:

• eFlex para empresas: ofrece todos los módulos para que la empresa puede decir cual usar para que se adapte a todos los procesos que quiera automatizar.

• InfoUnoWeb: es una solución pensada para pequeñas empresas, la cual tiene una interfaz web para que los clientes se puedan acceder con una conexión de internet.

Está desarrollado en la plataforma SaaS, gracias a esta modalidad no tiene una inversión inicial costosa, solo se realizan los pagos mensuales por el uso del sistema.

La implementación es inmediata y está disponible las 24 horas los 365 días del año. Y sistemas Berjeman dan soporte para esta aplicación y se encargan de todas las operaciones a nivel de software, como back-up de la información.

• eFlex Bodegas: es una solución pensada para empresas que se dedican a la gestión de la industria vitivinícola. Aparte de los módulos que están integrados en el ERP puede administrar los siguientes: gestión agrícola, vendimia, bodega, laboratorio y trazabilidad.

### **1.4. ERP JD Edwards EnterpriseOne**

JD Edwards EnterpriseOne es la solución que ofrece la empresa Oracle en el ámbito de los ERP's, es uno de los productos más utilizado y reconocido a nivel mundial.

### **1.4.1. Historia**

En 1977 en Denver, Colorado se fundó la empresa J.D. Edwards que se dedicaba a la venta de software para la contabilidad de las empresas, especialmente para miniordenadores Sistema/34, Sistema/36 y Sistema/38 de IBM.

Los fundadores de esta empresa fueron: Jack Thompson, C.T.P. Chuck Hintze, Dan Gregory y Ed McVaney. Al inició los creadores quisieron llamar a la empresa Jack Daniels& Co., pero el grupo descartó el nombre porque decidieron que JD Edwards sonaba mejor.

A mediados de la década de 1980 realizaron un software compatible en los sistemas AS/400.

La compañía le siguió agregando funciones a el Software que habían creado hasta convertirlo en un ERP, también utilizaron una arquitectura clienteservidor, con el nombre de OneWorld.

En el 2003, PeopleSoft realizó una fusión con JD Edwards. Y con esto PeopleSoft registra el producto como: One World PeopleSoft EnterpriseOne, también en este año Oracle empieza a tener interés en comprar PeopleSoft.

En el 2004 Oracle compra a PeopleSoft aproximadamente por 10,3 mil millones de dólares. JD Edwards era muy respetado por todos los productos que tenía y por esta razón Oracle decide que PeopleSoft EnterpriseOne se convierta en JD Edwards EnterpriseOne y PeopleSoft Mundial en JD Edwards World.

### **1.4.2. Arquitectura**

Cuenta con una arquitectura de tal modo que sus módulos se pueden adaptar a diferentes tecnologías, bases de datos, sistemas operativos utilizando las mejores prácticas.

76

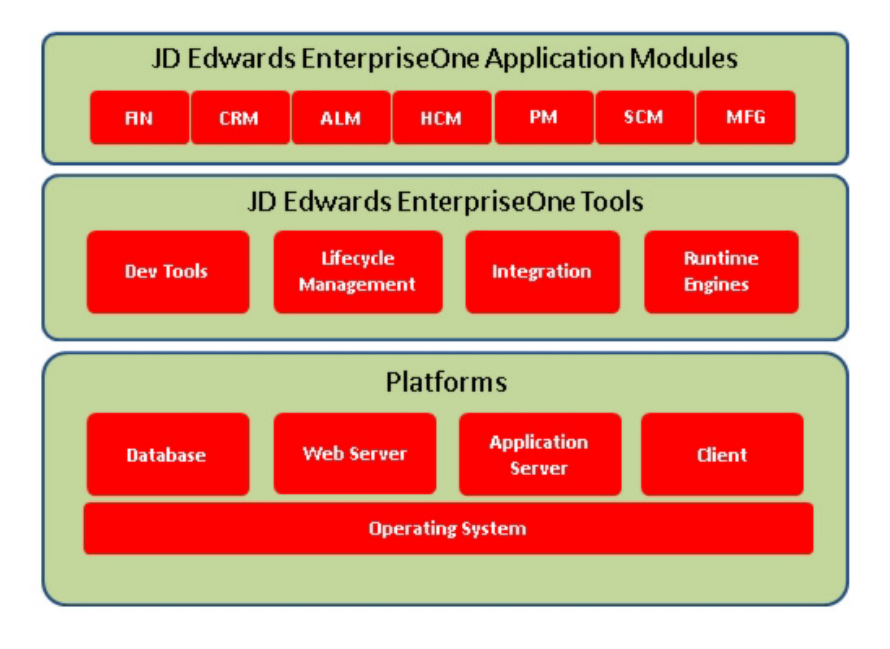

# Figura 5. **Arquitectura de JD Edwards EnterpriseOne**

Fuente:http://www.cisco.com/en/US/docs/unified\_computing/ucs/UCS\_CVDs/Flexpod\_orcjde\_b m.html. Consulta: 7 de octubre de 2013.

- Plataformas
	- o Base de datos: el servidor de bases de datos para almacenar toda la información. Las plataformas con las que se pueden conectar son: Oracle, IBM y Microsoft.
	- o Servidor Web: es un servidor en el cual se pueden correr diferentes aplicaciones y servicios. Está basado en estándares los cuales hacen que sea uno de los portales y sitios web más completos del mercado.

Entre las ventajas que tiene es que aprovecha la caché y tecnologías de compresión para optimizar el rendimientos de las aplicaciones y el costo es bajo, para los recursos de hardware de la empresa.

Este servidor también es conocido como JAS (por sus siglas en inglés Java application server), utiliza componentes de JDE y Java.

- o Servidor de aplicaciones: es un servidor para aplicaciones Java, se utilizan procesos del kernel, call object, para ejecutar las funciones que necesita. Para recolectar información del rendimiento utiliza el C-Agent para enviar información a JD Edwards EnterpriseOne Performance Monitor Java.
- o Sistema Operativo: los sistemas operativos en los que puede estar el sistema son: Oracle, IBM, Microsoft y Red Hat.
- o Cliente Web y servidor HTML: permite que todos los usuarios se puedan conectar a través de internet utilizando un navegador, de los cuales les da soporte a Microsoft y Mozilla Firefox.
- JD Edwards EnterpriseOne tools
	- o Dev tools: Permite crear, modificar y desplegar las aplicaciones, flujos de trabajo y reportes que tiene JD Edwards EnterpriseOne.
	- $\circ$  Life cycle managemet: son herramientas para controlar todo el desempeño de la empresa sin importar a lo que se dedique la empresa, con estás puede garantizar la máxima rentabilidad y retorno de inversión de la misma. Con estas herramientas se puede

llevar el control de productos, capital y todos los recursos de la empresa.

o Integración: tiene herramientas con las cuales se pueden integrar con aplicaciones de JDE o de otras aplicaciones que sean externas del ERP, siempre y cuando tengan una arquitectura third-party.

## Figura 6. **Integración de JD Edward EnterpriseOne con otros sistemas**

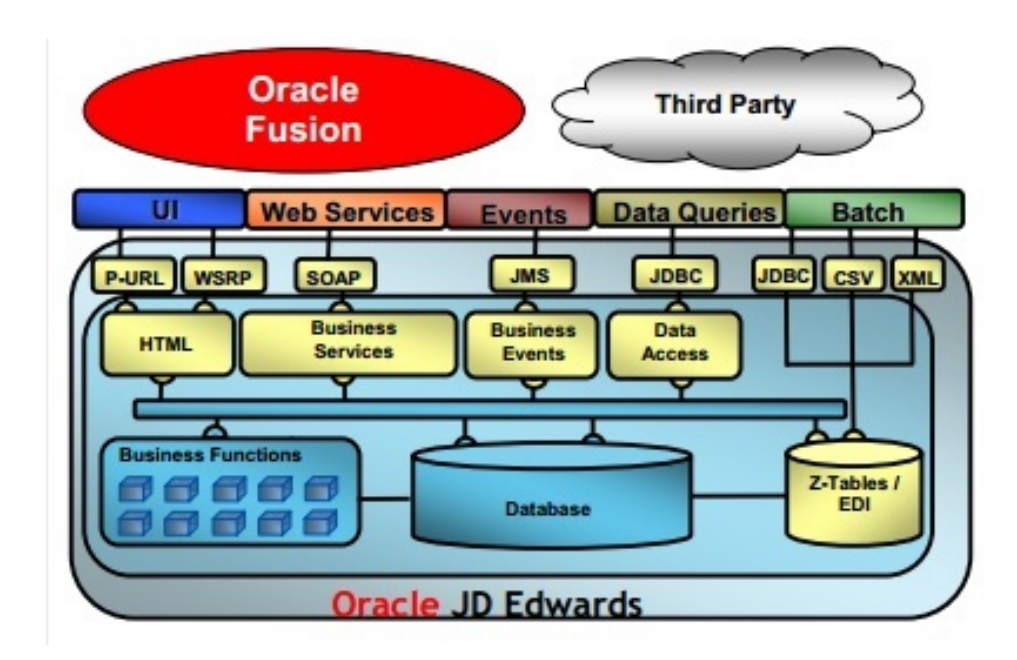

Fuente: http://www.oracle.com/us/products/applications/057115.pdf. Consulta: 12 de octubre de 2013.

o Runtimes engines: es un componente utilizado para mostrar páginas HTML de JD Edwards EnterpriseOne Perf Mon. Recolecta toda la información de la base de datos y crea la página para ser mostrada a través de un navegador web.
#### **1.4.3. Módulos**

JD Edwards EnterpriseOne tiene más de 80 módulos para que se adapten a los procesos de las empresas y así poder automatizar todos los procesos que desee. Entre estos podemos mencionar:

- CRM: ofrece una completa integración con todos los demás módulos para tener interacción con el cliente. Y gracias a esto los clientes pueden manejar quejas, problemas y los clientes pueden seguir el seguimiento de su caso a través del sitio web.
- Administración Financiera (FM, financial management): lleva el control de todas las finanzas de la empresa, sin importar que estén en diferentes países las sucursales lleva un control muy estricto de todo el dinero que entra y sale. Viene preintegrado a la plataforma y está desarrollado de tal forma, que se puede adaptar muy fácilmente a los demás módulos y los procesos que maneja la empresa.

Entre los submódulos que administra están:

- o Accounts payable: administra todas las cuentas por pagar. Entre las funciones que tiene están: múltiples métodos de pagos y términos, detección y notificación de facturas que estén duplicadas, manejo de diferentes monedas y lenguajes, registro de facturas, manejo de múltiples cuentas de bancos.
	- 1
- o Accounts receivable: administra las cuentas por cobrar de la empresa. Entre los procesos que gestiona están: gestión de procesos empresariales, procesamiento de pagos, registro detallado

en línea de las auditorías, creación de facturas personalizadas, algoritmos definidos por los usuarios, gestión de créditos.

- o Advanced cost accounting: contabilidad avanzada, entre las funciones que administra están: contabilidad de gestión, contabilidad de costes, múltiples tipos de objetos de costos, la edición de las reglas para los costos, analizador de costos, manejo automático de costos, asignación de costos.
- o Expense management: gestión de gastos, entre las funcionalidades que tiene están: tratamiento de los viajes de negocios y los gastos de reubicación, la entrada de datos es simple para generar los informes de gastos, auditorías, creación de políticas definidas por el usuario, políticas de reembolsos personalizadas, cálculos del IVA.
- o Financial management and compliance console: gestión financiera y verificación del cumplimiento, entre las funciones que tiene están: Flujo de dinero, métricas para cuentas por cobrar y por pagar, índices de actividad, indicadores de rentabilidad, configuraciones de cuentas, los cambios en las configuración de pérdidas y ganancias.
- o Fixed asset accounting: contabilidad de activos fijos, entre las funcionalidades que tiene están: optimizar la gestión de ciclo de vida del activo, agregar, depreciación, dividir, revalorizar y disponer de los activos fijos, garantizar el cumplimiento de los requisitos fiscales y contables, elabora informes de activos fijos.
- o General ledger: contabilidad general, tiene una base financiera global para adaptarse a cualquier país con facilidad, una estructura contable

flexible, tiene un sistema de soporte multilenguaje y multimoneda, maneja consolidaciones, varias estructuras fiscales globales, administra múltiples tipos de cambios, realiza cierres mensuales y anuales, capacidad para profundizar en los detalles del balance, métodos de asignación flexibles.

- Administración de capital humano (HCM, human capital management): gestiona todos los procesos relacionados con el departamento de recursos humanos de una empresa, tales como: reclutamiento, nómina, agiliza la correspondencia, entrevistas y procesos de contratación, etc.
- Administración de proyectos (PM, project management): se encarga de la administración de proyectos de una forma proactiva para la gestión de todos los procesos de la empresa, entre los submódulos que tiene están:
	- o Contract and service billing: contrato y facturación, gracias a esta aplicación se pueden realizar actualizaciones en tiempo real, precios de transferencia, facturación interna, órdenes de servicios múltiples, usuarios definidos por los tipos de órdenes, facturas específicas del cliente, cálculo de retenciones, resumen de facturación, facturación interna y externa.
	- o Project and government contract accounting: ayuda a las organizaciones a mejorar el flujo de caja y la rentabilidad de los proyectos de racionalización y gestión de los procesos de facturación. Este módulo se puede integrar con facilidad a los demás.
	- o Project costing: costeo de proyectos, se encarga de predecir el valor final a través de métodos integrados de computación, previsión de

costes e ingresos por código de costo por período, puede presentar informes por más de 30 códigos de categoría, cálculo automático de reconocimiento de la utilidad basada en el progreso del trabajo.

- Administración de abastecimiento (SM, supply management): gestiona la relación de la empresa con los proveedores para responder a las interrupciones de la cadena de suministros con alertas de administración de excepciones, reduce los costos de material mediante la compra a proveedores clave.
- Ejecución de la cadena de abastecimiento (SCE, *supply chain execution*): ayuda a obtener productos de la mejor calidad y que serán entregados en el momento indicado, el precio exacto y en la mejor condición y así poder maximizar las ganancias. Entre los beneficios que se obtienen de este módulo se puede encontrar al transportador de menor costo que provee mayor valor, reduce la cantidad y costo de entrega de inventarios,.
- Asset life cycle management: se encargan de los ciclos de vidas de las diferentes áreas de la empresa y así maximizar la rentabilidad y el retorno de la inversión de los activos, por ejemplo se encarga desde la planificación de capital y de presupuesto, hasta adquisiciones y las operaciones. Entre los submódulos que tiene están:
	- o Capital asset managemet: gestión de activos de capital, puede realizar funciones como, tiempo de integración y gestión laboral, programación de mantenimiento preventivo, gestión de órdenes de trabajo, actualización masiva de órdenes de trabajo, análisis de fallas, gestión de la contratación, planificación de mantenimiento, gestión de la asignación de recursos.
- o Condition-based maintenance: ayuda a tomar decisiones de mantenimiento basado en la condición de equipo, esto evitara que el equipo se arruine y llevar un control del mismo. Entre las funciones que puede realizar están: revisión y análisis de alarmas, pruebas basado en la condición, rutas de pruebas, horarios y lecturas, análisis de pruebas y procesamiento automático.
- o Equipment cost analysis: se encarga de realizar un análisis detallado de los costos de mantenimiento de cada activo, en los cuales incluyen costos de materiales, horas de trabajo y servicios externos. Se puede realizar actividades como resumen de costos de equipos por grupo, veinticinco niveles de jerarquías relacionales, integración con el libro mayor, equipo de trabajo para resumen de costos.
- o Resource assignments: ayuda a asignar todos los recursos para que sean utilizados de la manera más productiva posible. Entre las funciones que puede realizar están: proyecciones de mantenimiento preventivo, cartera de pedidos de trabajo y planificación, programa de ahorro, asignaciones de trabajo, reprogramación, asignación de recursos de bancos de trabajo, informes flexibles.
- Order management: gestiona los pedidos para mantener la visibilidad y control de seguimiento de los mismos. Entre los submódulos que tiene están:
	- o Advanced pricing: se encarga de poder administrar diferentes precios dependiendo al mercado que está enfocado el producto, tomando en cuenta diferentes situaciones donde la demanda sube o baja. Entre las funciones que puede realizar están: ver o modificar los precios

según la entrada de pedidos, historial de precios en línea, gestión libre de bienes, superposición de las fechas de vigencia, procesamiento de descuentos.

- o Agreement management: ayuda a gestionar acuerdos con los diferentes socios que tenga la empresa, sin importar cuantos socios se tenga o que tan grande sea el socio o cuantas sucursales tenga. Puede llevar un acuerdo de asociación con cada operación registrada, balance de socios, declaraciones en línea, seguimiento de subcontratos.
- o Apparel management: ayuda a gestionar diferentes atributos que tiene cada producto de la empresa, por ejemplo los colores, tamaños, etc. Puede gestionar atributos de artículos hasta en 10 niveles, gestión de los precios de venta por temporada o colección, planificación del material.
- o Configurator: ayuda a automatizar la configuración de productos muy complejos, los clientes pueden realizar configuraciones para sus necesidades.
- o Full fillment management: ayuda a controlar que se cumplan las órdenes de pedidos que realizan los clientes tomando en cuenta un nivel de prioridad, normas e información de nivel de servicio. Puede dar prioridad a las líneas de órdenes de venta sobre la base de criterios de los clientes y el orden, comprometerse a cantidades parciales, visualizar gráficamente la disponibilidad del inventario.
- o Demand scheduling execution: ayuda a gestionar el envío, secuencia de transporte de los clientes y los procesos de información en coordinación con los contratos y la liberación asociada. Se pueden configurar reglas de demanda, llevar el control de la demanda de gestión del cronograma, la inactividad, el mantenimiento y la historia, redondeo de paquetes estándar, órdenes de ventas y gestión de envíos.
- $\circ$  Products variants: este módulo fue diseñado para las empresas que venden, administran o promueven los productos finales o materias primas con atributos similares (tamaño, color o estilo). Puede dar una vista completa de la gama de productos en la entrada de pedidos, cada usuario puede definir sus propias plantillas, visualizar el inventario por atributo.
- Manufacturing management: está diseñado para que las empresas que se dediquen a la fabricación de sus propios productos puedan llevar el control de los recursos para que sean aprovechados al máximo. Entre los submódulos que tiene están:
	- o Quality management: gestiona la calidad de los productos, verifica si cumplen con todos los estándares, el usuario puede definir puntos de control en las operaciones que lo desee, verifica si un artículo cumple con las tolerancias y especificaciones del diseño.
	- o Requirements planning: ayuda a optimizar el flujo de los bienes de adquisición y fabricación hasta el almacenamiento y distribución. Se pueden gestionar todos los productos en múltiples sitios de fabricación y su red de distribución completa. Con esta aplicación se

puede realizar la planificación de expiración de la materia prima, cambios de programación, llevar el control del rendimiento por operación integrado con MRP, programar revisiones.

- Soluciones móviles: ayuda a que los usuarios puedan acceder a sus aplicaciones desde cualquier lugar teniendo solo una conexión de internet, y gracias a esto se puede mejor la productividad.
	- o Reporting: es una herramienta que brinda JD Edwards EnterpriseOne que puede realizar reportes en tiempo real, los usuarios pueden personalizar datos y transacciones que necesiten.
	- $\circ$  Oracle BI: todos los módulos pueden tener acceso a las herramientas BI para que los clientes puedan acceder a la información y así poder tomar decisiones en el momento indicado las cuales sean mejores para la empresa.

#### **1.4.4. Análisis de costos de implementación**

Para los costos de implementación se tiene que tomar la decisión si la empresa desea virtualizar los servicios o comprar hardware necesario para que su sistema soporte el ERP. Oracle ofrece servicios de virtualización y diferentes tipos de servidores que se necesitan, pero ya sea el servicio virtualizado, con hardware de la empresa o una arquitectura híbrida es: sistema operativo, bases de datos, software para aplicaciones como productos de Microsoft office, antivirus, sistemas de seguridad y licencias de JD Edwards EnterpriseOne.

Para evaluar directamente los costos de una licencia se aconseja ponerse en contacto con una empresa que venda licencias, debido que se realiza un análisis de los módulos que necesita la empresa, número de usuarios que utilizarán el sistema y que tipo de licencia van a utilizar los usuarios.

Entre los tipos de licencia que maneja Oracle están:

- Named user plus: es una persona autorizada para usar programas que están instalados en uno o varios servidores, también se cuentan como usuarios Plus los dispositivos no humanos que acceden al sistema.
- Processor: se define como todos los procesadores en donde están instalados y/o ejecutándose los programas.
- Application user: es un usuario que puede utilizar la aplicación.
- \$M Cost of goods sold: está definido como un millón de dólares en el costo total del inventario de una compañía que vendió durante un año fiscal.
- Expense report: está definido por el número total de reportes que se realizan durante un periodo de 12 meses.

Algunos ejemplos de los precios de licencia se tienen:

# Tabla IV. **Costos de licencias según tipo de usuario para Oracle Application Management Suite for JD Edwards EnterpriseOne**

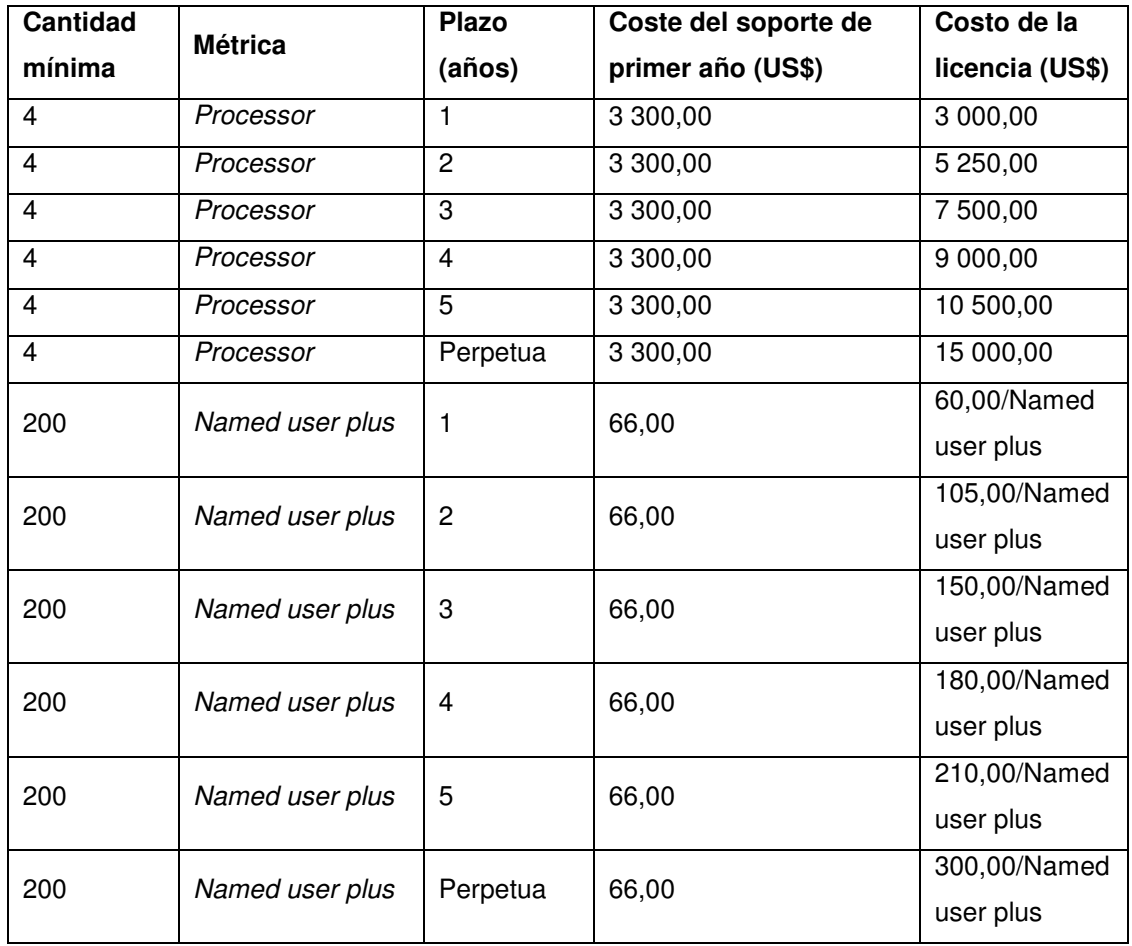

Fuente: https://shop.oracle.com/pls/ostore/f?p=dstore:6:3873715847410:::::/. Consulta: 3 de octubre de 2013.

# Tabla V. **Precios según los módulos y tipos de licencias de JD Edwards EnterpriseOne**

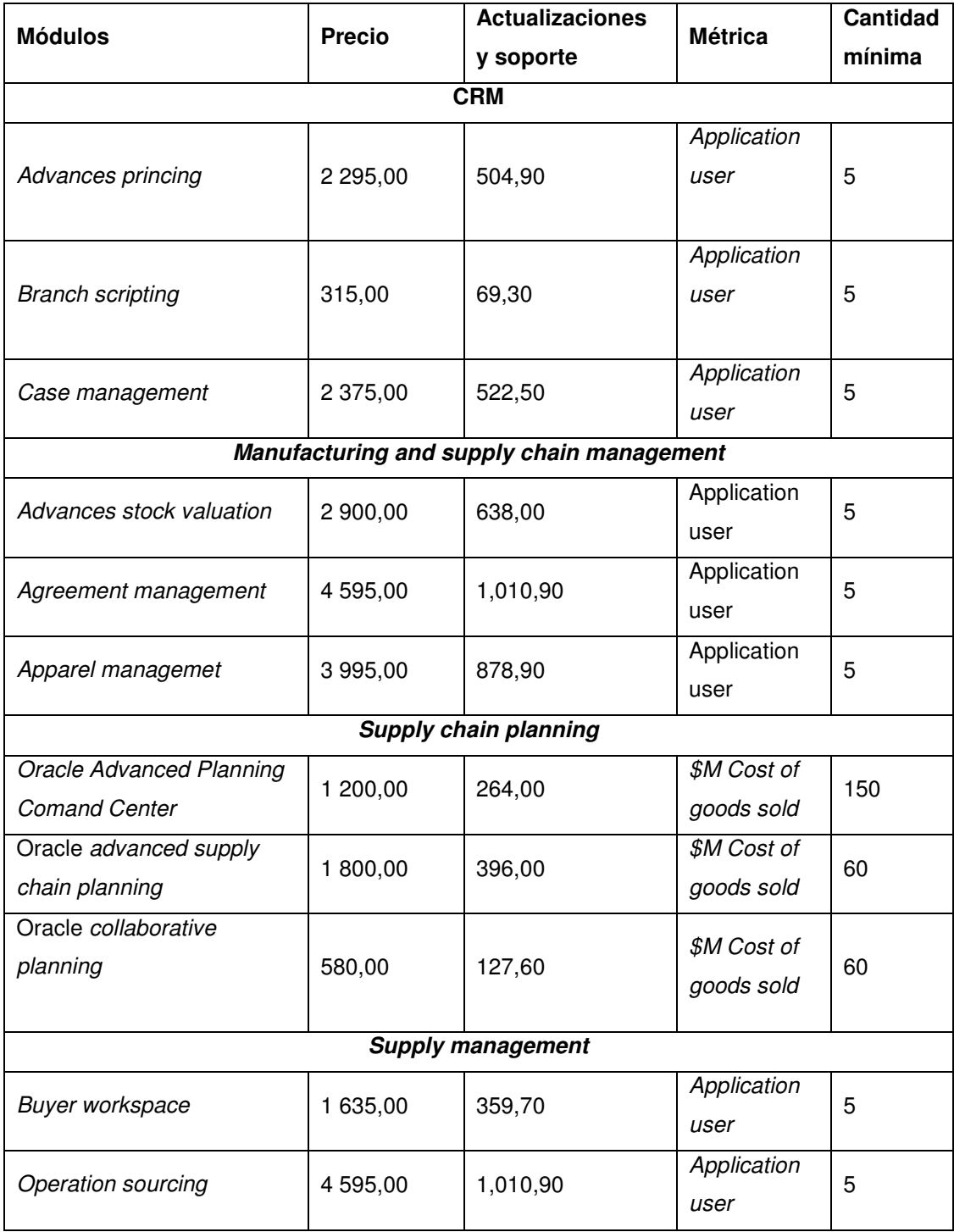

## Continuación de la tabla V.

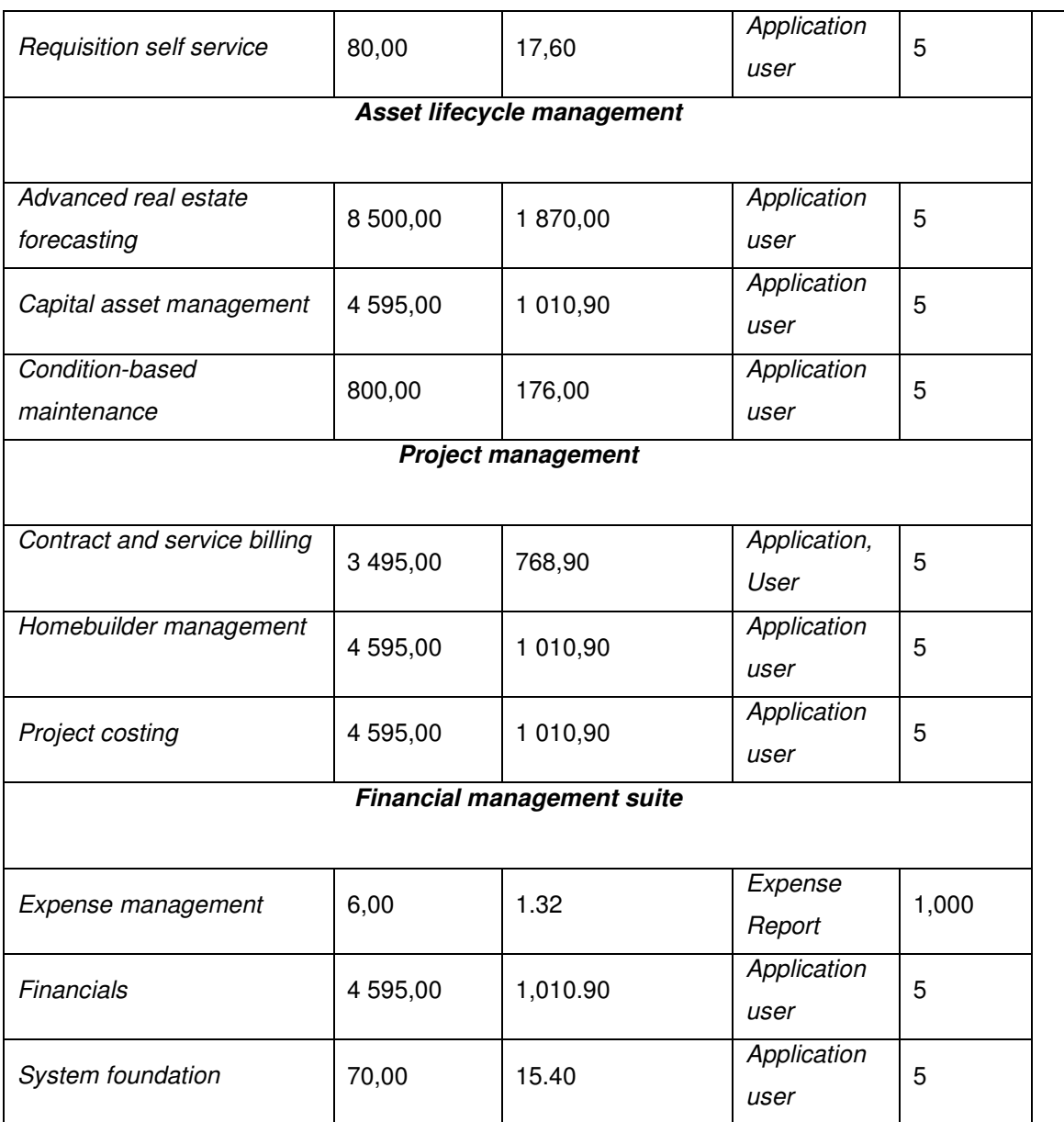

Fuente: http://www.oracle.com/us/corporate/pricing/jd-edwards-price-list-070607.pdf. Consulta: 30 de octubre de 2013.

## **1.4.5. Análisis de la infraestructura de IT en las organizaciones para implementar JD Edwards EnterpriseOne**

Para implementar JDE en una empresa se tiene que tomar en cuenta que tienen que cumplir con varios criterios de infraestructura de tecnología, tales como: :

- Para hardware necesita: SUN Oracle, HP, DELL, Intel o AMD
- Bases de datos: Oracle, IBM o Microsoft
- Sistemas operativos: Oracle, HP, Red Hat, Microsoft o IBM
- Navegadores WEB: Firefox o Microsoft

Aunque también el usuario puede elegir virtualizar todos los servicios en las plataformas que ofrece Oracle o alguna otra compañía de virtualización que cumpla con estás infraestructuras.

#### **1.4.6. Soluciones para diferentes tipos de empresas**

JD Edwards EnterpriseOne se puede adaptar a cualquier tipo de compañía sin importar el tamaño, debido a su arquitectura se pueden elegir los módulos y aplicaciones de los mismos que se desean instalar.

#### **1.5. Pymes en Guatemala**

Las empresas en Guatemala han ido evolucionando y son la principal fuente de ingresos del país, actualmente cuenta con varias empresas conocidas como micro, pequeñas y medianas empresas, que han ayudado a levantar la economía del país.

92

#### **1.5.1. Definición**

Para la definición de las pequeñas y medianas empresas en Guatemala existen varios criterios.

El primero es el artículo 3 del Acuerdo Gubernativo 178-2001 del Ministerio de Economía el cual dice: microempresa toda unidad de producción que realiza actividades de transformación, de servicios o comerciales, con la participación directa del propietario y un máximo de 10 trabajadores. Pequeña empresa: toda unidad de producción que realiza actividades de transformación, de servicios o comerciales, con la participación directa del propietario y un máximo de 25 trabajadores. Mediana empresa toda unidad de producción que realiza actividades de transformación, de servicios o comerciales, con la participación directa del propietario y un máximo de 60 trabajadores.

El segundo es del Banco Centroamericano de integración (BCI) con el que define a una microempresa que tenga de 1 a 10 empleados. Una peque es la que tiene entre 11 y 40 empleados como máximo y una grande tiene entre 41 y 60 empleados.

El tercero es de la Cámara de la Industria de Guatemala (CIG) el cual tiene 2 criterios uno por el número de empleados el cual es: microempresa entre 1 y 10, pequeña empresa de 11 a 20 y mediana empresa de 21 a 50 empleados. También las clasifica por las ventas anuales: microempresa hasta Q 60 000,00, pequeña empresa de Q 60 001,00 y Q 300 000,00 y mediana empresa entre Q 300 001,00 y Q 3 000 000,00.

#### **1.5.2. Características**

Gracias a las pymes se genera empleo y aumenta el producto interno bruto (PIB). Tienen un mercado objetivo muy pequeño al cual se especializan para la venta de sus productos o servicios.

Sus procesos de administración y producción son simples, y suelen ser deficientes por no tener una especialización en los mismos. Suelen ser organizaciones familiares.

Entre las actividades económicas que desarrollan las pymes están: agricultura, minas y canteras, industria, electricidad y agua, construcción, comercio, transporte y comunicaciones, servicios financieros, administración pública y defensa, enseñanza, servicios sociales y de salud, organizaciones y órganos extraterritoriales.

#### **1.5.3. Desarrollo de las pymes**

Según la Federación de la Pequeña y Mediana Empresa Guatemalteca el PIB con el que contribuían las pymes es del 40 y 85 por ciento de los empleos en el 2009, pero a pesar de esto el Banco de Guatemala determinó que la mayoría de las pymes tiene una muy baja capacitación en los diferentes procesos que realizaba y que se necesitaba especializar a las personas para que pudieran seguir creciendo las empresas.

En el 2012 un reporte de Global Entrepreneurship Monitor (GEM) colocó a Guatemala en la posición 9 del ranquin de emprendimiento, se evaluaron 54 países.

94

Guatemala es un país con un alto emprendimiento en diferentes áreas, pero su más grande defecto es la falta de capacitación y automatización de sus procesos, debido a eso es muy fácil que otras empresas se apoderen de sus mercados y puedan quebrar. Por eso es muy importante tratar de capacitar a todas estás pymes, y el Gobierno de Guatemala cuenta con varios programas de ayuda para las mismas.

# **2. ANÁLISIS DE LAS PYMESS GUATEMALTECAS Y ERP'S IMPLEMENTADOS**

## **2.1. Tabulación de las preguntas de las entrevistas**

Se realizaron diferentes preguntas a cada uno de los profesionales para establecer criterios para la implementación de un ERP en una pyme y analizar la situación actual de las empresas.

Pregunta 1: ¿Qué soluciones ERP ha utilizado?

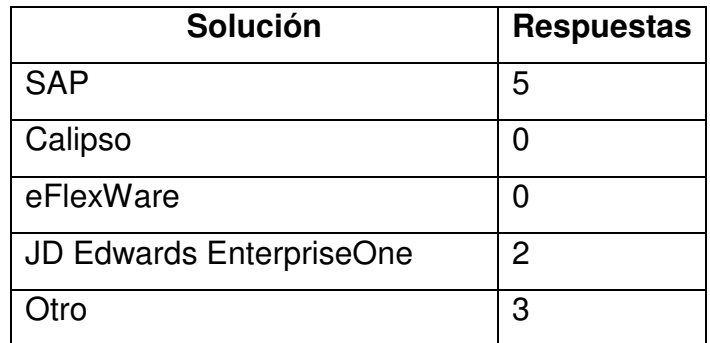

#### Tabla VI. **Tabulación de las respuestas de la pregunta 1**

Fuente: elaboración propia.

Entre las otras opciones se implementaron: Microsoft Dynamics NAV, Promisan y ERP Propietario IQDimension.

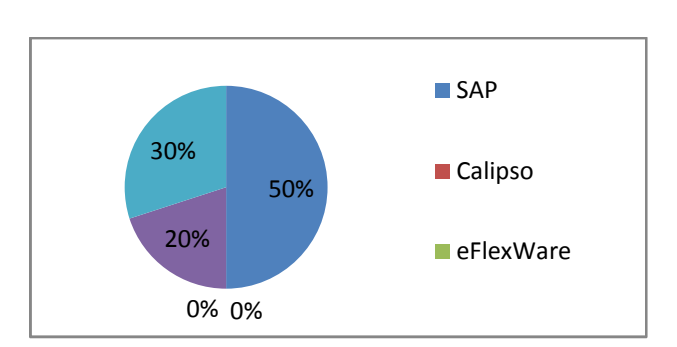

## Figura 7. **Respuestas de la pregunta 1**

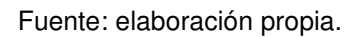

Pregunta 2: ¿Sabe qué módulos del ERP se implementaron en la empresa?

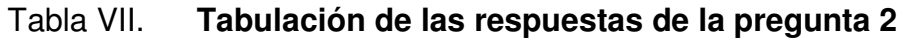

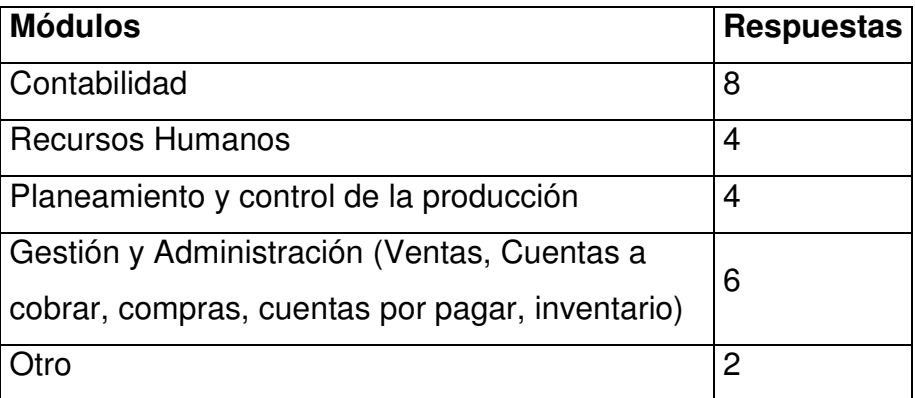

Fuente: elaboración propia.

Entre otras opciones que se implementaron están: assets y quality management.

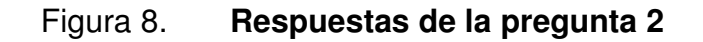

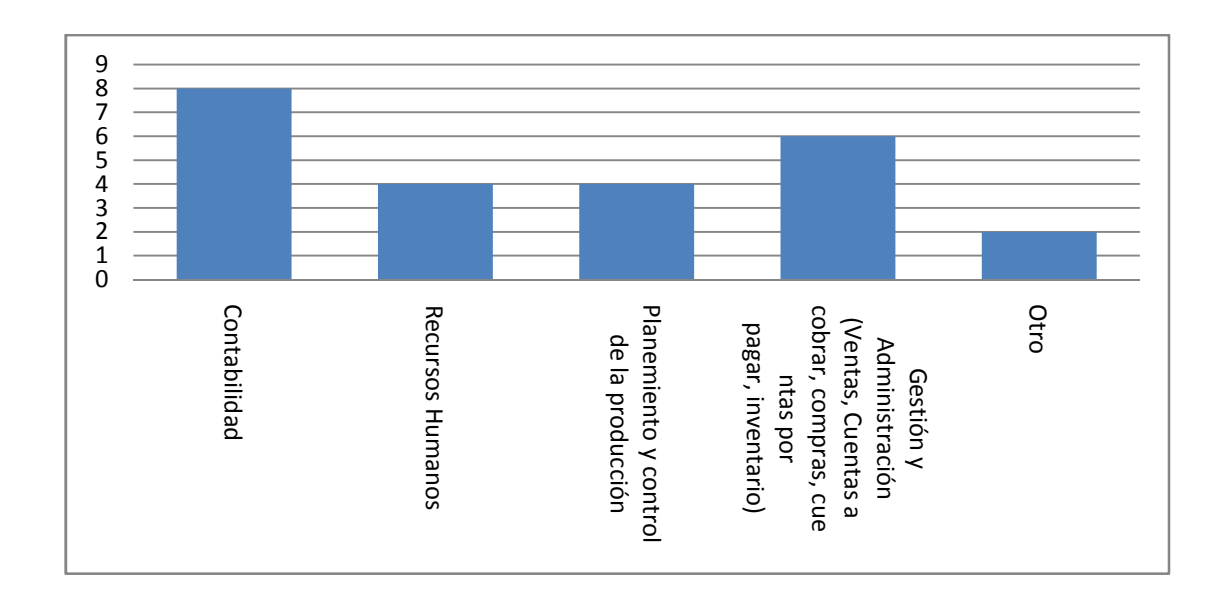

Fuente: elaboración propia.

Pregunta 3: ¿Qué módulos del sistema ERP ha utilizado?

## Tabla VIII. **Tabulación de las respuestas de la pregunta 3**

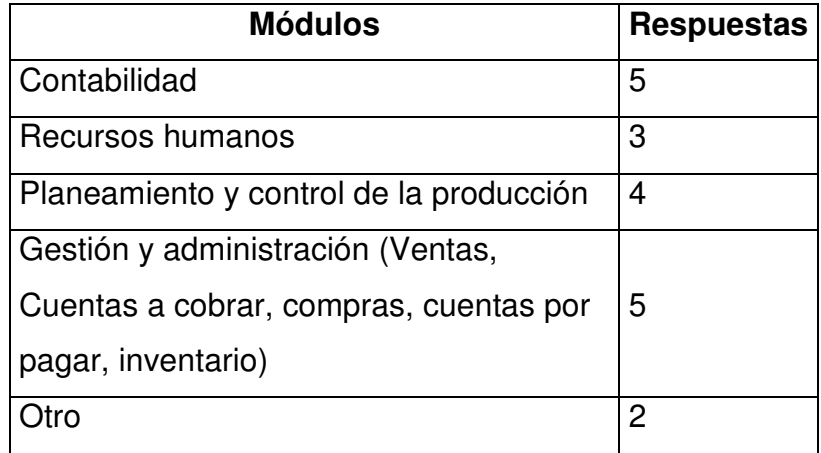

Entre otras opciones que se implementaron están: Ninguno y Quality Management.

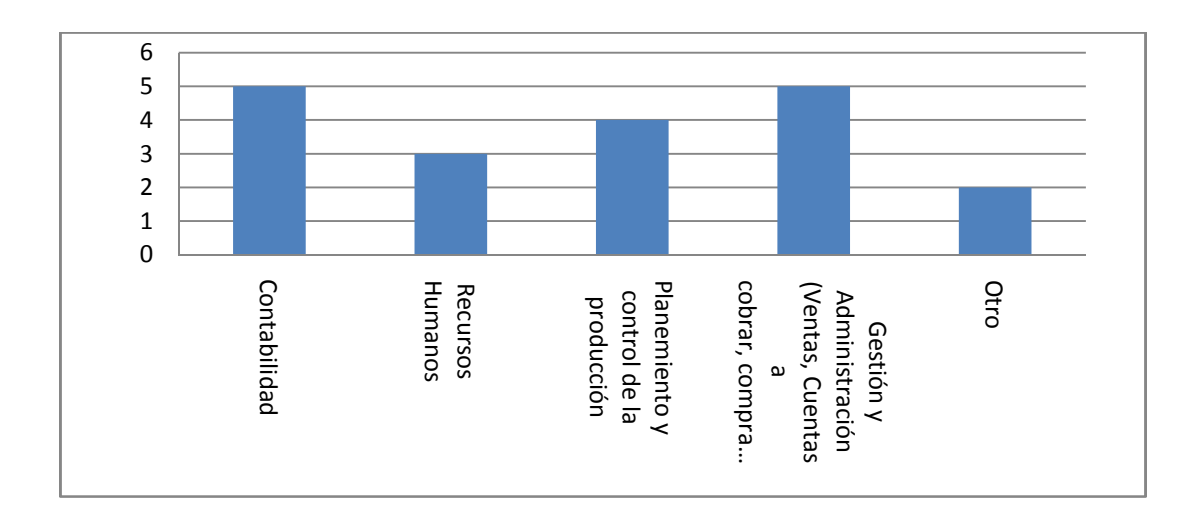

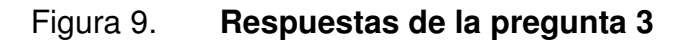

Fuente: elaboración propia.

Pregunta 4: ¿Conoce el precio de la licencias del ERP que utilizó?

### Tabla IX. **Tabulación de las respuestas de la pregunta 4**

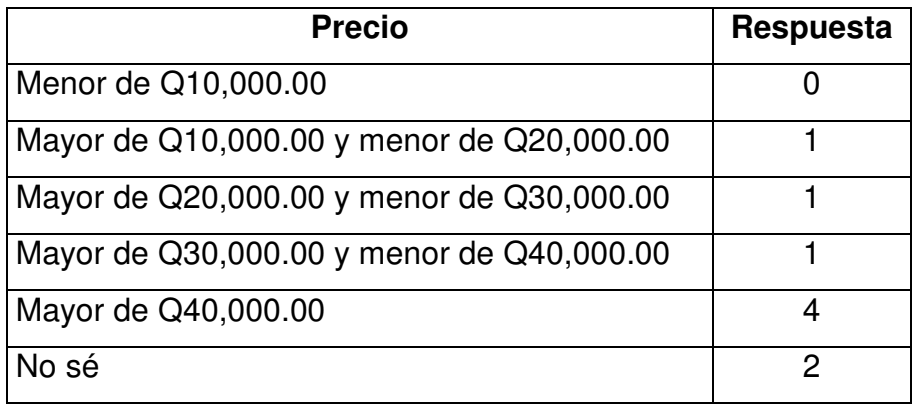

Figura 10. **Respuestas de la pregunta 4** 

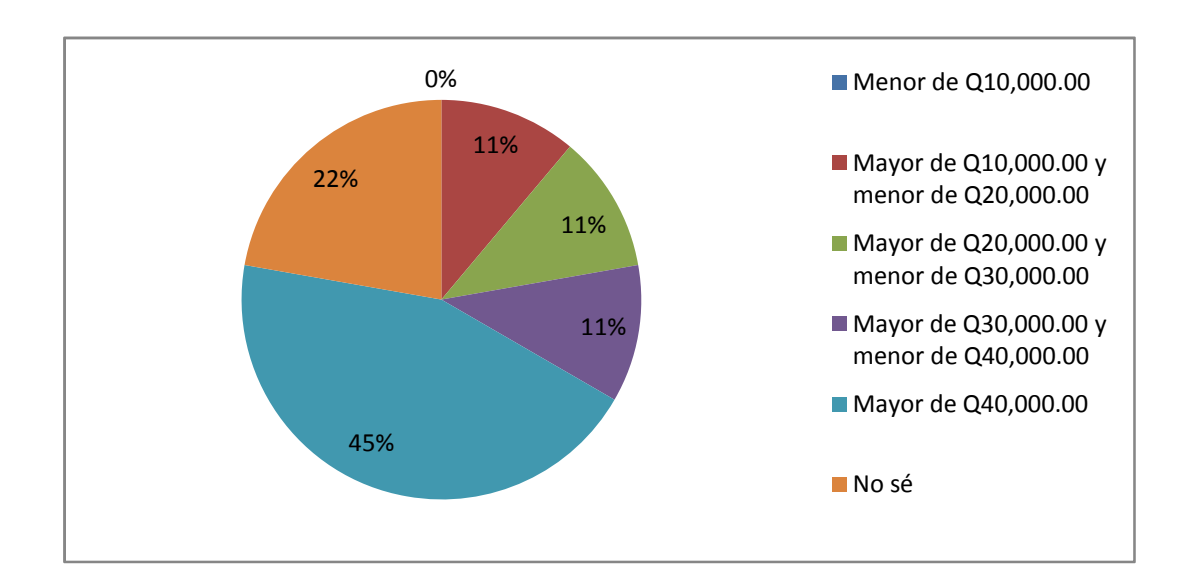

Fuente: elaboración propia.

Pregunta 5: ¿Cómo clasificaría la empresa en la cual trabajó con el ERP?

#### Tabla X. **Tabulación de las respuestas de la pregunta 5**

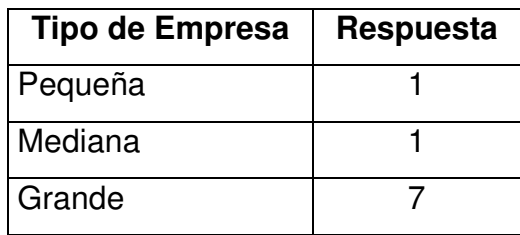

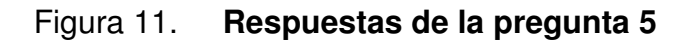

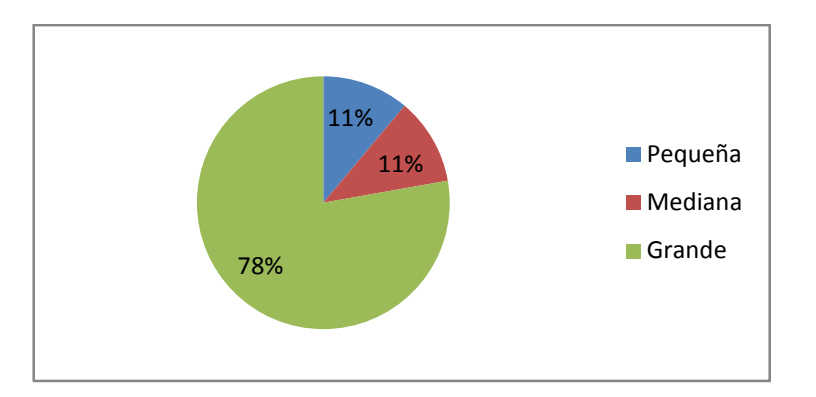

Fuente: elaboración propia.

Pregunta 6: ¿Qué ventajas cree que tiene la utilización de un ERP en una empresa?

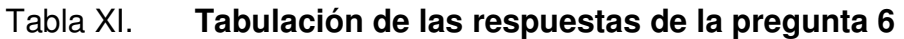

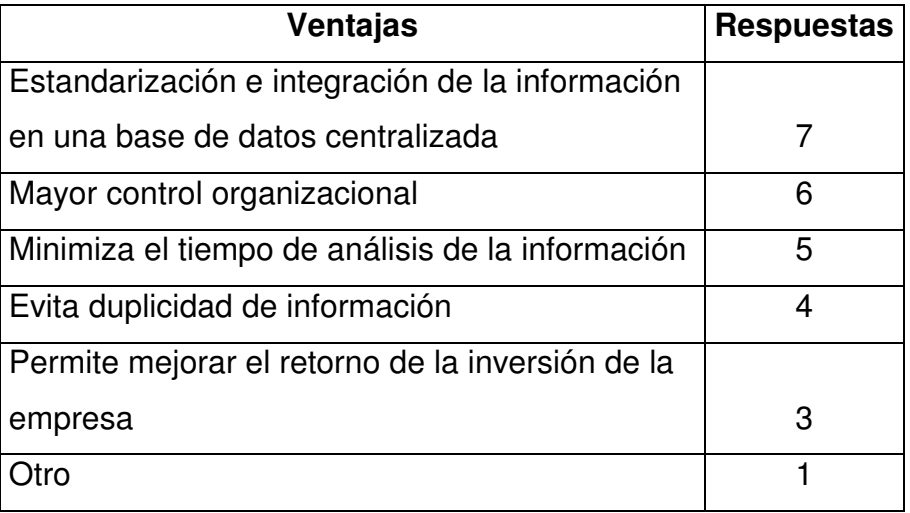

Fuente: elaboración propia.

Entre otras ventajas están: estandarización de procesos.

## Figura 12. **Respuestas de la pregunta 6**

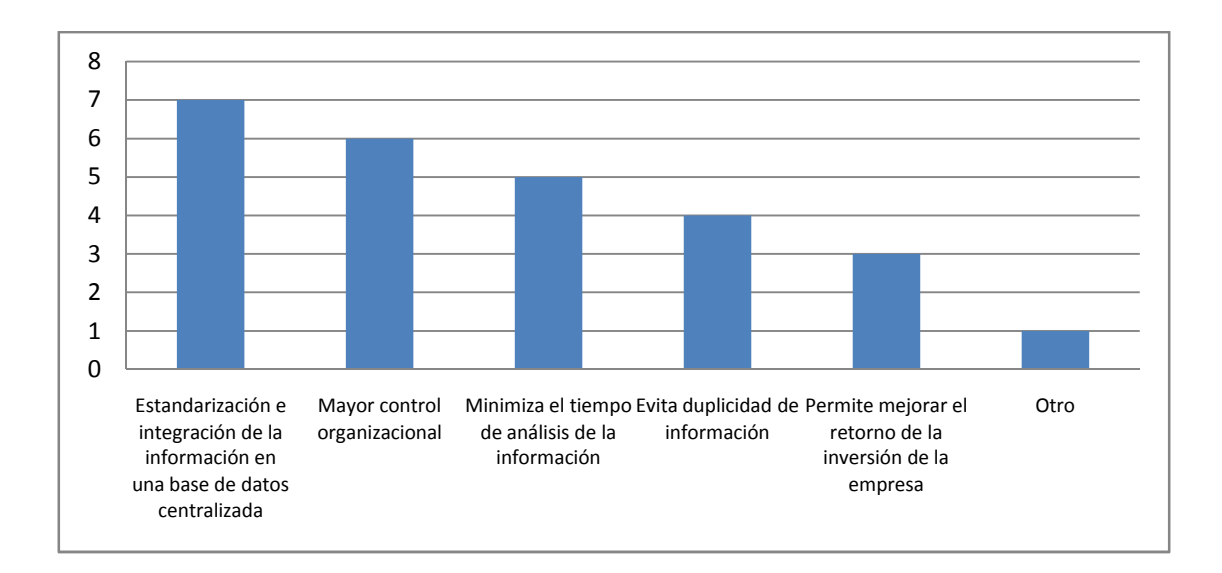

Fuente: elaboración propia.

Pregunta 7: ¿Qué desventajas cree que tiene la utilización de un ERP en una empresa?

## Tabla XII. **Tabulación de las respuestas de la pregunta 7**

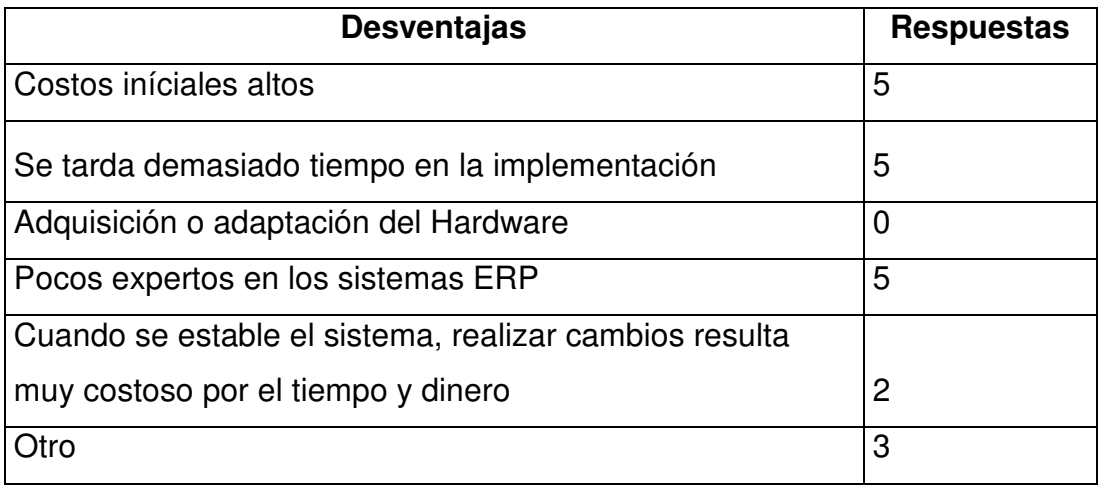

Entre otras desventajas están: difícil integración con otros sistemas, resistencia de los usuarios al cambio y falta de análisis de ROI (retorno de la inversión)

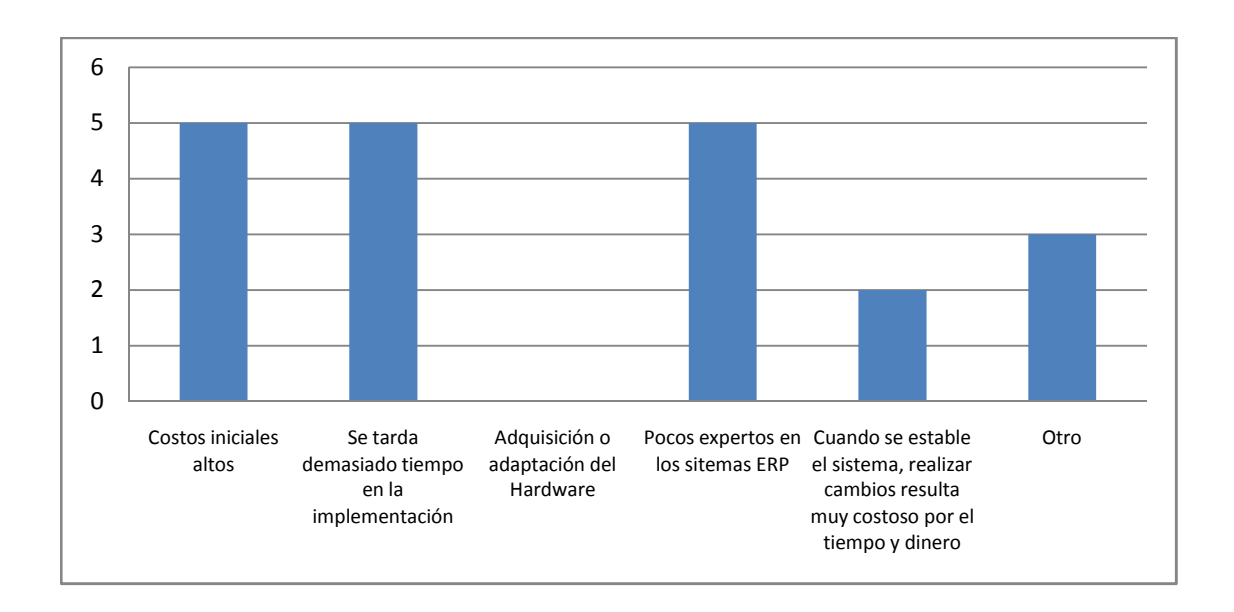

Figura 13. **Respuestas de la pregunta 7** 

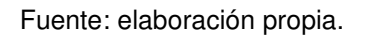

Pregunta 8: ¿Usted qué criterios tomaría para seleccionar un ERP para implementarlo en una empresa?

## Tabla XIII. **Tabulación de las respuestas de la pregunta 8**

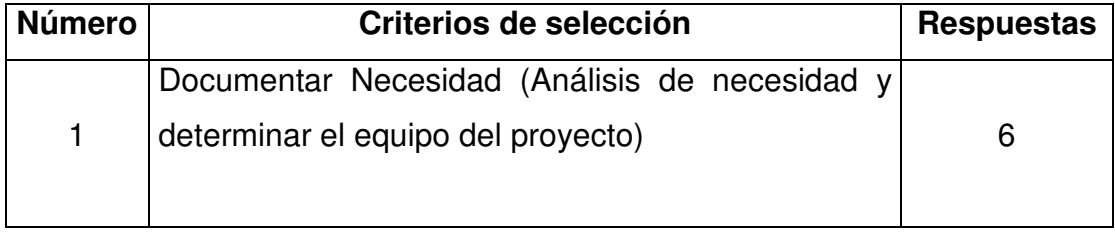

Continuación de la tabla XIII.

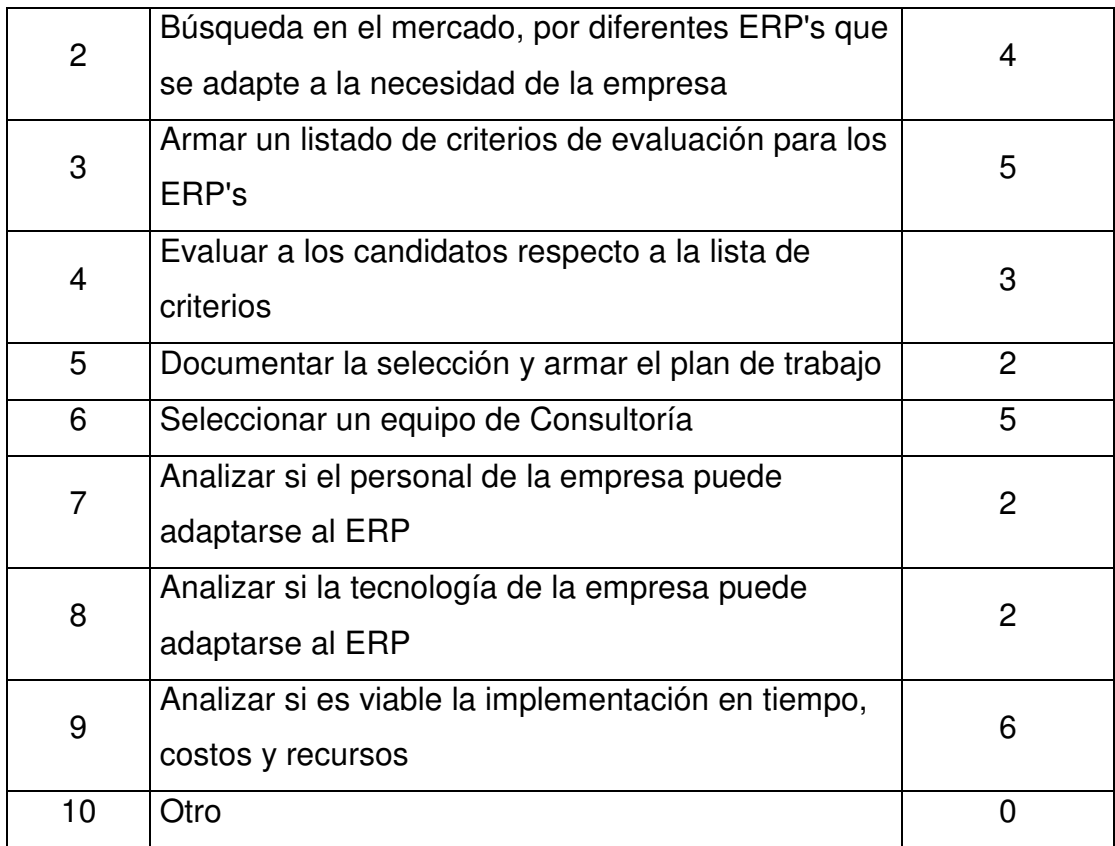

Fuente: elaboración propia.

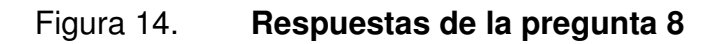

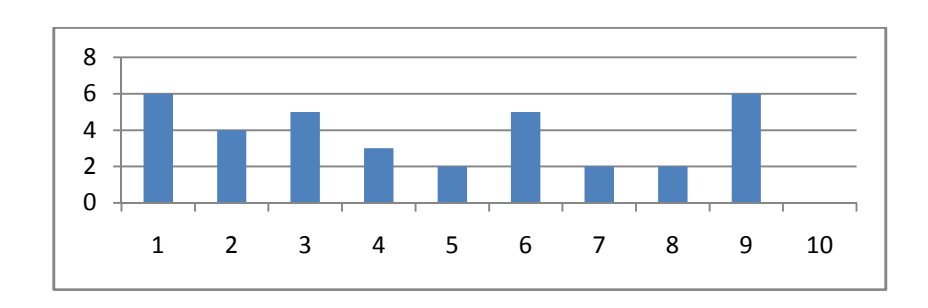

Pregunta 9: ¿Ha trabajado en una empresa que no utilice un ERP?

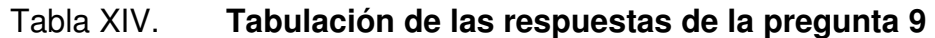

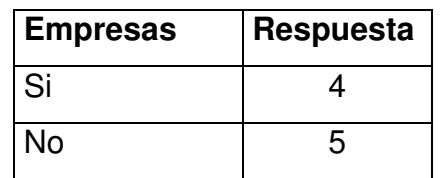

Fuente: elaboración propia.

## Figura 15. **Respuestas de la pregunta 9**

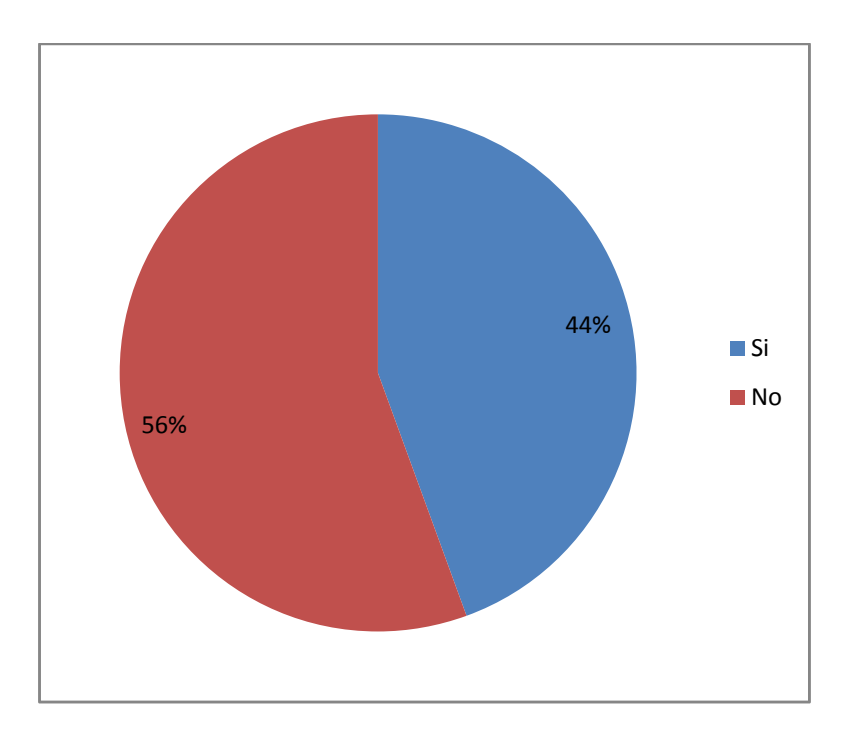

Pregunta 10: ¿Usted cree que la administración de una empresa es más fácil con la solución ERP?

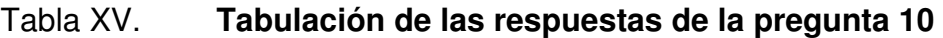

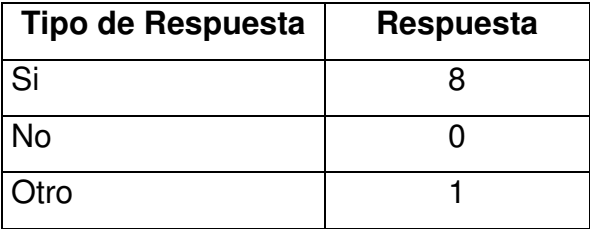

Fuente: elaboración propia.

Entre otro está: es parte de la solución

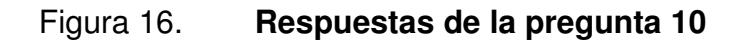

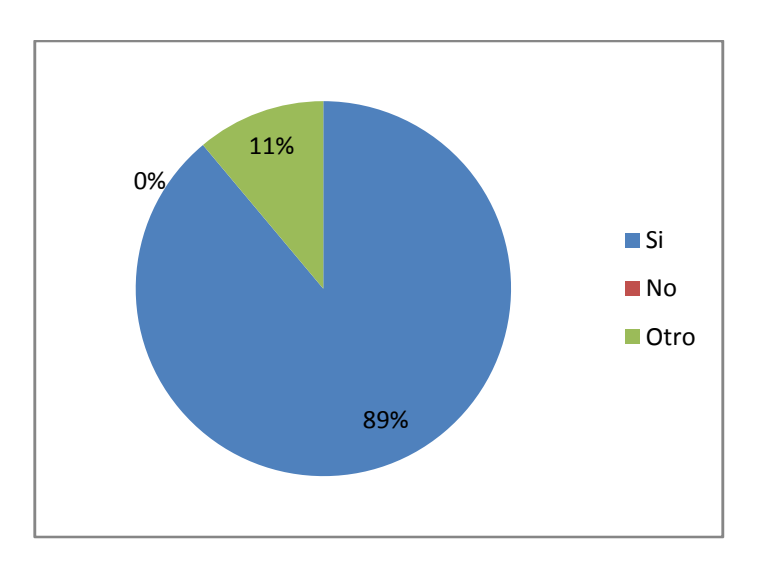

Pregunta 11: ¿Usted cree que las pymes en Guatemala estarían preparadas en tecnología, administración de procesos, personal, dinero para la implementación de un ERP?

#### Tabla XVI. **Tabulación de las respuestas de la pregunta 11**

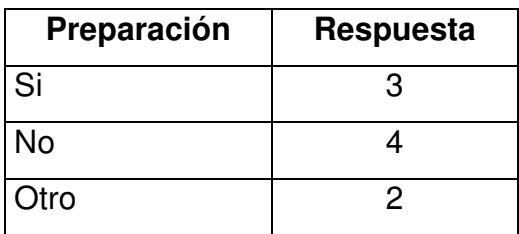

Fuente: elaboración propia.

Entre otro están: No todas y desconozco el tema.

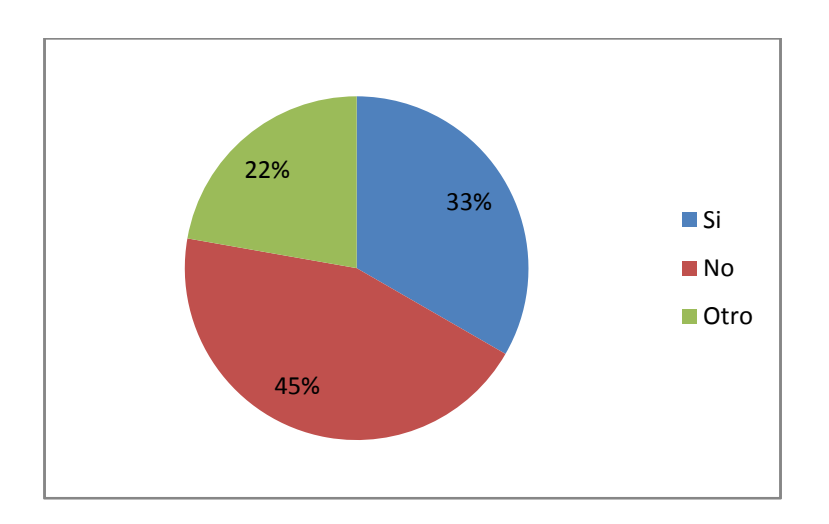

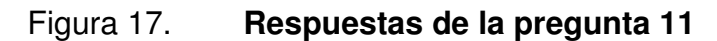

Pregunta 12: ¿Cuáles cree que podrían ser los posibles obstáculos para la implementación de un ERP?

## Tabla XVII. **Tabulación de las respuestas de la pregunta 12**

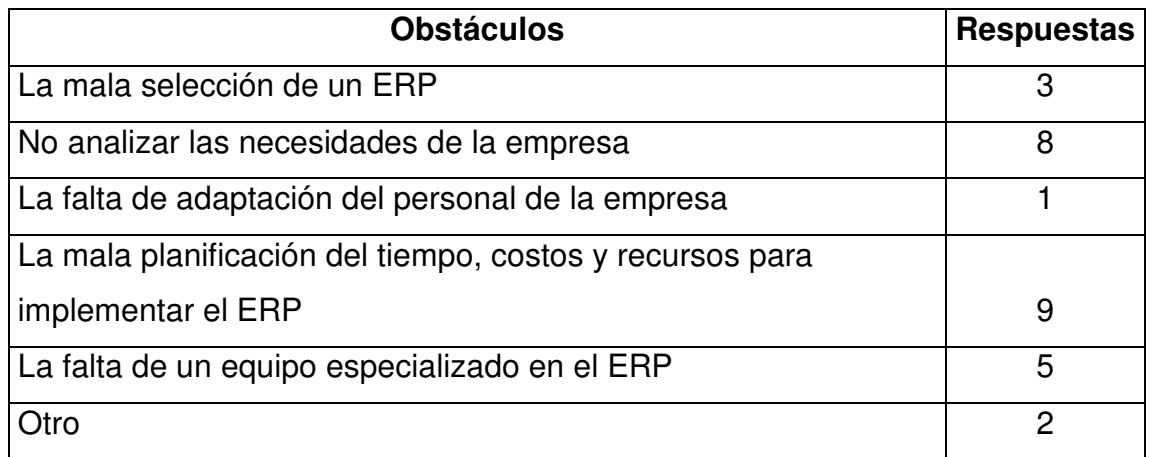

Fuente: elaboración propia.

Entre otro están: Dificultad de integración y mala organización de la consultora elegida para implementar el ERP.

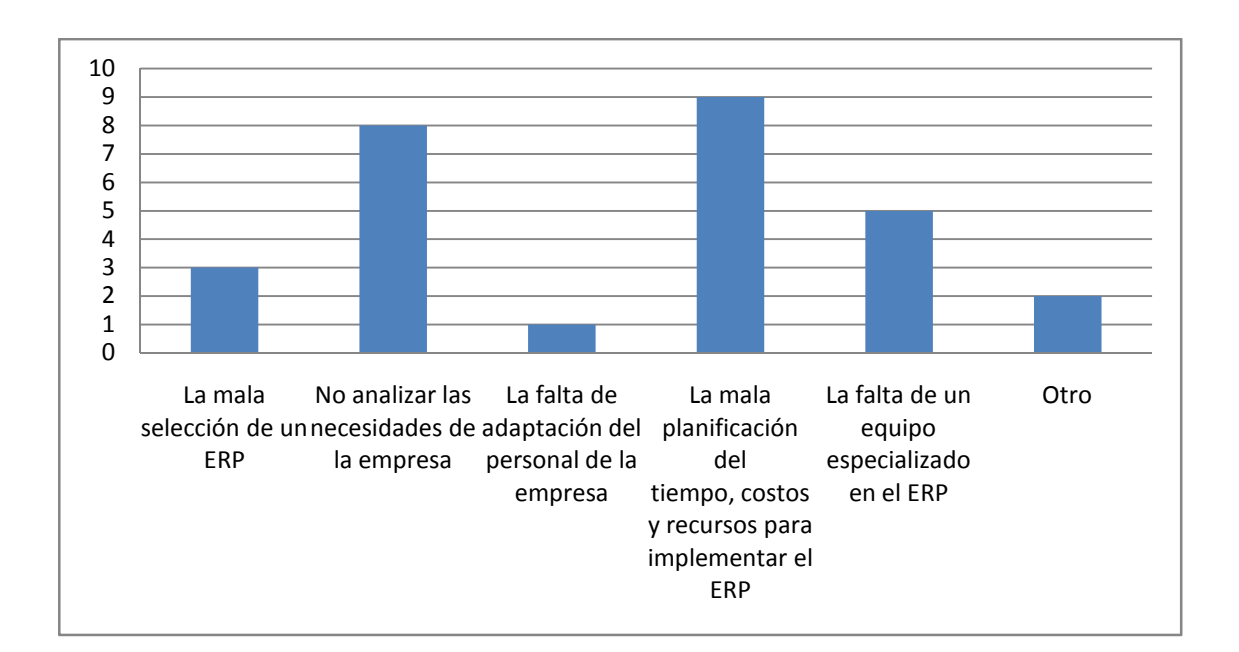

Figura 18. **Respuestas de la pregunta 12** 

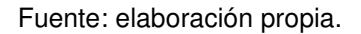

#### **2.2. Conclusiones de las respuestas de las personas entrevistadas**

De las entrevistas realizadas a los diferentes profesionales y el análisis que se hizo de las mismas se pudo obtener las conclusiones de cada unas de las preguntas.

Pregunta 1: ¿Qué soluciones ERP ha utilizado?

Respecto al grupo de personas entrevistas se puede observar que el ERP que está siendo más utilizado en las empresas de Guatemala es SAP. Calipso y eFlexWare a pesar de ser ERP's con bastante experiencia y conocido a nivel mundial todavía no tiene campo en Guatemala, aunque deberían que ser

buenas opciones a la hora de seleccionar un ERP para implementar en una empresa.

Pregunta 2: ¿Sabe qué módulos del ERP se implementaron en la empresa?

Los ERP's presentan una opción de podes instalar los módulos que una empresa desea y según el estudio realizado el 8 empresas optaron por instalar el módulo de contabilidad que es el más utilizado, respecto a los demás módulos se usan dependiendo de las necesidades de la misma.

Pregunta 3: ¿Qué módulos del sistema ERP ha utilizado?

Los expertos entrevistados han utilizado más el módulo de contabilidad y el de gestión y administración cada uno con 5 personas. Por lo regular estos módulos al ser más utilizados hay personas que tienen más experiencia en estas áreas.

Pregunta 4: ¿Conoce el precio de la licencias del ERP que utilizó?

Según el estudio realizado el 44 por ciento de las empresas donde se implementó un ERP, el costo de las licencias fue de más de Q 40 000,00 lo cual puede ser demasiado caro para una pyme, pero si tomamos en cuenta que cada implementación puede ser diferente y depende de los módulos y números de usuarios que utilicen la aplicación, el precio puede ir variando.

Pregunta 5: ¿Cómo clasificaría la empresa en la cual trabajó con el ERP?

En esta pregunta se puede observar con claridad que la mayoría de las empresas que optan por implementar un ERP son las grandes, y entre pequeñas y medianas solo hay 2. Si las pymes analizaran el retorno de inversión que puede llegar a tener podría realizar este tipo de inversión. A pesar que los ERP's ofrecen modalidades de servicios virtualizado con lo cual pagarían mensualidades y no tendrían que hacer inversiones muy altas al inicio de la implementación.

Pregunta 6: ¿Qué ventajas cree que tiene la utilización de un ERP en una empresa?

Según el estudio los expertos piensan que implementar un ERP tiene varias ventajas para la administración de la empresa y lo cual ayuda a que los procesos sean más agiles. Y según ellos las más grandes ventas son: estandarización e integración de la información en una sola base de datos y mayor control organizacional.

Pregunta 7: ¿Qué desventajas cree que tiene la utilización de un ERP en una empresa?

Todo proceso tiene ventas y desventajas, según los expertos las mayores desventajas que se tienen a la hora de implementar un ERP son: Costos iniciales altos, el tiempo a la hora de implementación y pocos expertos en los sistemas ERP.

Pregunta 8: ¿Usted qué criterios tomaría para seleccionar un ERP para implementarlo en una empresa?

Para seleccionar un ERP se tienen que tomar en cuenta varios criterios, porque dependiendo del ERP que se seleccione se puede tomar en cuenta los precios de las licencias, módulos a implementar, equipos de consultoría, tiempo de implementación, recursos, debido a que cada ERP es diferente en estos aspectos, es muy importante seleccionar el que mejor se adecue a la empresa. Pero según el estudio los criterios que tomarían los expertos son: documentar la necesidad y analizar si es viable la implementación en tiempo, costos y recursos.

Pregunta 9: ¿Ha trabajado en una empresa que no utilice un ERP?

Es muy importante tomar en cuenta este criterio para poder realizar un análisis entre empresas que han utilizado un ERP y las que no. Y según el estudio el 44 por ciento de los expertos han trabajado en una empresa no tienen implementado un ERP.

Pregunta 10: ¿Usted cree que la administración de una empresa es más fácil con la solución ERP?

Según el estudio realizado el 89 por ciento respondió que Sí, y la respuesta Otro era: Es parte de la solución, quiere decir que el 100 por ciento respondió que Sí. Si las pymes pensaran a largo plazo y los beneficios que obtendrían podrían implementar un ERP en sus empresas.

Pregunta 11: ¿Usted cree que las pymes en Guatemala estarían preparadas en tecnología, administración de procesos, personal, dinero para la implementación de un ERP?

113

Según el estudio realizado el 33 por ciento de los expertos creen que las pymes están preparadas para la implementación de un ERP, pero una de las respuestas que eligió el ingeniero en ciencias y sistemas Fernando Paniagua fueron no todas, lo cual es muy cierto todas las empresas tienen diferente grado de preparación. Pero en los programas que se ofrece para el apoyo a las pymes de Guatemala, tanto nacionales como extranjeros, se podría preparar a las pymes para que puedan tener la capacidad de implementar un ERP.

Pregunta 12: ¿Cuáles cree que podrían ser los posibles obstáculos para la implementación de un ERP?

A pesar de que sólo el 3 de los expertos estuvieron de acuerdo que uno de los obstáculos era la selección del ERP y la mala planificación del tiempo, costos y recursos para implementar un ERP fue de 9. No tomaron en cuenta que respecto al ERP que se seleccione se tiene que realizar el análisis de costos y recursos.

#### **2.3. Consejos de expertos para la selección de un ERP**

Una de las formas de evaluar la implementación de proyectos e s por juicio de los expertos, por ese motivo fue que se realizaron diferentes preguntas relacionados a la selección de un ERP para su implementación en una pyme:

- Pregunta 1: ¿Por qué la administración de una empresa es más fácil con la solución ERP?
- Pregunta 2: ¿Por qué cree que las pymes en Guatemala estarían preparadas en tecnología, administración de procesos, personal, dinero para la implementación de un ERP?
- Pregunta 3: ¿Qué consejos le podría dar a una persona que quiera implementar un ERP en su empresa?
	- o Ingeniero en Sistemas Héctor Alvarado

Pregunta 1: permite administrar de manera íntegra la información referente a los procesos de la empresa, y poder darle el seguimiento necesario.

Pregunta 2: depende de elegir correctamente el ERP que se adapte de mejor manera a las necesidades y capacidades de la empresa.

Pregunta 3: 1) Tener claro para qué se utilizará el ERP. 2) Seleccionar ERP de acuerdo a sus necesidades y capacidades, contemplando que se puedan adaptar a sistemas propios si es necesario. 3) Asegurarse de que exista soporte para el ERP, tanto a nivel de manuales, como de consultoría. 4) Asegurarse que se pueden hacer modificaciones que se adapten a las necesidades de la empresa.

o Ingeniero en Sistemas Ricardo Morales

Pregunta 1: si puede mejorar la administración por la disponibilidad de información más oportuna y la existencia de procesos estandarizados. Aunque es importante manejar la resistencia al cambio y los costos.

115
Pregunta 2: no del todo, creo que los costos de implementación aún son muy altos con relación a los beneficios.

o Ingeniero en Ciencias y Sistemas Fernando Paniagua

Pregunta 1: porque se obtiene información en tiempo real lo cual minimiza la toma de decisiones gerenciales.

Pregunta 2: en Guatemala las empresas la mayoría de las empresas que cuentan con ERP son grandes y poseen plantas de producción.

Pregunta 3: - Analizar primordialmente si aporta valor al negocio. - Analizar que ERP se adapta a las necesidades de la empresa. - Estandarizar procesos para poderlos migrar a la plataforma.

o Ingeniero en Ciencias y Sistemas Everest Medinilla

Pregunta 1: menos pérdidas, facilidades de administración.

Pregunta 2: una pyme por definición no tiene ingresos mayores a Q1Millon anual, si estamos 50 por ciento de rentabilidad, tendríamos Q500mil de utilidad, que es al menos la inversión para implementar un ERP como los planteados".

Pregunta 3: evalúe el valor de la empresa y utilice tecnología para incrementarlo".

#### o Consultora SAP/ABAP Lucia Saravia

Pregunta 1: en el caso de SAP es un software hecho a la medida de cada empresa sin importar si esta sea pequeña, mediana o grande. Y definitivamente hace más fácil la administración de la empresa.

Pregunta 2: SAP se ha adaptado y se ha implementado a varias empresas en Guatemala tanto pequeñas como grandes y los resultados han sido favorables.

Pregunta 3: que haga un listado de las necesidades de su empresa, para reforzarlas por medio de un ERP, que hagan una estimación del tiempo y el dinero con el que cuentan para que no se tarde más de eso, ya que tiempo es dinero. Y que este traiga más beneficios que altos costos el mantenimiento del sistema implementado.

#### o Consultor Julio Villalta

Pregunta 1: porque todo se tiene centralizado lo que facilita manejar la información, y la obtención de la misma es más fácil y rápido, en cambio si no se cuenta con un sistema ERP se debe de unificar todo lo que lleva tiempo y puede generar que la persona que lo haga se equivoque y se presente información errónea.

Pregunta 2: muchas pymes en el país, no cuentan con ninguno de los factores indicados anteriormente, y aunque hay soluciones que se ofrecen para este tipo de empresa, no se mide el impacto que

117

esta puede tener en tecnología, y si no se puede cubrir la implementación puede ser un fracaso, al igual con el personal la mayoría no tiene experiencia ni cuenta con conocimientos necesarios, de este punto lo más difícil es la resistencia al cambio de parte del usuario pues debe de cambiar su forma de trabajar lo cual cuesta que lo comprenda.

Pregunta 3: primero que nada evaluar las necesidades de la empresa y las ventajas que puede ofrecer el ERP, y si en verdad lo necesita. Evaluar los costos, esta parte es muy importante porque la implementación de un ERP puede traer costos ocultos y si no se hace la respectiva evaluación financiera y la empresa no tiene los recursos para cubrir esto puede llevarla incluso a la quiebra. El tiempo es otro factor importante muchas veces se quiere implementarlo rápido, pero esto puede llevar a la mala implementación u omitir ciertos procesos que podrían generar grandes problemas en el futuro. También si no se planifica un tiempo prudencial esto puede representar más costos que tendrán un impacto alto en las finanzas de la empresa.

o Analista de sistemas Gerson López

Pregunta 1: se pueden definir procesos de control y manejar de mejor manera los cambios.

Pregunta 2: desconozco el tema.

Pregunta 3: - Identificar procesos internos. - Identificar riesgos de cambiar de tecnología. - Plan de reorganización de capital humano para mitigar la resistencia al cambio. -Plan de seguimiento posterior a la migración.

o Ingeniero en Sistemas Gabriel Díaz

Pregunta 1: porque es el único medio que tiene el negocio para integrar los distintos departamentos de trabajo.

Pregunta 2: porque la brecha tecnológica se ha reducido y un microempresario sabe que puede mejorar su negocio haciendo uso de un ERP.

Pregunta 3: que no lo haga solo, que busque consultoría de un equipo que se dedique a realizar estas implementaciones y que coloque a su equipo a aprender los procedimientos de implementación así cuando tenga que hacer upgrades no necesitara contratar nuevamente al consultor.

o Ingeniero en Sistemas Michael Colíndres

Pregunta 1: el ERP no los es todo para que facilite la administración de una empresa pero es parte de la solución.

Pregunta 2: un buen ERP necesito de una buena cantidad de dinero a desembolsar para realizar una buena inversión a largo plazo.

Pregunta 3: realizar un análisis Costo/Beneficio para ver la factibilidad de realizar un gasto para implementar un ERP independiente de cual se elija.

### **2.4. Factores a favor y en contra para la implementación de un ERP en una pyme**

Debido a que cada pyme difiere tanto en procesos de producción, cantidad de empleados, entre otros factores, hay patrones que se pueden detectar para la selección de un ERP para la implementación en la empresa.

- Factores a favor
	- o ROI: a largo plazo se podría recuperar la inversión y empezar a obtener ganancias.
	- o Procesos: se podrán estandarizar y agilizar varios de los procesos que se realizan en la empresa.
	- o Automatización: al automatizar los procesos, no sería necesario tener a varias personas realizando la misma función.
	- o Integridad y consistencia: se tendría control sobre todos los procesos y siempre habría integridad. Por ejemplo al hacer una venta de un producto se tienen que hacer modificaciones, en la contabilidad en la cuenta de ventas para registrar la venta, se tiene que modificar el inventario para indicar que producto se vendió, etc. Y esto lo realiza automáticamente el ERP.
- Factores en contra
	- o Costo: el costo de la implementación puede llegar a ser muy alto, especialmente al inicio del proceso.
	- o Tiempo: el tiempo de implementación puede llegar a ser demasiado largo.
	- o Falta de personal capacitado: los expertos en ERP son muy pocos lo cual hace que contratar empresas que realicen consultorías puede llegar a ser muy costoso.
	- o Empleados: se pueden resistir al cambio, capacitaciones para los que no tienen conocimiento del uso del ERP, contratar a nuevos empleados que estén capacitados.
	- o ROI: el retorno de inversión puede ser muy lento.

# **3. ANÁLISIS DE LA SELECCIÓN DE UN ERP: SAP, CALIPSO, EFLEXWARE Y JD EDWARDS ENTERPRISEONE, DEPENDIENDO DE LAS CONDICIONES DE UNA PYMES EN GUATEMALA**

#### **3.1. Ventajas para la implementación**

Existen diferentes ventajas para cada una de las pymes a la hora de implementar un ERP, siempre y cuando se elija el más adecuado a las necesidades y objetivos de la misma.

- SAP
	- o SAP Business One es la opción más rentable para ser implementada en una pyme debido a que tiene una arquitectura SOA y las empresas pueden dar pagos mensuales para contar con los módulos que necesiten.
	- o Tiene versiones preconfiguradas para diferentes tipos de empresas, lo cual reduce el costo de implementación.
	- o Existen varias empresas que pueden dar soporte en Guatemala.
	- o Es multiplataforma y se puede instalar en cualquier base de datos.
- o Se pueden utilizar los módulos conformen se vayan instalado, no es necesario que esté implementado todo el ERP para iniciar a utilizarlo.
- Calipso
	- o Tiene una arquitectura orientada a objetos y esto ayuda a poder definir procesos con características distintas y ver todo como un objeto.
	- o Se puede comunicar con aplicaciones que estén en diferentes lenguajes de programación y/o en un sistema distribuido.
	- o El seguimiento de transporte es una aplicación muy útil que podrá ser usada para verificar el estado de la entrega según los transportistas para que el cliente siempre esté enterado de lo que sucede.
	- o Calipso FastWay es la opción que se presenta para las pymes ya que tiene una aplicación web para conectarse y ahorrar costos en la implementación ya que el tiempo para implementarlo es muy corto.
	- $\circ$  Los cambios a nivel de programación que se tienen que hacer para que Calipso se adapte a la empresa son muy pocos, debido a que está parametrizado.
- eFlexWare
	- $\circ$  Es una solución 100 por ciento web, lo cual facilita al uso de las aplicaciones.
- o La solución dedicadas para pymes es Info Uno Web tiene una arquitectura SaaS lo cual hace que la implementación sea rápida y ofrece una disponibilidad del 100 por ciento durante todo el año.
- o Gracias a las herramientas que ofrece en su arquitectura, Expand tools, puede hacer que el ERP se adapte a la empresa.
- o Ofrece un análisis para ver si es factible la implementación de las soluciones eFlexWare.
- o Una de las pocas soluciones que ya tiene integrado el módulo de facturas electrónicas.
- JD Edwards EnterpriseOne
	- o Al ser un producto de Oracle, tiene compatibilidad con los diferentes productos que ofrece esta empresa.
	- o En su arquitectura cuenta con diferentes servidores para tener diferencia entre datos, aplicaciones y la interfaz Web esto ayuda a tener un mejor control sobre el sistema.
	- o Los módulos cuenta con life cycle managemet el cual se encarga de analizar cómo se van ejecutando todos los procesos y ayuda a gestionar mejor cada uno de los mismos.
	- o Integración con otras aplicaciones que funcionen con arquitectura third-party.
- o Las aplicaciones de cada módulo están integrados de tal manera que la empresa no tiene que instalar más módulos de los que sean necesarios.
- o Para generar los reportes utiliza la herramienta Reporting la cual es configurable y no es necesario programar estos reportes, los usuarios finales los pueden manipular con mucha facilidad sin tener tanta experiencia técnica.

### **3.2. Desventajas para la implementación**

Al implementar un ERP se corren varios riesgos, especialmente para una pymes debido a que no tiene una estructura muy solida y diferentes sucursales como una empresa grande. Entre las desventajas que tiene cada ERP están:

• SAP

- o Costos muy altos para la implementación, licencias, soporte, consultorías, capacitaciones.
- o Tiene que haber mucha comunicación entre todas las personas que estarán presentes a la hora de implementar el proyecto, es decir los consultores externos, jefes de proyectos de la empresa, personas que utilizarán SAP y todos tienen que conocer el alcance del mismo, de lo contrario podría fracasar el proyecto.
- o Al tener varias soluciones, diferentes tipos de licencias, decidir si es mejor virtualizar los servicios o comprar el hardware necesario, las pymes, se necesita realizar un análisis previo para determinar todas

estas características lo cual podría incrementar el costo de la implementación.

- o El retorno de la inversión es muy lento, lo cual hace que los beneficios para la empresa sean a largo plazo.
- Calipso
	- o Existen pocas empresas consultoras en Guatemala en relación a este ERP.
	- o Los módulos de contabilidad y gestión de administración tienen varias funciones que necesita una empresa, pero se tendrían que instalar los 2 para llevar el control, lo cual hace que sea más costosa la licencia.
	- o Para tener siempre conectividad con las versiones web que ofrece Calipso es recomendable tener ISP's redundantes para garantizar la disponibilidad del servicio.
	- o Sería más costosa la capacitación de los empleados al ser un ERP que no es muy conocido en Guatemala.
- eFlexWare
	- o Existen pocas empresas consultoras en Guatemala en relación a este ERP.
- o Ofrece muy pocas soluciones ya especializadas para las diferentes empresas, para que se adapten la empresa tiene que buscar los módulos que necesita según la actividad que realicen.
- o Los módulos que tiene son muy específicos lo cual hace que se tengan que implementar varios para asegurar la gestión de todos los procesos, sin tener inconsistencia de información.
- o Sería más costosa la capacitación de los empleados al ser un ERP que no es muy conocido en Guatemala.
- JD Edwards EnterpriseOne
	- $\circ$  A pesar de poderse conectar con aplicaciones third-party, la empresa da soporte a productos específicos como Oracle, Microsoft e IBM.
	- o Los costos de las licencias son bastantes elevado y el soporte se paga por separado.
	- o Tiene pocas soluciones disponibles, la empresa tiene que ver cuál entre los 80 módulos necesita para que se adapten a los procesos que desea automatizar.
	- o Las compañías que venden productos Oracle en Guatemala son muy pocas y esto limita las opciones a la hora de buscar una empresa para las consultorías.

### **3.3. Cuadro comparativo de las características de las soluciones ERP**

Por el análisis que se realizó a cada una de las soluciones ERP, se encontraron características que son importantes para seleccionar una de estas para la implementación en una pyme.

|                                |              |                |                         | <b>JD Edwards</b>  |
|--------------------------------|--------------|----------------|-------------------------|--------------------|
| <b>Características</b>         | <b>SAP</b>   | <b>Calipso</b> | eFlexWare               | <b>EnterpriseO</b> |
|                                |              |                |                         | ne                 |
| Arquitectura SaaS              | $\mathsf{X}$ | $\mathsf{X}$   | $\mathsf{X}$            | $\mathsf{X}$       |
| Soluciones para<br>diferentes  | X            | X              | X                       |                    |
| tipos de empresas              |              |                |                         |                    |
| Modularidad<br>(la<br>empresa  |              |                |                         |                    |
| puede<br>las<br>escoger        | X            | X              | X                       | X                  |
| aplicaciones que desee)        |              |                |                         |                    |
| Soporte (se cobra con<br>la    | X            | X              | X                       | X                  |
| licencia)                      |              |                |                         |                    |
| Virtualización<br>de<br>los    |              |                |                         |                    |
| diferentes<br>servicios<br>que | X            | X              | X                       | X                  |
| necesita el ERP                |              |                |                         |                    |
| Módulos para BI                | $\mathsf{X}$ | X              | X                       | X                  |
| <b>Interfaz GUI</b>            | X            | X              |                         |                    |
| Módulo para digitalizar los    | X            |                | X                       |                    |
| documentos de la empresa       |              |                |                         |                    |
| Modelo ASP                     | $\mathsf{X}$ | X              | $\mathsf{X}$            | X                  |
| Soluciones Móviles             | $\mathsf{X}$ | X              | $\overline{\mathsf{x}}$ | $\mathsf{X}$       |
| <b>CRM</b>                     | X            | X              | X                       | X                  |

Tabla XVIII. **Cuadro comparativo entre los diferentes ERP** 

Continuación de la tabla XVIII.

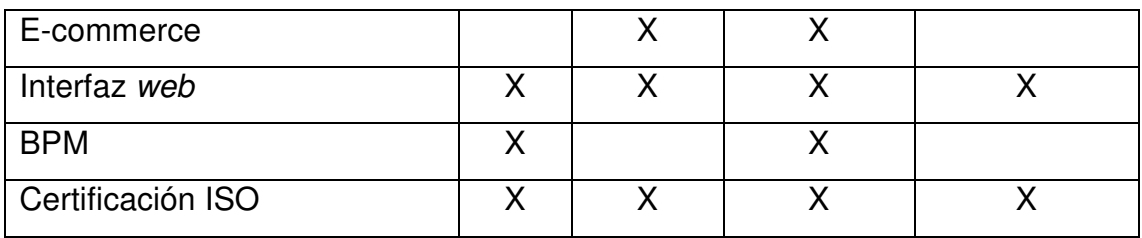

Fuente: elaboración propia.

### **3.4. Análisis de riesgos para la selección de un ERP en una pyme**

Siempre existen riesgos para el inicio de cualquier proyecto, es por eso que es necesario tener un plan de contingencia para los posibles riesgos que se presenten para implementar un ERP, tales como:

- Riesgos y posibles soluciones para cada riesgo
	- o Mala selección del ERP

Descripción: no es lo mismo realizar un análisis para la implementación de SAP, JD Edwards EnterpriseOne, Calipso, eFlexWare u otro, ya que los precios, tipos de módulos, aplicaciones de cada módulo, etc., son diferentes y elegir mal el ERP puede ser un factor para el fracaso de la implementación

Solución: teniendo un análisis previo de los límites, alcances del proyecto se puede seleccionar un ERP, pero esto se debe de hacer con un grupo de expertos, no cualquier persona puede decidir que ERP implementar en una empresa, lo ideal es contratar una consultora para que examine que ERP se puede adaptar a la empresa.

o No definir el alcance del proyecto

Descripción: al no definir que procesos se van automatizar, puede ocasionar diferentes problemas, ya que si un empleado no está seguro si van automatizar las tareas que él realiza o hasta qué punto se van automatizar puede que deje de realizar sus actividades o trabaje de más y esto puede afectar en la empresa ya que podría haber caos respecto a la realización de los procesos.

Solución: establecer el alcance del proyecto y que todo el personal esté al tanto del mismo, es decir los empleados y no solo los que van a utilizar el ERP tienen que ser todos desde secretarias hasta altos ejecutivos, las empresas consultoras, el equipo de informática de la empresa.

o Poca claridad al establecer los objetivos y metas del proyecto

Descripción: un empresario puede decir: quiero que el ERP administre las ventas, compras y el inventario, pero no se da cuenta de los procesos que lleva cada uno de esos procesos y que módulos de un ERP se necesitan para implementar estos procesos, en la mayoría se encuentran en módulos distintos lo cual implica que el costo sería más alto que comprar las aplicaciones de un solo módulo. Entonces al definir los objetivos y metas que se quieren alcanzar es más fácil evaluar la implementación en el tiempo.

Solución: establecer los objetivos y metas al inicio del proyecto también establecer criterios de evaluación durante todo el proyecto para evaluar cómo va todo respecto al cronograma y el presupuesto y así poder alcanzar los objetivos al final de la implementación y que no fracase el proyecto.

o Poca comunicación entre el equipo de trabajo

Descripción: al no estar en constante comunicación con todos los que están relacionados con la implementación, cada quien puede asumir cosas respecto al avance y a ciertos procesos que se realicen en la empresa.

Solución: debe realizarse un plan de comunicación para establecer con que personas se tienen que comunicar para la instalación de los módulos y las especificaciones de los procesos.

o No calcular el retorno de inversión

Descripción: debido a que las empresas no comprenden que al implementar el ERP tendrán beneficios pero serán a largo plazo, y solo invierten y al principio no obtener resultados, puede ocasionar frustración en los empresarios y pueden terminar con el proceso de implementación.

Solución: es muy importante que expertos realicen este cálculo para saber cuál va ser el ROI durante el tiempo dure la implementación.

o Estimaciones poco realista respecto a tiempo y costos

Descripción: la implementación de un ERP siempre tiene precios ocultos (ampliaciones de las licencias, pagos de horas extras) y el tiempo puede variar, especialmente si ocurre algún contratiempo y esto puede perjudicar en la implantación, porque mientras más se tarde la implementación se elevan los costos respecto al presupuesto inicial.

Solución: realizar un cronograma y presupuesto respecto al alcance del proyecto, y es aconsejable utilizar tiempos pesimistas, es decir lo máximo que se pueden tardar para realizar una tarea, para evitar salir del cronograma y del presupuesto establecido.

o No integrar a los empleados en el proyecto

Descripción: los empleados son un factor importante en la implementación debido a que ellos conocen a la perfección los procesos que realizan y los resultados que se tienen que obtener y al no estar integrados en el proyecto las personas que están implementando el ERP pueden asumir varias cosas y al final no tener automatizado correctamente el proceso, lo cual hace que los empleados sean piezas fundamentales a la hora de la implementación.

Solución: tener constantes reuniones con los empleados para que ellos entiendan como se va a realizar el proceso automatizado y que ellos aprueben el flujo del proceso y los resultados que se obtienen.

133

#### o Resiste al cambio de los usuarios que utilizaran el ERP

Descripción: si varios de los empleados no entienden cómo utilizar el ERP o porqué se están automatizando los procesos, pueden negarse al uso de esta herramienta lo cual implicaría elevar los costos para la empresa, porque tendría que contratar a nuevo personal, capacitarlo para que entienda los procesos de la empresa y capacitarlos para el uso del ERP.

Solución: integrar al personal desde el inicio del proyecto y que tengan constantes capacitaciones para que entiendan el uso de la herramienta y los beneficios que se van a obtener al utilizarla, no esperar hasta que esté implementado el ERP porque eso va hacer que la resistencia al cambio sea mayor.

#### o No capacitar a los empleados para que se adapten al ERP

Descripción: la capacitación es muy importante durante todo la implementación debido a que los empleados no pueden estar relacionados con esta tecnología y al no capacitarlos puede ocasionar un retraso en las actividades o no cumplirse alguno de los objetivos, porque no podrían utilizar esta herramienta y la empresa solo atrasaría sus operaciones.

Solución: realizar planes de capacitaciones para los diferentes empleados para que se sientan cómodos con el nuevo sistema y no tengan problemas de adaptación y puedan realizar sus actividades sin ningún problema.

#### o Dejarse llevar por la publicidad

Descripción: sí varias empresas están implementando un ERP, no quiere decir que todas estén capacitadas para esto, porque tienen que realizar un análisis para ver si la empresa puede con todos los cambios necesarios para implementarlo, hablando del punto tecnológico, organizacional, también no se pueden dejar llevar por la publicidad respecto a la hora de elegir un ERP, no porque sea el más vendido en el país no quiere decir que se puede acoplar a la empresa o que la implementación va ser exitosa.

Solución: realizar análisis antes de la implementación para verificar si la empresa está preparada para la implementación de un ERP, tomando en cuenta factores como: dinero, tiempo, personal, procesos, ROI.

### **CONCLUSIONES**

- 1. A pesar de que la selección de un ERP no se tome como un factor que pueda llegar a afectar la implementación del mismo, se tiene que tomar en cuenta que realizar una análisis para cada ERP es diferente porque todos tienen costoso diferentes, cada módulo tiene aplicaciones distintas, ofrecen distintos servicios y las empresas consultaros tienen diferentes precios.
- 2. En Guatemala los ERP's Calipso y eFlexWare no son muy utilizados, pero a nivel internacional están entre los más vendidos en el mercado y se pueden adaptar con mucha facilidad a cualquier empresa, especialmente con las soluciones que se ofrece para las pymes.
- 3. Implementar un ERP puede llegar a ser muy costo para una pyme, pero actualmente los ERP's ofrecen servicios SOA con lo cual a la hora de implementación no se tiene que comprar la licencia, lo que realizan son pagos mensuales lo cual hace más factible la implementación.
- 4. Los beneficios que puede tener una implementación del ERP se observan a largo plazo y el ROI es muy lento.
- 5. Cada uno de los ERP's analizados se pueden adaptar con facilidad a los procesos de la empresa.
- 6. Actualmente las pymes de Guatemala tienen que competir con otras empresas tanto nacionales o extranjeras por la globalización, y si no

tratan de adaptarse a los diferente procesos tecnológicos las empresas grandes terminaran por quebrar a las diferentes pymes.

### **RECOMENDACIONES**

- 1. Realizar un análisis donde se defina el alcance que va a tener el proyecto para que todo el equipo entienda las implicaciones que tendrá la implementación del ERP.
- 2. Realiza un análisis para determinar el ERP que se implementara se adapte a la empresa y a los procesos, para llegar a cumplir el alcance que se definió.
- 3. Tener siempre a un equipo de consultoría que esté en constante comunicación con la empresa para verificar los avances respecto al cronograma y presupuesto.
- 4. Realizar un análisis de ROI, ya que con esto la empresa sabrá en cuanto tiempo recuperara la inversión.

## **BIBLIOGRAFÍA**

- 1. BENAVIDES, Alejandro. Definiendo al ERP y su impacto en la organización. [en línea]. http://www.estrategiaynegocios.net/2012/08/01/definiendo-al-erp-ysu-impacto-en-la-organizacion/. [Consulta: 1 de marzo de 2013].
- 2. CALIPSO. ERP CORPORATE. [en línea]. http://www.calipso.com/corporate/corp\_descripcion.html. [Consulta: 10 de marzo de 2013].
- 3. CHIESA, Florencia. Metodología para la selección de sistemas ERP. [en línea]. http://www.ucla.edu.ve/dac/departamentos/informatica-ii/metodologiapara-seleccion-de-sistemas-erp.PDF. [Consulta: 7 de marzo de 2013].
- 4. GYSSA. ERP Enterprise Resource Planning (ERP). [en línea]. http://www.gyssa.com/erpcrm/conceptos/erp.htm. [Consulta: 1 de marzo de 2013].
- 5. ORACLE. JD Edwards EnterpriseOne. [en línea]. http://www.oracle.com/lad/products/applications/jd-edwardsenterpriseone/overview/index.html. [Consulta: 5 de marzo de 2013].
- 6. PADILLA, Lillian. Planeación de los recursos de la empresa: ERP. [en línea]. http://www.tec.url.edu.gt/boletin/URL\_02\_IND03.pdf. [Consulta: 2 de marzo de 2013].
- 7. SAP. Enterprise Resource Planning ERP. [en línea]. http://www.sap.com/latinamerica/solutions/businessprocess/enterprise-resource-planning.epx. [Consulta: 3 de marzo de 2013].
- 8. SISTEMAS BERJEMAN. EFLEX ERP. [en línea]. 2008. http://www.bejerman.com.ar/Bejerman2008/software/eflexware/gestio n ERP/software\_e-flexware\_erp\_presen.asp#ctec. [Consulta: 11 de

marzo de 2013].

**APÉNDICES** 

# Apéndice 1. **Formato de la entrevista**

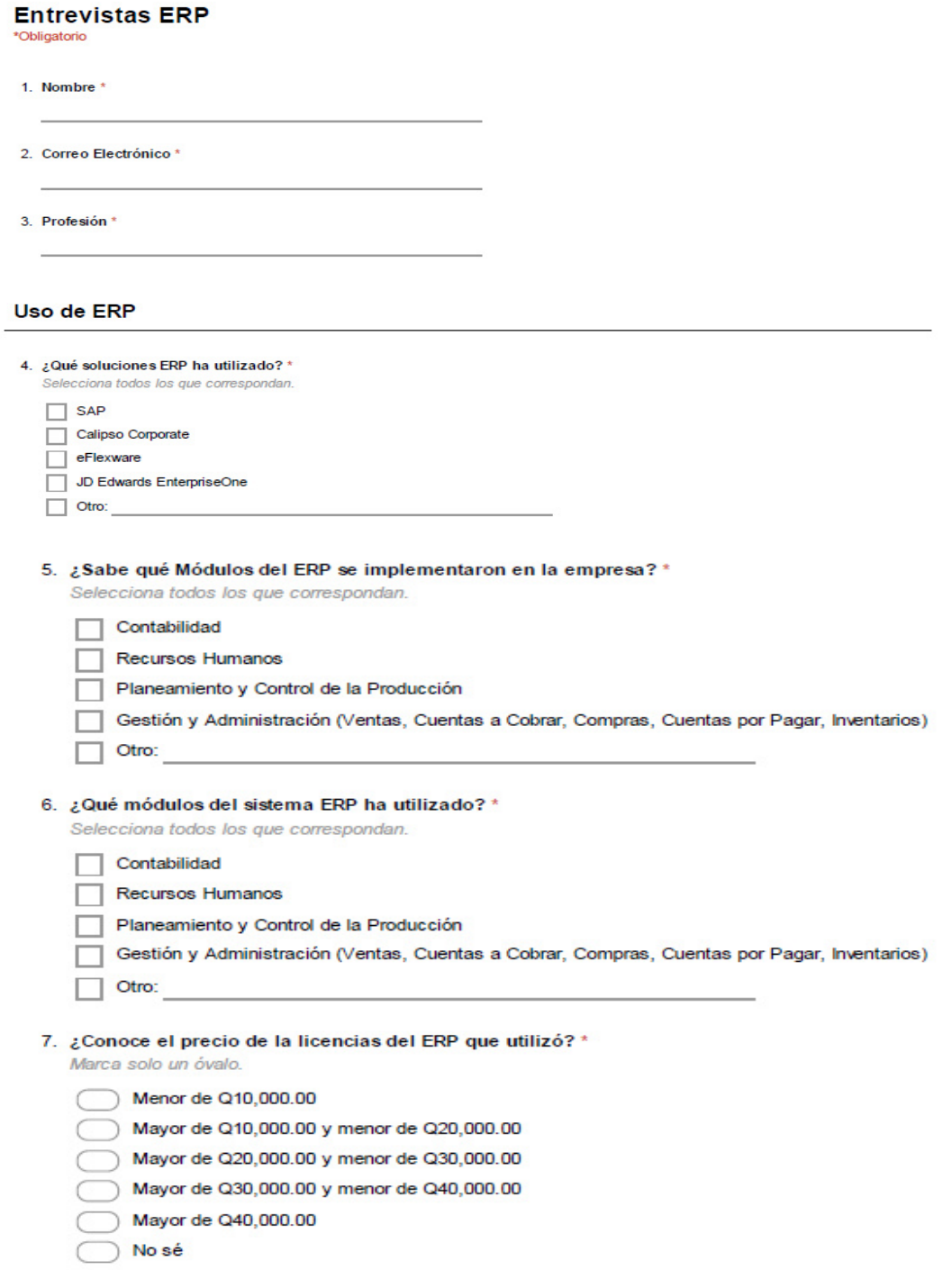

# Continuación del apéndice 1.

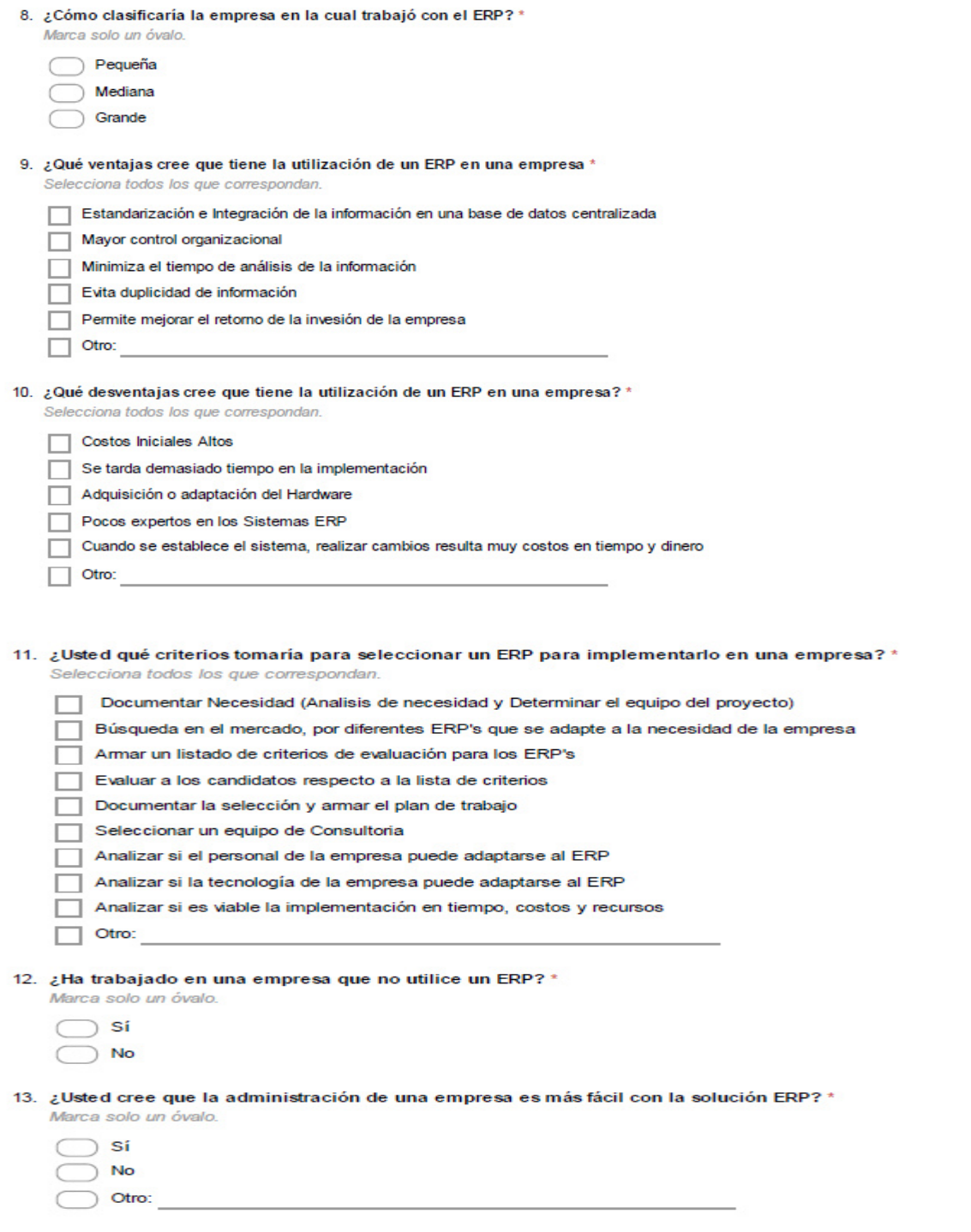

## Continuación del apéndice 1.

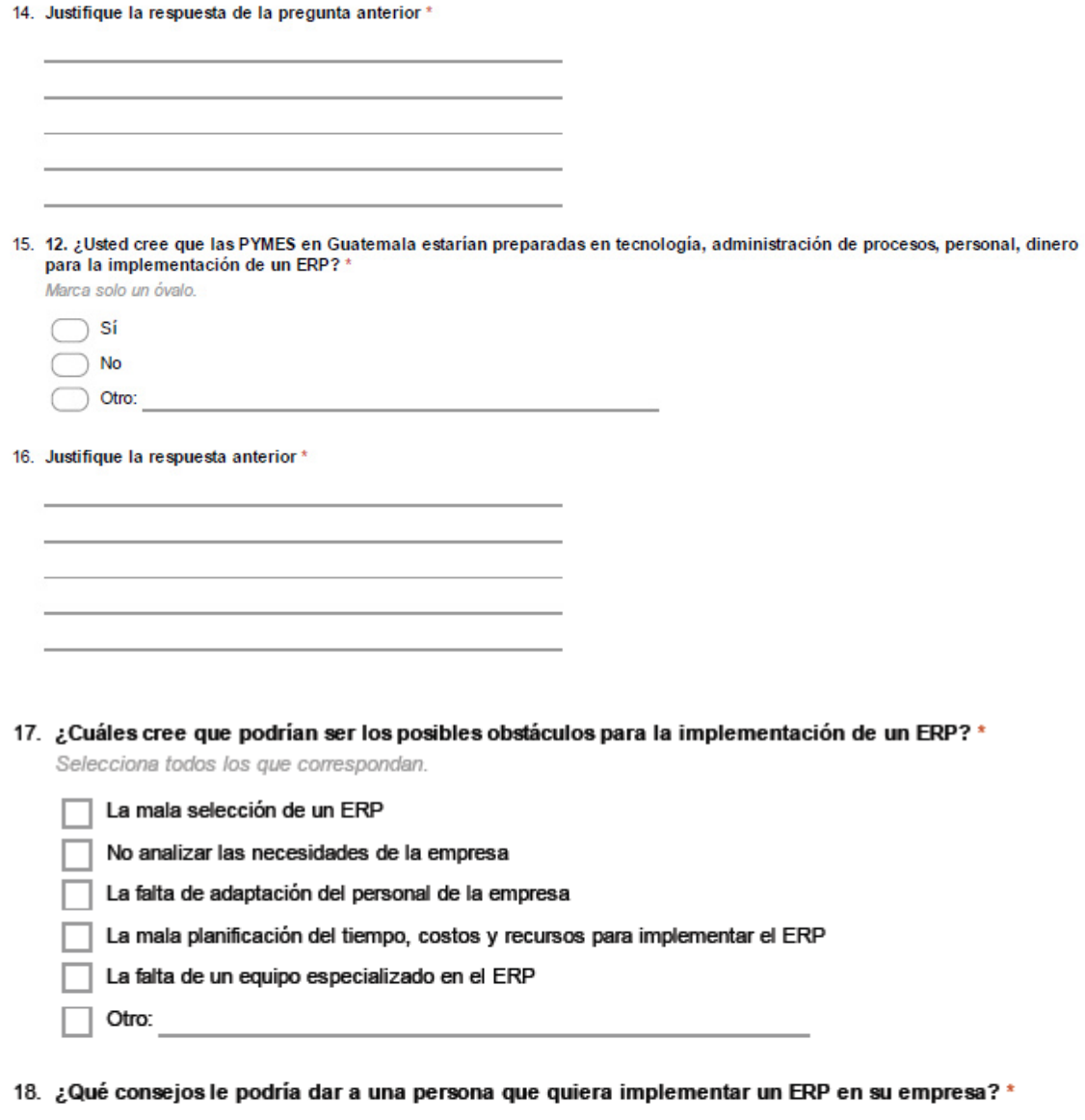

Fuente: elaboración propia.

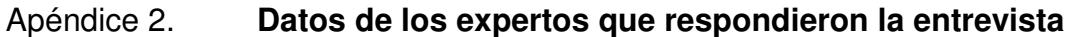

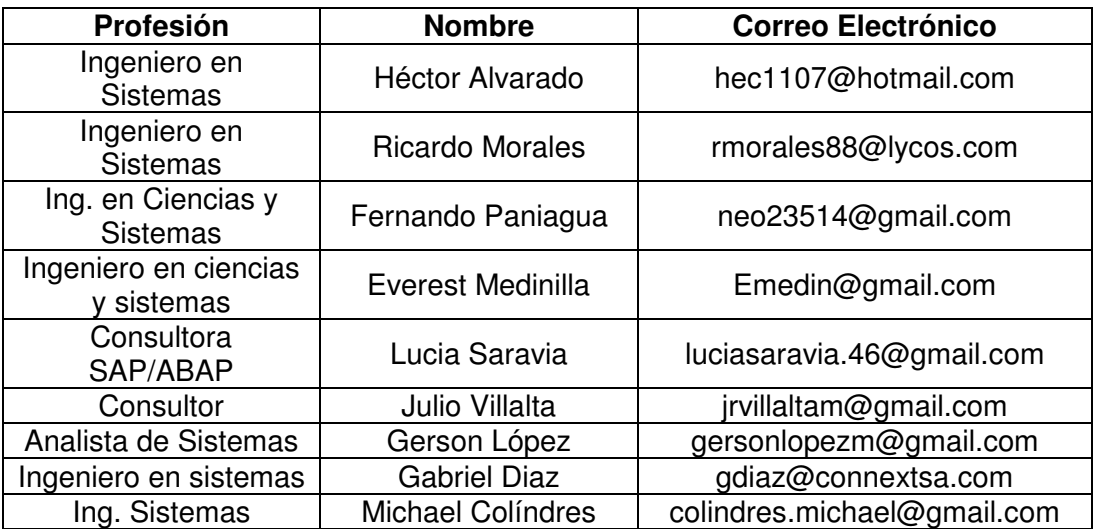

Fuente: elaboración propia.